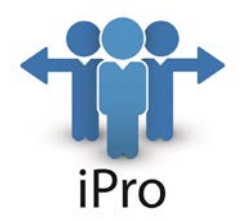

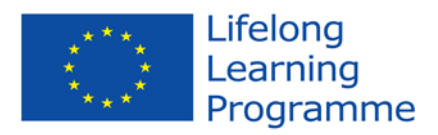

# **The iProfessional PROJECT**

#### **LIFE LONG LEARNING PROGRAMME – ERASMUS**

**[DURATION: October 2013 – September 2015]**

# **D5.2 -Curriculum prototype**

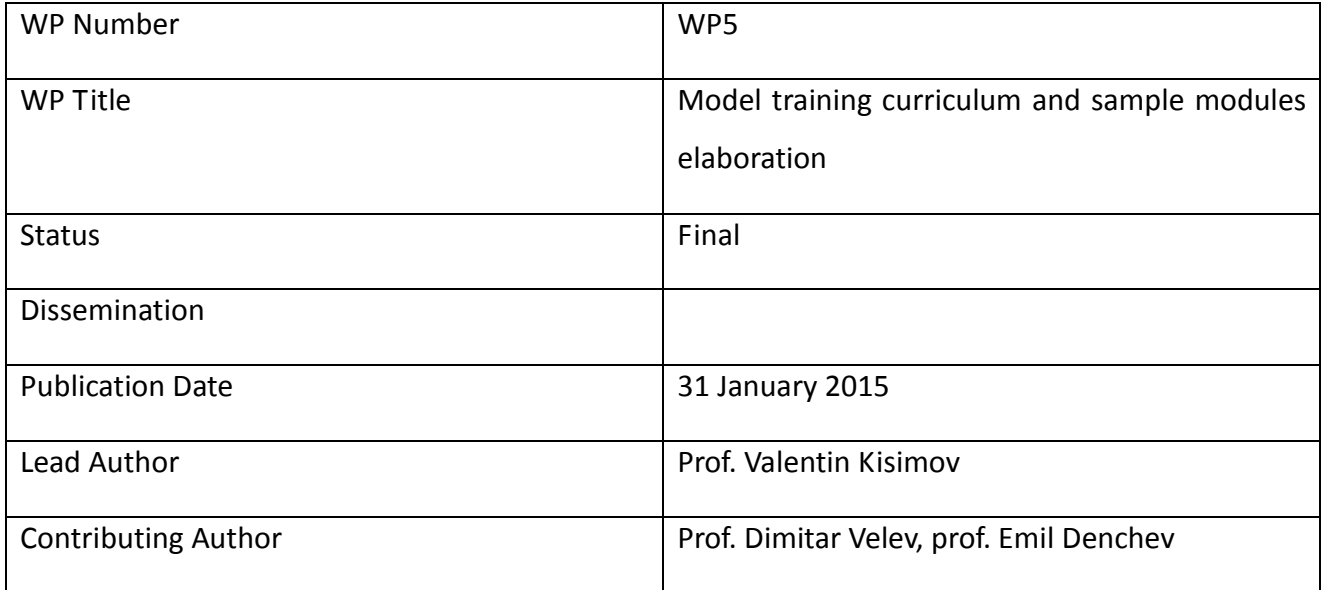

For further information related to the iPro Project please visit:

The Project website [\(www.ipro-project.eu\)](http://www.ipro-project.eu/)

This project has been funded with support from the European Commission. This publication reflects the views only of the author and the Commission cannot be held responsible for any use which may be made of the information contained therein.

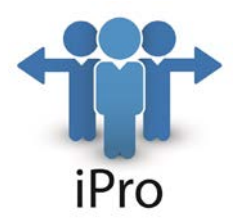

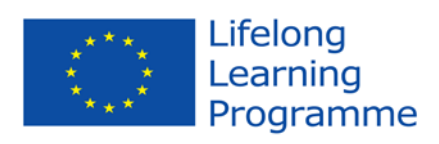

#### **TABLE OF CONTENTS**

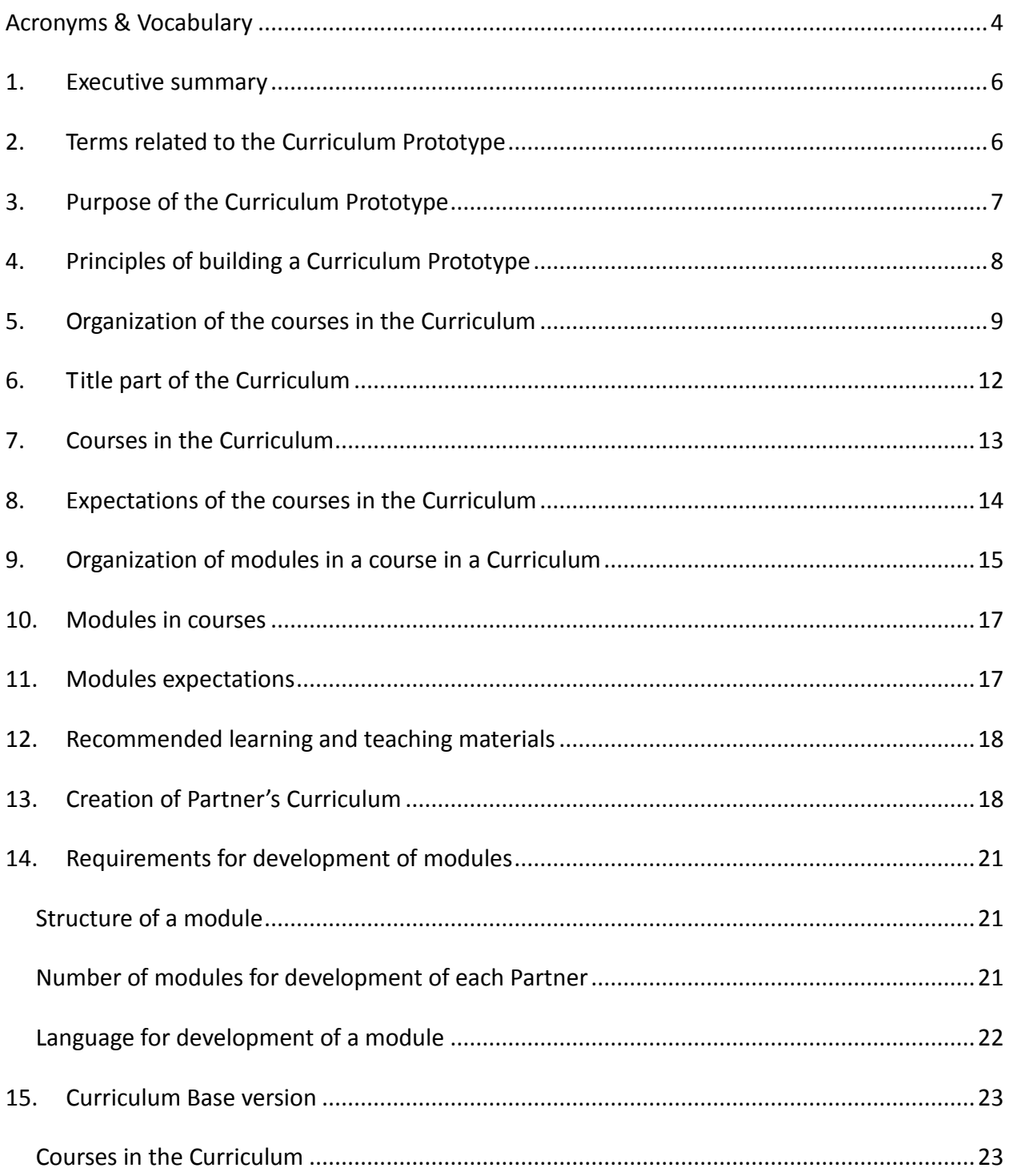

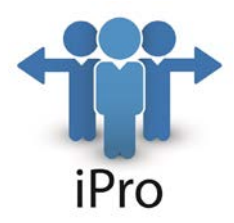

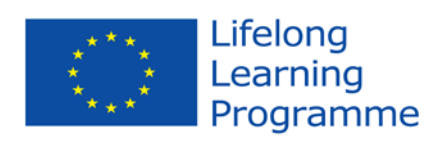

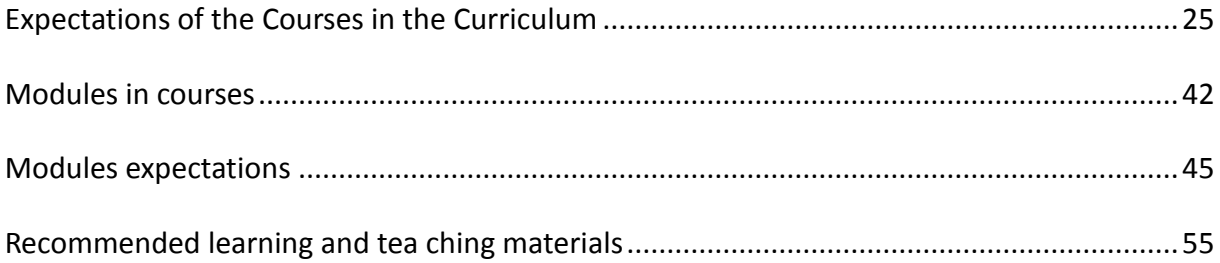

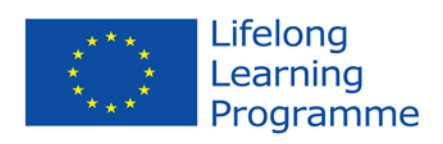

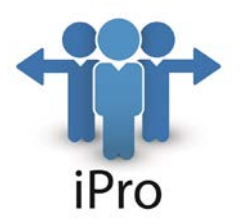

## **Acronyms & Vocabulary**

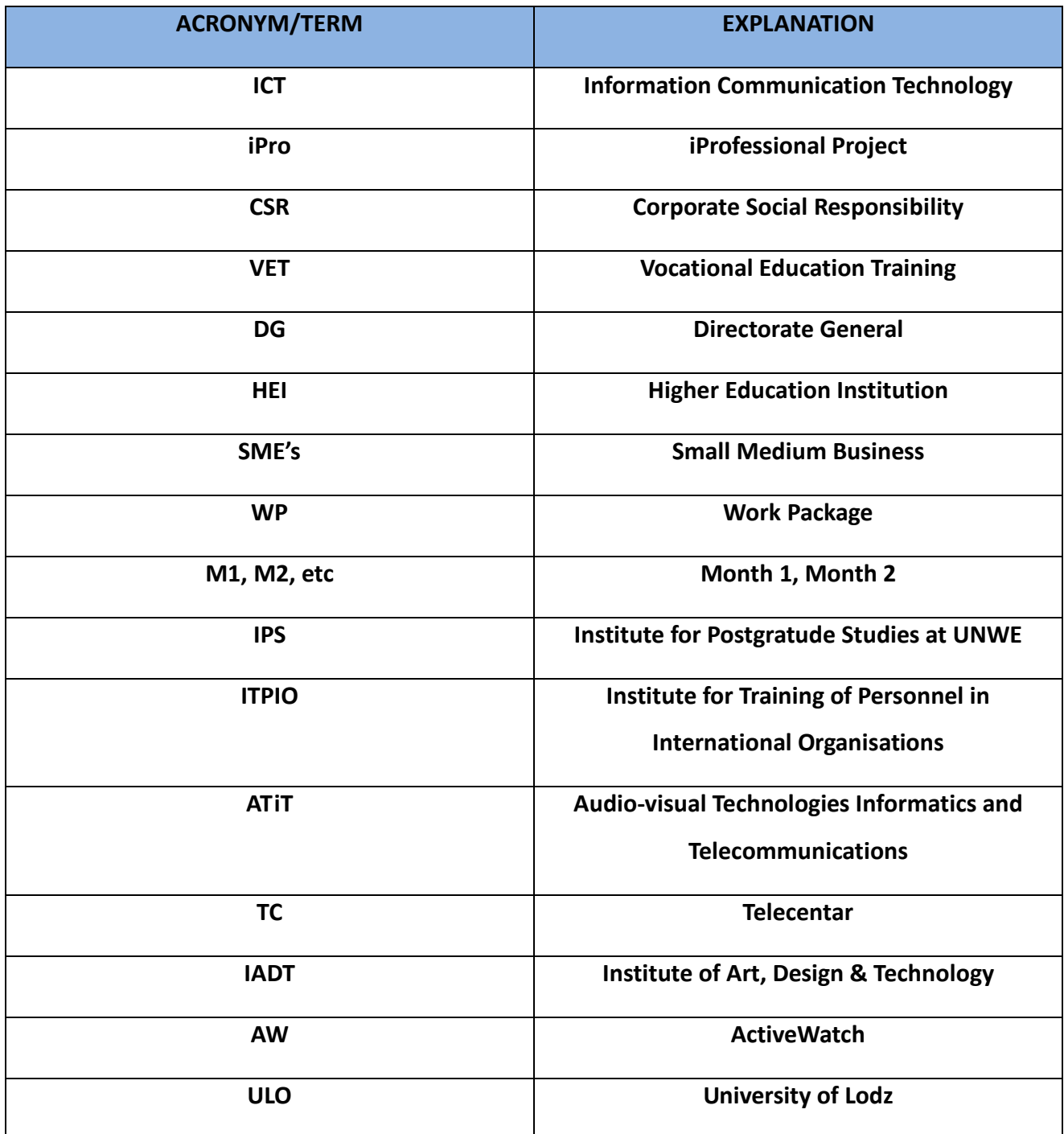

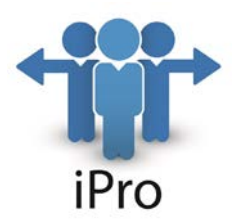

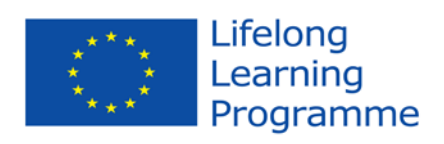

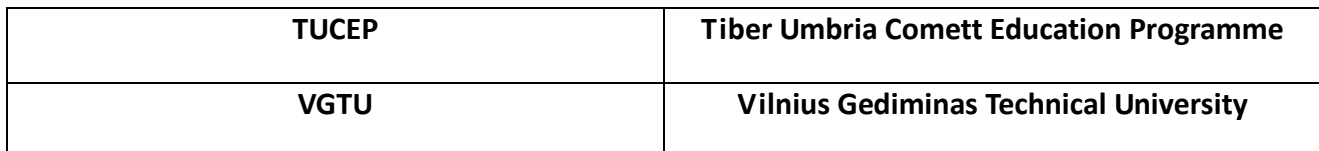

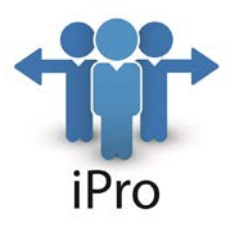

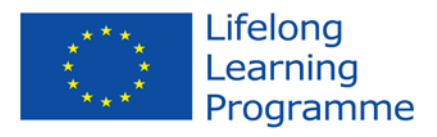

## **1. Executive summary**

The Curriculum Prototype consists of 2 parts:

- Principles and rules how to make the Curriculum, including its courses and modules for some courses and their explanations;
- Detailed content of the developed Curriculum, called "Curriculum Base version", according to the requirements of the project and according to the developed Methodology for development of training curriculum (delivery D5.1).

## **2. Terms related to the Curriculum Prototype**

The following terms have been generally accepted during the Kick-off meeting, related to the developed Methodology:

a) Competence - a Set of knowledge, skills and attitudes

b) Knowledge - to be familiar with principles, methods, facts and truths. Knowledge is a result from university education

c) Skill - the ability to carry out a task with pre-determined results within a given amount of time and energy. Skill is a result from a specialized training, technical colleague education and certification programs;

d) Attitude - a positive or negative evaluation of people, objects, event, activities, ideas. In education (HEIs), the attitude can be presented as best practice;

e) Curriculum (with terms for plural Curricula / Curriculums) – a related set of courses in a special field of study;

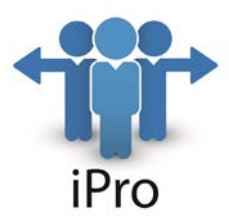

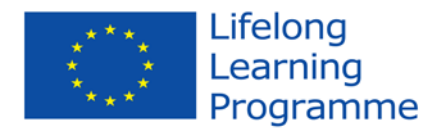

f) Course (Discipline) in a curriculum consists of modules (in some areas also called "topics");

g) Curriculum platform is a synonym of "Curriculum model";

h) Curriculum model – a structure (selected subset of courses) of a curriculum, focused on educational purposes, experience and specialization. There are two main types of these models namely, the Tyler model and the Taba model. The Tyler model is influenced by the HEIs management, while that Taba model advocates for a major input from teachers;

i) Curriculum prototype – a structure of a curriculum, on which base different curriculum variations can be established.

## **3. Purpose of the Curriculum Prototype**

The purpose of the Curriculum Prototype is to establish and define a set of disciplines (courses) with theoretical and with practical aspects, helping the HEI"s professors to achieve the appropriate knowledge and skills, which will satisfy the objects of the project - to build, test and then distribute a research based model framework that will assist the Education sector and especially VET and the Higher Education Institutions to match the curriculum of their students in (digital) Media and Arts Studies with the professional requirements expressed by the (international) community of media and arts businesses.

The Curriculum Prototype will consist of 3 parts:

- a) Principles of building a Curriculum Prototype;
- b) Structure of the Curriculum Prototype;
- c) Content of a Curriculum Prototype.

The Principles of building a Curriculum Prototype will define the philosophy of the creation of the Curriculum Prototype.

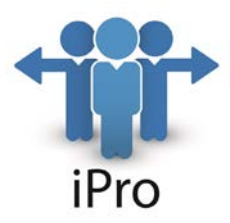

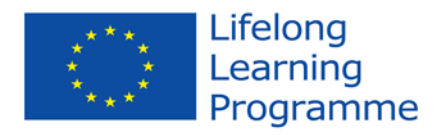

The Structure of the Curriculum Prototype will define the necessary elements of a Curriculum – its components and their descriptors.

The Content of the Curriculum Prototype will consists of detail set of courses, where some courses will have one or a few modules as their sub-parts.

The Curriculum Prototype will be reviewed and possibly altered by discussion within the institution within all stakeholders (including students, business representatives and authorities).

## **4. Principles of building a Curriculum Prototype**

The development of the Curriculum Prototype is based on the following principles:

- i. The Curriculum Prototype has to be based on the Methodology for development of training curriculum – Deliverable 5.1;
- ii. The Curriculum Prototype should define a set of courses (disciplines) theoretical and with practical aspects;
- iii. The Curriculum Prototype has to lead to achieve the appropriate knowledge and skills, as described in the outcomes of WP3;
- iv. The Curriculum Prototype should identify the needed tools for the practical experience;
- v. For each course should be defined the necessary hours for lecturing and for practical work;
- vi. Each course (discipline) should be with well-defined aim, expected achieved learning results, best practices for implementation and possible directions for creation of offline and online educational materials, practical exercises, workshops and internships or excursions.

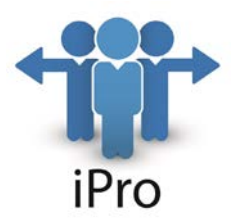

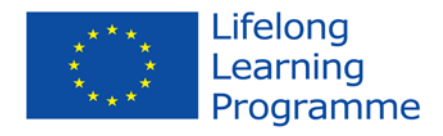

This curriculum should be considered as a result in the scope of the project, as well as a prototype that can be reviewed and altered by discussion within the institution with all stakeholders (including students, business representatives and authorities).

## **5. Organization of the courses in the Curriculum**

The organization of the courses in a Curriculum is presented via figure 1.

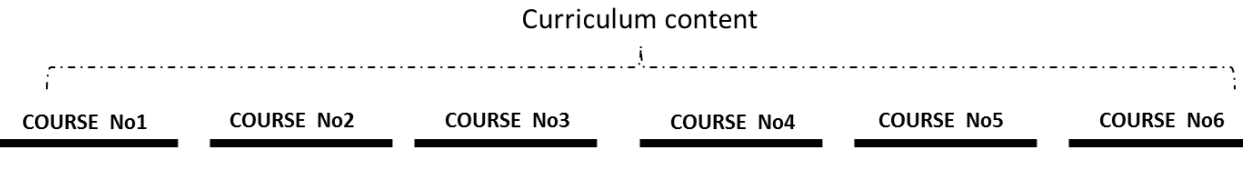

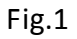

The set of all courses in the Curriculum (Curriculum content) consists of sequence of courses, as is shown in the example in figure 1 – from 6 courses. Except sequentially to teach the courses, it is possible to have some courses to be offered as optional, which means the students / trainees to have the possibility to select from a course from a few options, like is shown in figure 2.

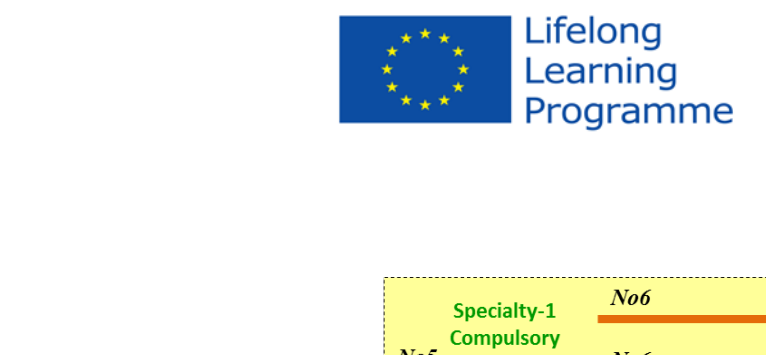

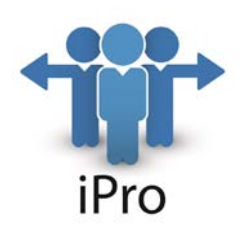

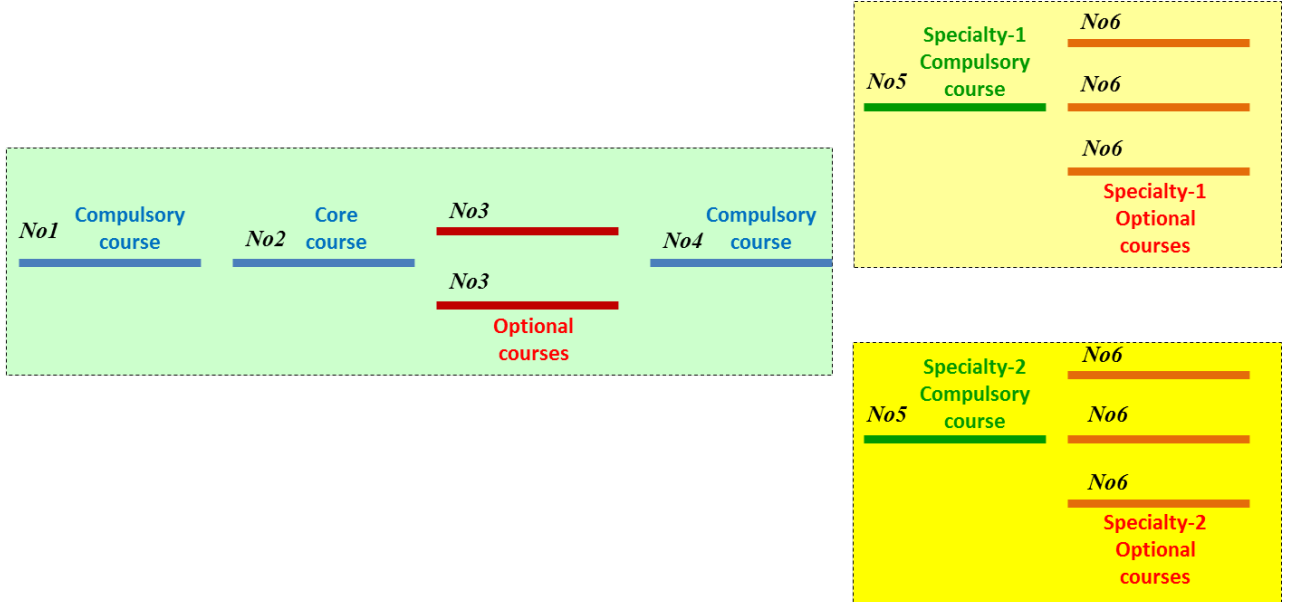

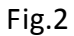

In the figure, the Core courses and the Compulsory courses are those which are without options and they are thought in sequence. In the same figure, for a course No3 the students / trainees have the possibility to select from 2 optional courses. The Curriculum content can have also different specialities, which are thought in parallel. In that figure, Speciallity-1 and Speciallity-2 are thought as optional, where in each speciality there a compulsory and optional courses. For example, the Curriculum for Business Informatics can have 2 Specialities – "Business analysts" and "Business applications".

Each course has its number, where if a few courses are thought in parallel, all the parallel optional courses have the same number, like courses No3 in the above figure. In this case, the total number of courses demonstrates how many courses have to teach a student / trainee according to the Curriculum.

In the Curriculum prototype, each course has a code, consisting from course type and course identity, separated by "/". The course types are:

• Core course – with code type "CORE";

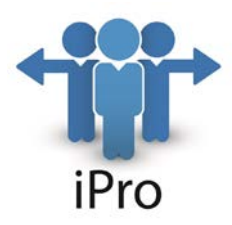

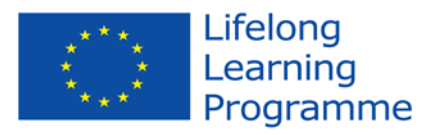

- Compulsory course with code type "COMP";
- Optional course with code "OPTN";
- Compulsory course within a Speciality with code "SCMP";
- Optional course within a Speciality with code "SOPT".

There are no Core courses in a Speciality, because there are only in the main body of the Curriculum.

The course identity is 3 digit number, where the first digit is the Speciality number (when a course does not belong to a Speciality, this digit is "0"), and the rest 2 digits present the sequence number of the course type in the Curriculum.

For example:

- CORE/001 Core course, first in the sequence of the Core courses;
- COMP/001 Compulsory course, first in the sequence of the Compulsory courses;
- OPTN/001 Optional course, first in the sequence of the Optional courses;
- SCMP/201 Compulsory course for Speciality-2, first in the sequence of the Compulsory courses in that Speciality;
- SOPT/101 Optional course for Speciality-1, first in the sequence of the Optional courses in that Speciality.

In the figure below – figure 3, is presented a part of a Curriculum, consisting of 5 courses, from which course No1 (Core course – "Digital Media – principles") and No2 (Compulsory course – "eTools for digital design") have to be thought in sequence, after that follows course No3, which can be one of the two Optional courses – "Interactive eTools" or "Animated eTools". Have to be mentioned that the 2 Optional courses have the same number – No3. After the Optional courses, another Compulsory course has to be thought. In this way, from that Curriculum, a student /

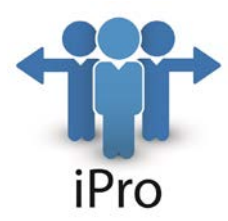

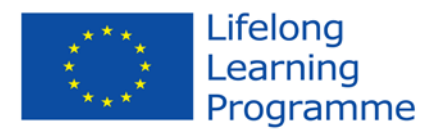

trainee should study 4 courses, with selection of the two Optional courses.

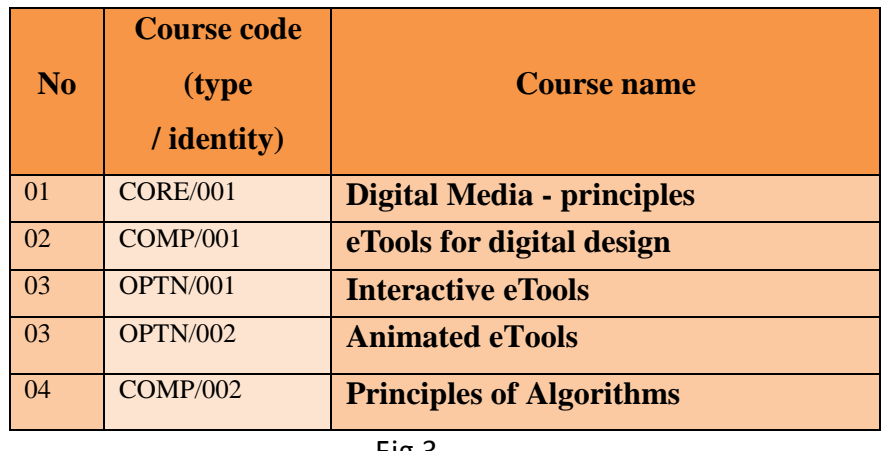

Fig.3

It has to stressed, that the Optional courses have same course number, because the course number in the table specify the sequence of studying.

## **6. Title part of the Curriculum**

The first part of a Curriculum is its title part, consisting of:

## **CURRICULUM**

TITLE: ……………………………………………………………………....

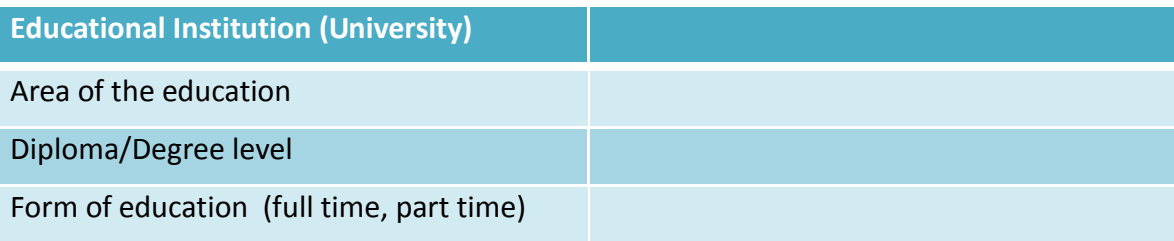

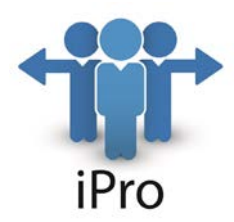

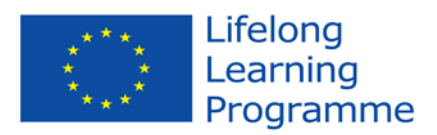

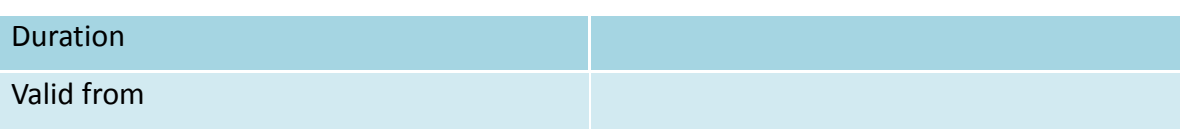

## **7. Courses in the Curriculum**

The content of the Curriculum consists of the courses in the Curriculum, presented according to the specified above Organization, like:

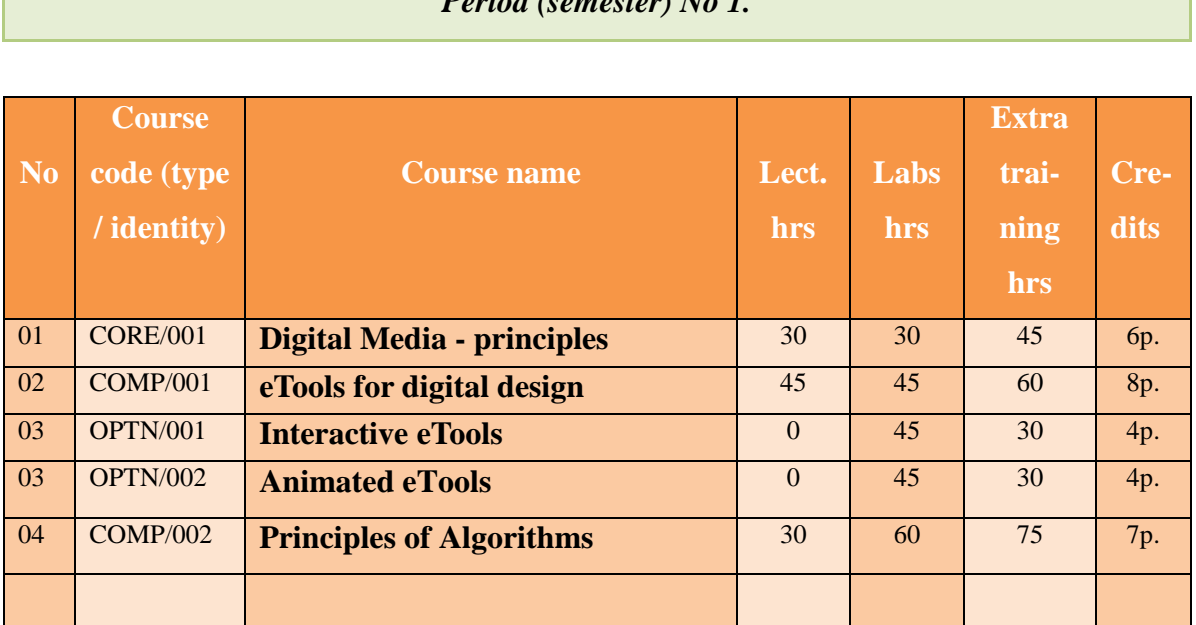

*Period (semester) No 1.*

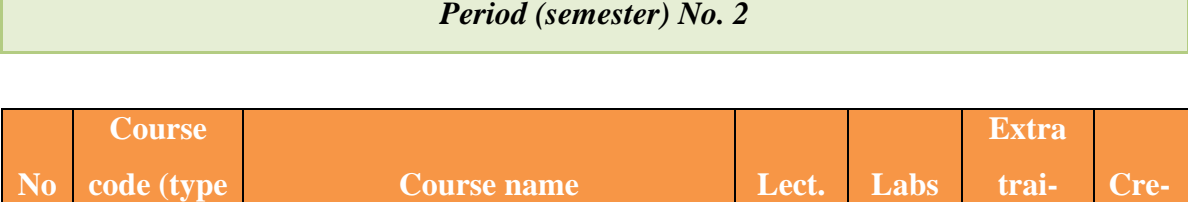

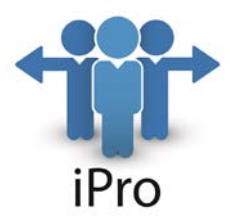

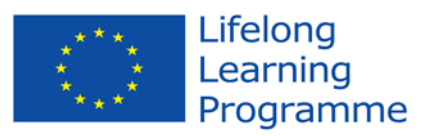

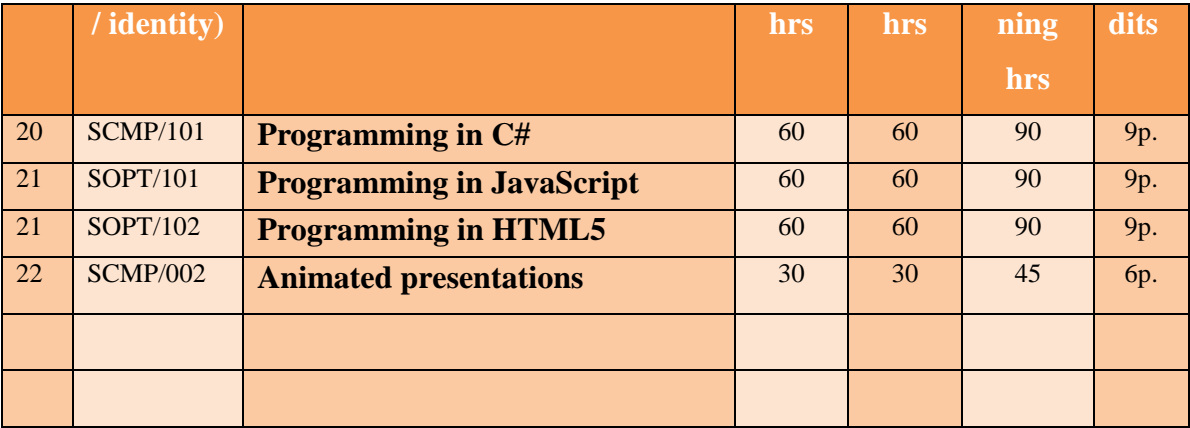

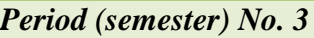

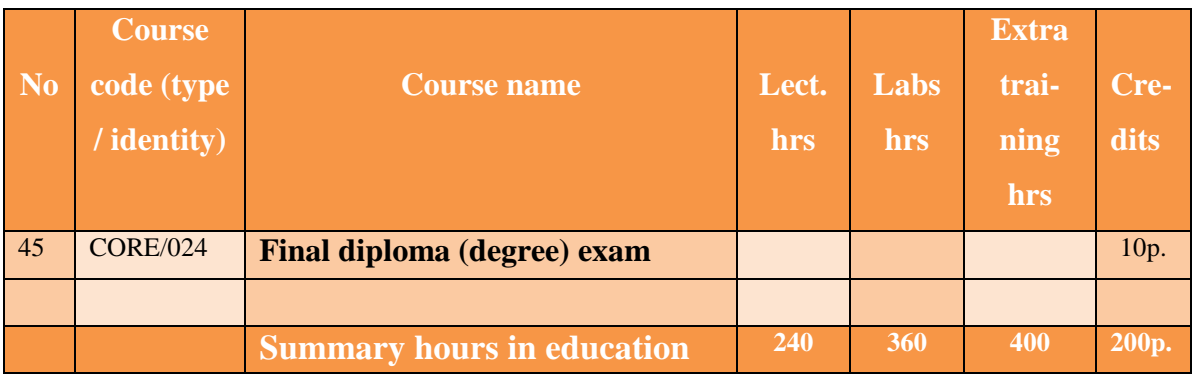

## **8. Expectations of the courses in the Curriculum**

For each course of the Curriculum, expectations have to be presented in the following way:

COURSE - CODE:...………………., NAME: ………………………………………………………………………………………….

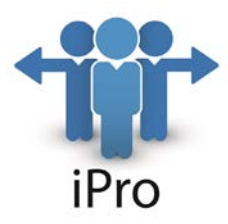

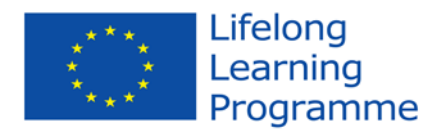

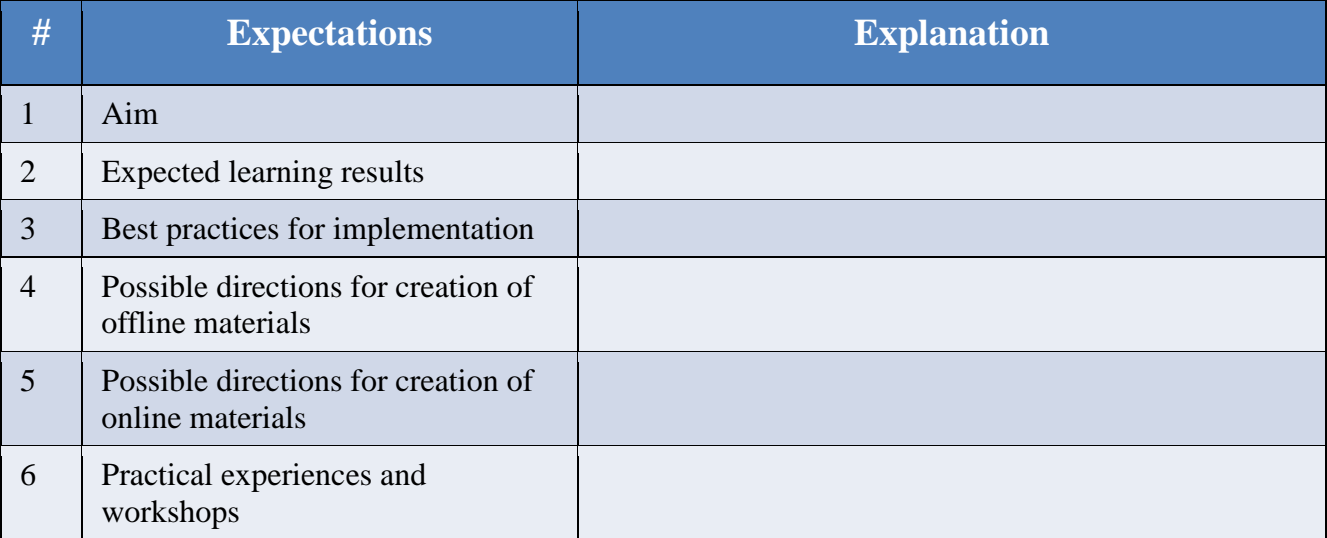

## **9. Organization of modules in a course in a Curriculum**

One course consists of one or a few modules. When it consists of one module, then the module and the course will be same and there is no need to specify separate module for that course. When a course consists of a few models, then can be applied the following structure – figure 4.

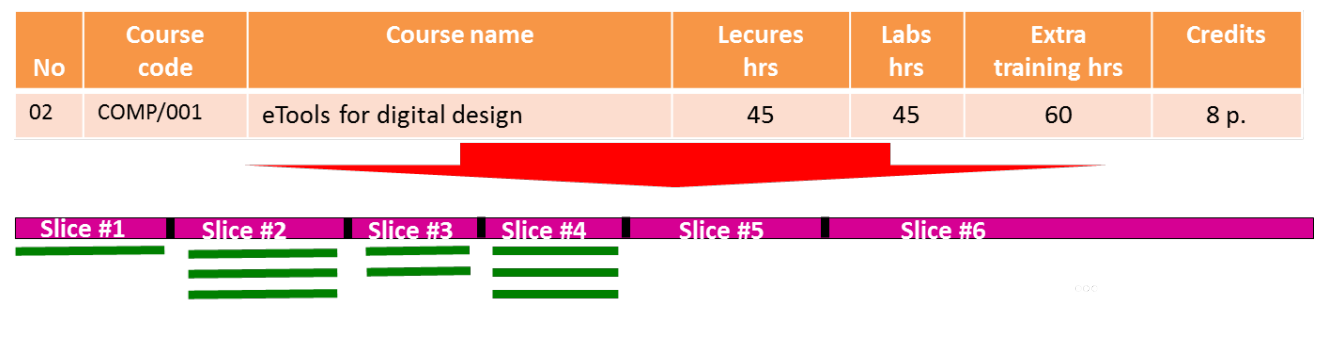

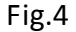

In this example – the figure above, the course "eTools for digital media" consists of 6 modules, organized in 6 sequence slices (parts). In a slice can be one module or optionally a few modules. In

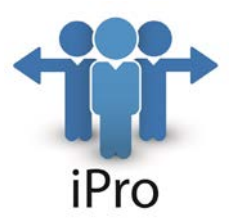

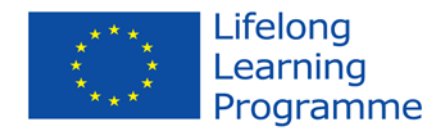

the figure above, Slice #1 has one module, Slice #2 has 3 optional modules, Slice #3 has 3 optional modules, etc.

In that way, the modules in the mentioned course can be presented via the following table:

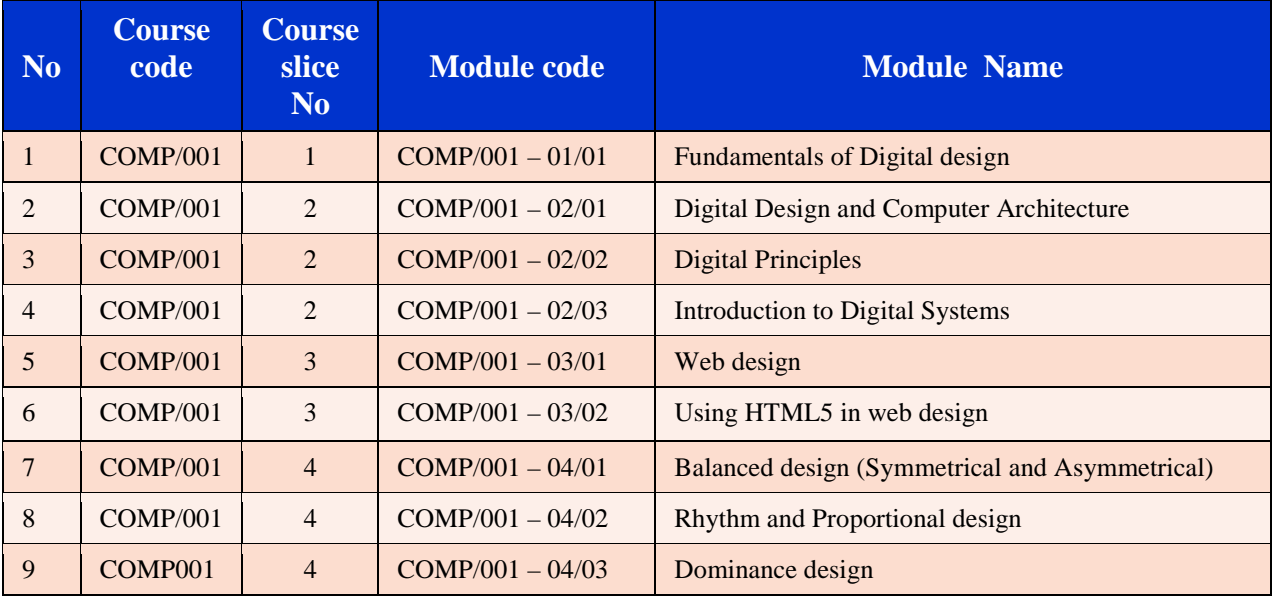

For each "Course slice" are specified the modules vie their "Module code". The structure of the Module code consists of:

- Course code (with its type and identity);
- Number of the slice to which the module is dedicated
- Sequence number of the module in that slice.

For example the module with code "COMP/001 – 02/03" (Introduction to Digital Systems) means that for the course COMP/001, for the second slice, the current module is optional and it is  $3<sup>rd</sup>$  in the presented way (the previous 2 optional modules for the second slice are "Digital Design and Computer Architecture" and "Digital Principles".

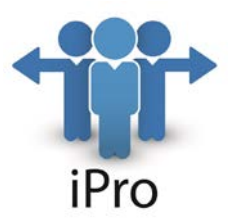

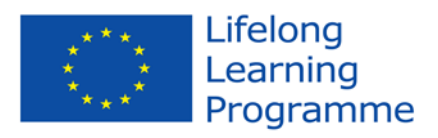

## **10. Modules in courses**

The modules for a course with more than 1 module will be presented in the following way:

MODULE-CODE:...………………., NAME: …………………………………………………………………………

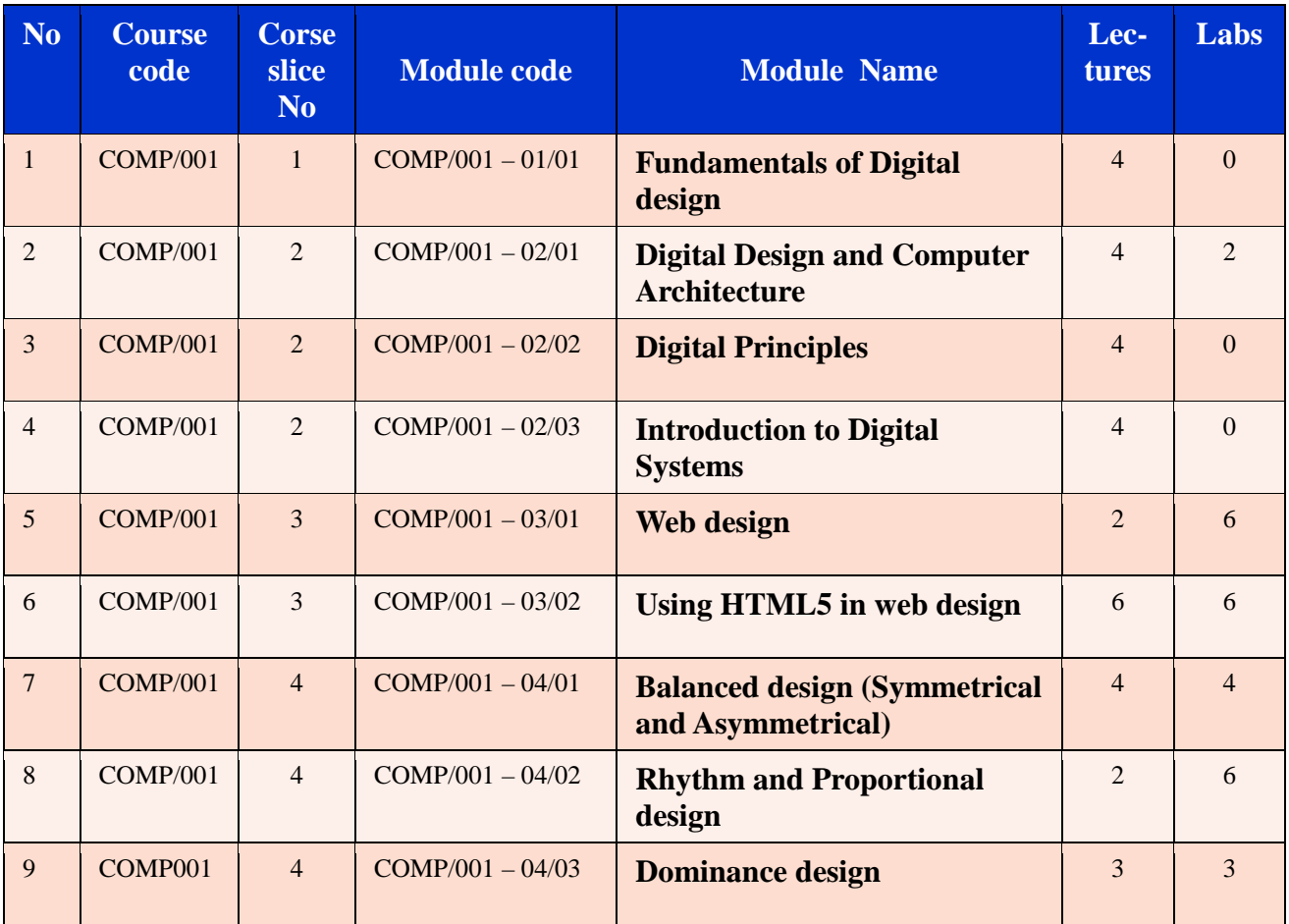

## **11. Modules expectations**

For each module in a course, expectations have to be presented in the following way:

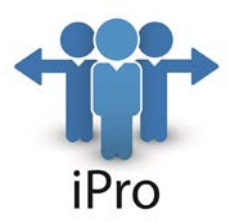

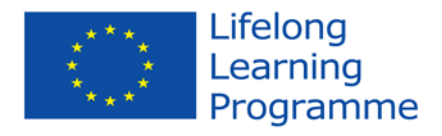

COURSE/MODULE - CODE:...………………., NAME: ……………………………………………………….……………………

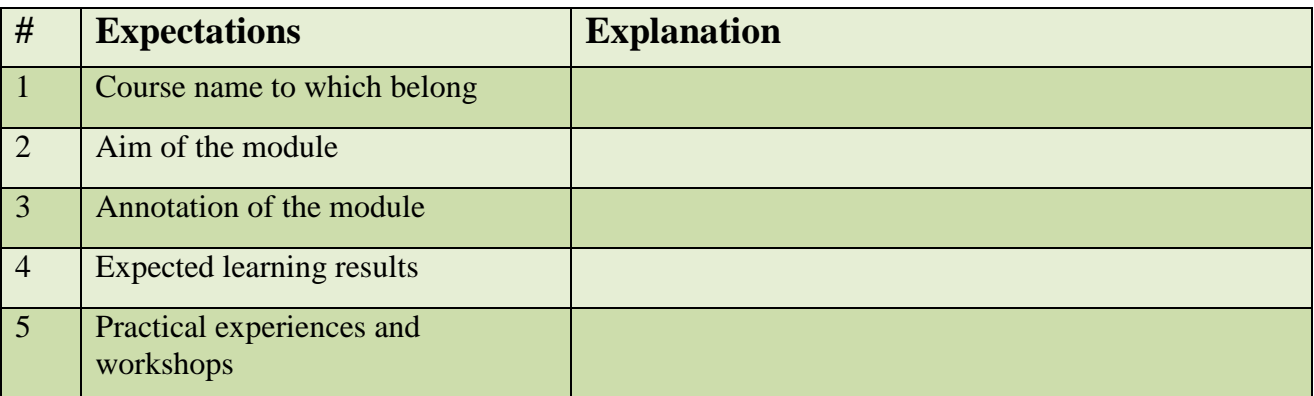

## **12. Recommended learning and teaching materials**

For each Curriculum, recommended learning and teaching materials have to be given in the following way:

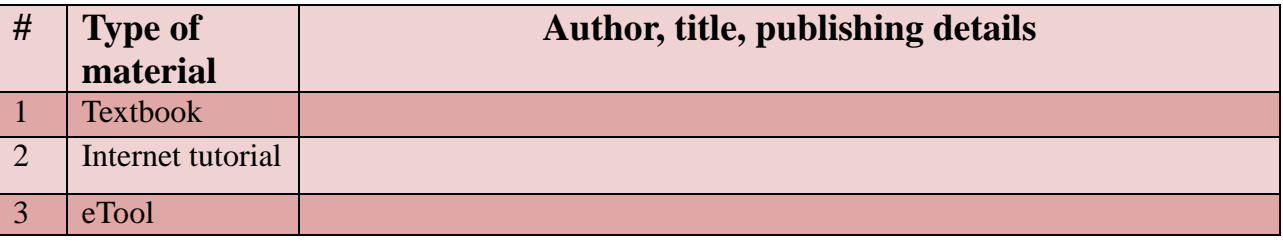

Each recommended material has to show which gap(s) from the Survey (Deliverable from WP3) it will cover.

## **13. Creation of Partner's Curriculum**

The process of creation of Curriculum for each partner is presented via figure 5.

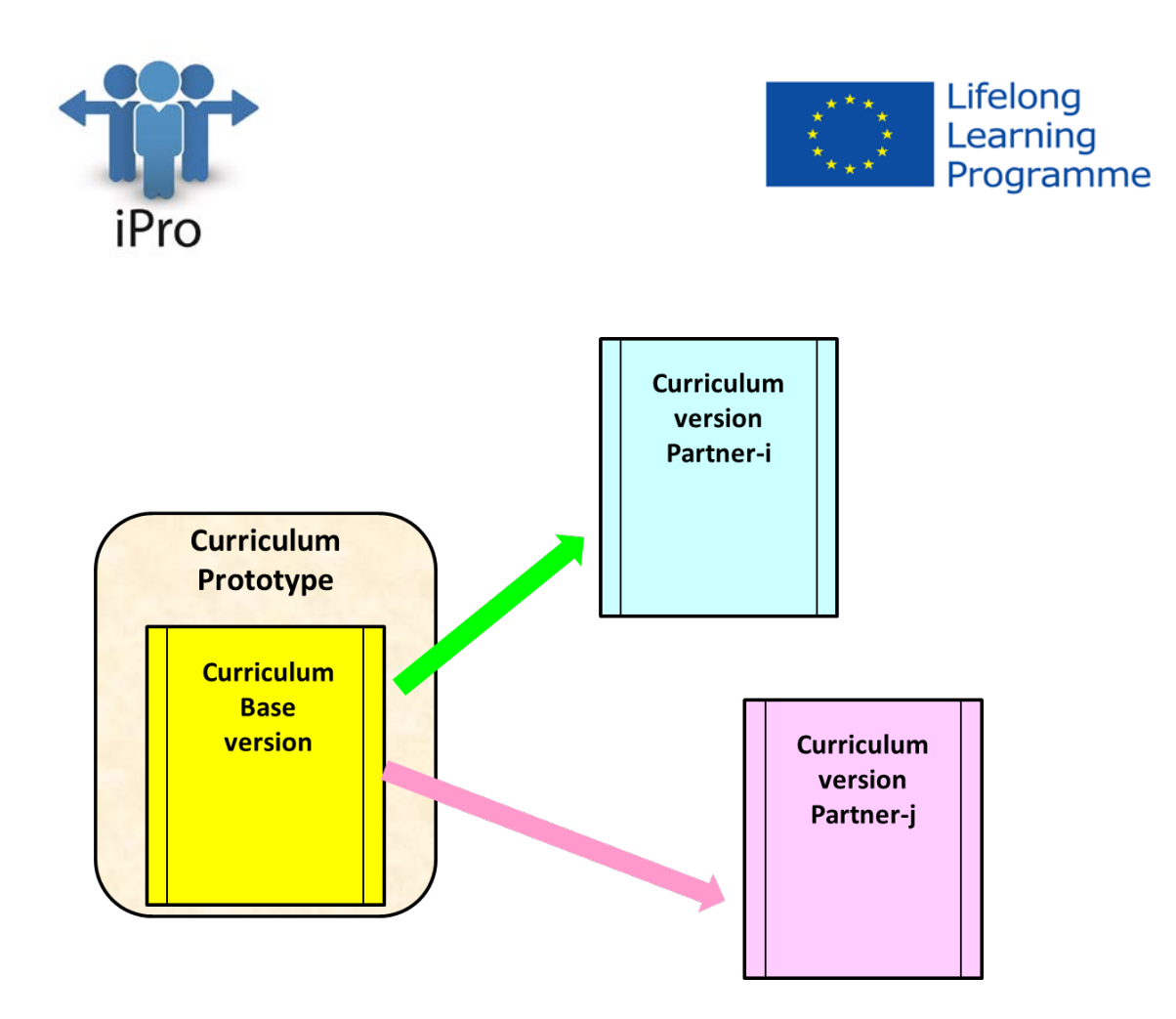

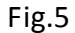

Part of the developed Curriculum Prototype is a Curriculum, which is called "Curriculum Base version". This Curriculum has many modules for selected courses. Each Partner can use the Curriculum Base version as its Partner's version, or it can add new courses and/or modules (without removing or with removing of existing ones), to create its own version (the new modules can be for existing courses or for a new added course). The Partner IPS – Partner No.1, which is the leading partner of WP5, selects to use Curriculum Base version as Partner No.1 version. Each partner, when create its module(s), has to specify whether it uses Curriculum Base version or to present its own Curriculum version. The newly created courses and/or modules have to be defined and presented as is specified in the requirements shown above in this document. This explanation has to be part of the documentation following the developed module(s) from the partner.

The Curriculum Base version has been designed according to the presented Methodology for development of training curriculum – Delivery No1 from WP5 – "D5.1 Methodology for

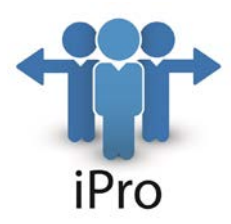

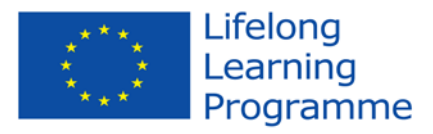

development of training curriculum". This Curriculum base version consists of **25 courses**, from which 8 courses are "core courses", 8 courses are "optional courses" and 9 courses are "compulsory courses" (the numbering of the courses in the Curriculum are from 1 to 21, based on the equal numbers for optional courses). The core courses have been developed applying Step #1, Step #2 and Step #3 from the Methodology. The course from 10 to 21 have been developed according to the identified 3 domains in the delivery from WP4 – "D4.2 Competence framework design procedure: guidelines for developers", where the courses 10 to 14 are based on the first domain from this Competence Framework – "Digital Multimedia Technology", the courses 15 to 18 are based on the second domain from the Competence Framework – "Project Management", and the courses 19 to 21 are based on the third domain from the Competence Framework – "Entrepreneurship". The modules of the Curriculum are developed applying Step #4 and Step #5 from the Methodology. In this Curriculum Base version there are developed **21 modules**. This number of developed modules is enough to have the possibility each partner to select module(s) from the Curriculum Base version, without creating its own modules, but it's up to each Partner to make its choice.

In the Curriculum Base version all modules are presented according to the specified above requirements and explanations.

The Curriculum Base version is developed for duration of training 6 months. It has 380 hours lecture, 380 hours labs, 630 hours Extra training hours and provide 152 points credits. The training will be 5 days a week, 6 hours per day. There are about 40 hours available capacity in the Curriculum Base version for new courses (in the scope of 6 months duration), which the partners can add, to create their own Partner's Curriculum.

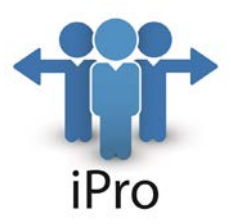

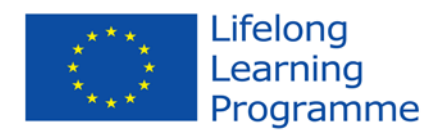

## **14. Requirements for development of modules**

In the Curriculum Base version, for each module, are specified how many lectures and labs are dedicated. Based on the specified hour lectures, each module has to be developed as Moodle course.

### **Structure of a module**

There are 2 possible ways for development of a module:

- a) To have 5 to 10 pages (closed to a Word format page with 30 rows/60 symbols per row) per 1 hour lecture in the module. This means, if a module has 4 hour dedicated lecture time, in the Moodle course have to be between 20 and 40 pages for that module.
- b) To have 2 pages summary of the lecture with a set of links. This links have to point to:
	- I. Textbook(s) published in web form, directly related to the topic of the module;
	- II. Online tutorial(s), directly related to the topic of the module;
	- III. Online tutorial(s) for the tools applied in the teaching, directly related to the topic of the module.

At the beginning the module should be list of knowledge and skills which the student /trainee should achieve after the education.

At the end of each module has to be a test (organized with the features of Moodle), having at least 5 questions.

### **Number of modules for development of each Partner**

Each partner has to develop 1 or 2 modules, depending of the hours dedicated to lectures in the modules, where the minimum developed module(s) have to cover 3 hour lecture time in summary.

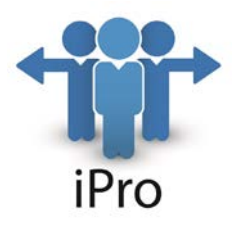

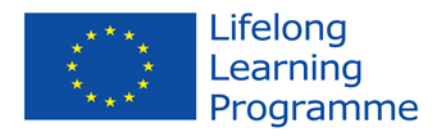

### **Language for development of a module**

According to the requirements from the project Application form, each module has to be developed in English language (requirement specified in page 68 of the Application form – "DETAILED DESCRIPTION OF THE PROJECT").

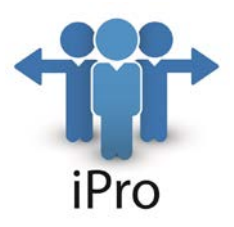

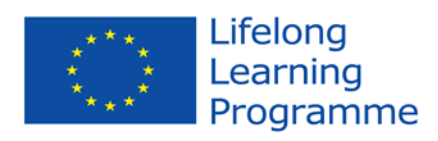

## **15. Curriculum Base version**

## TITLE: Digital Media and Art

### **Courses in the Curriculum**

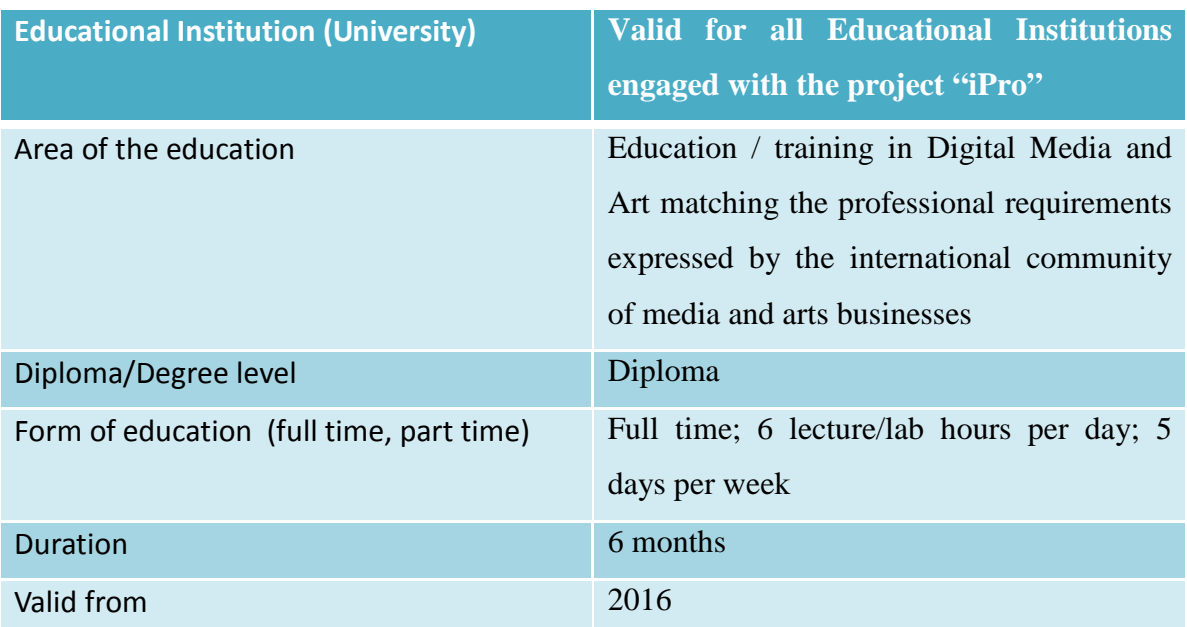

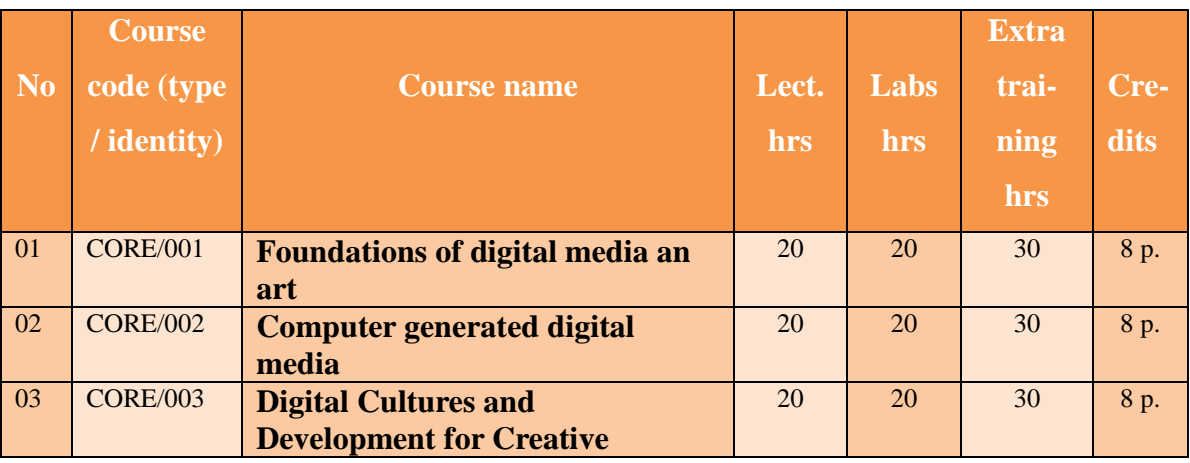

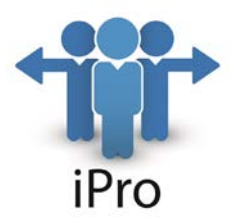

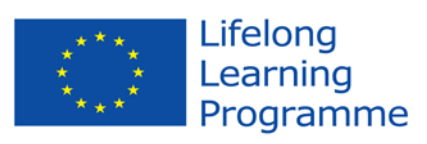

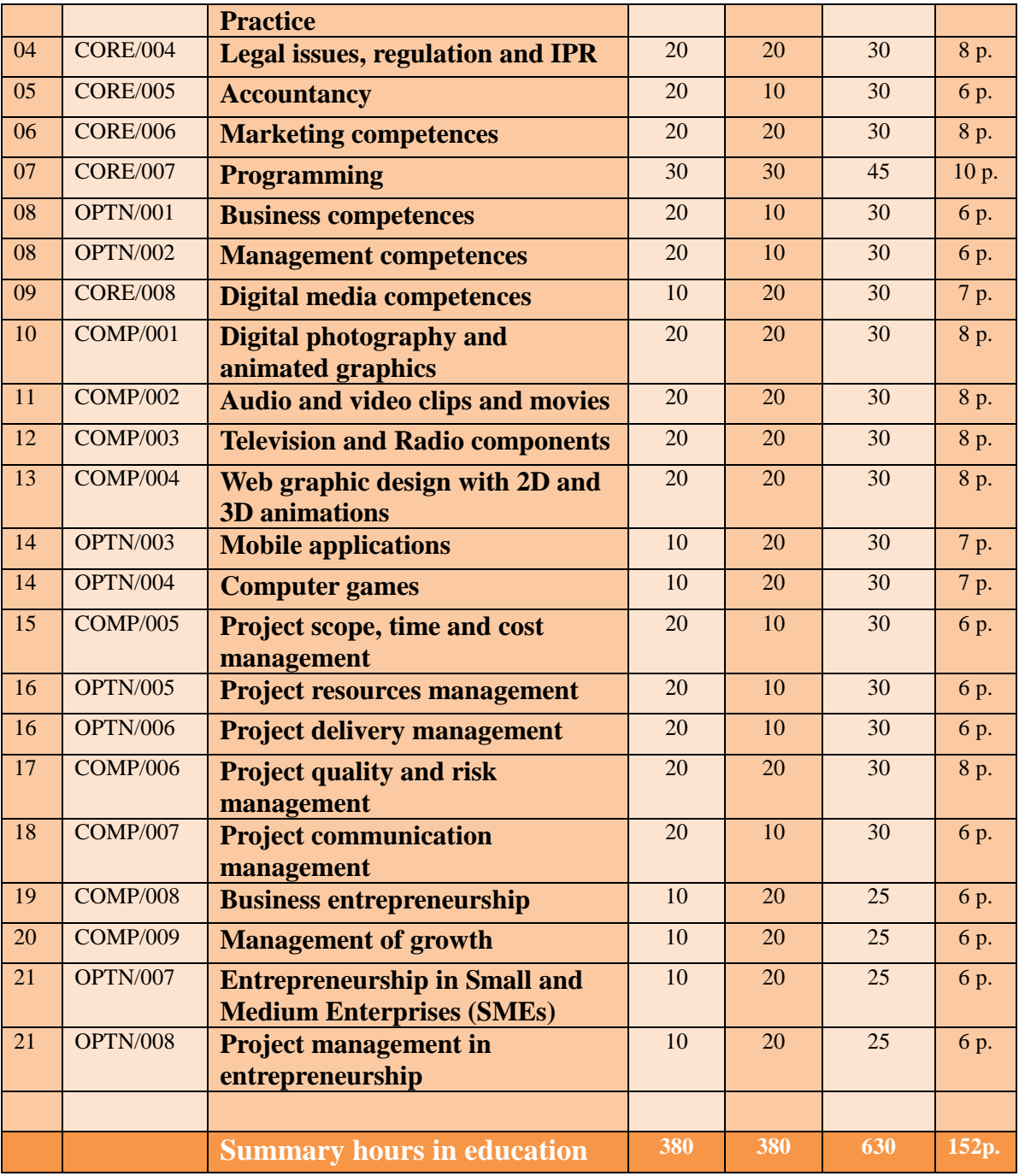

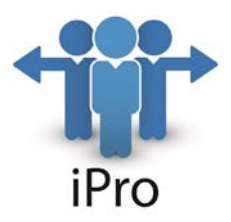

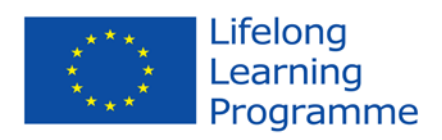

## **Expectations of the Courses in the Curriculum**

#### COURSE - CODE: **CORE/001**, NAME: **FOUNDATIONS OF DIGITAL MEDIA AN ART**

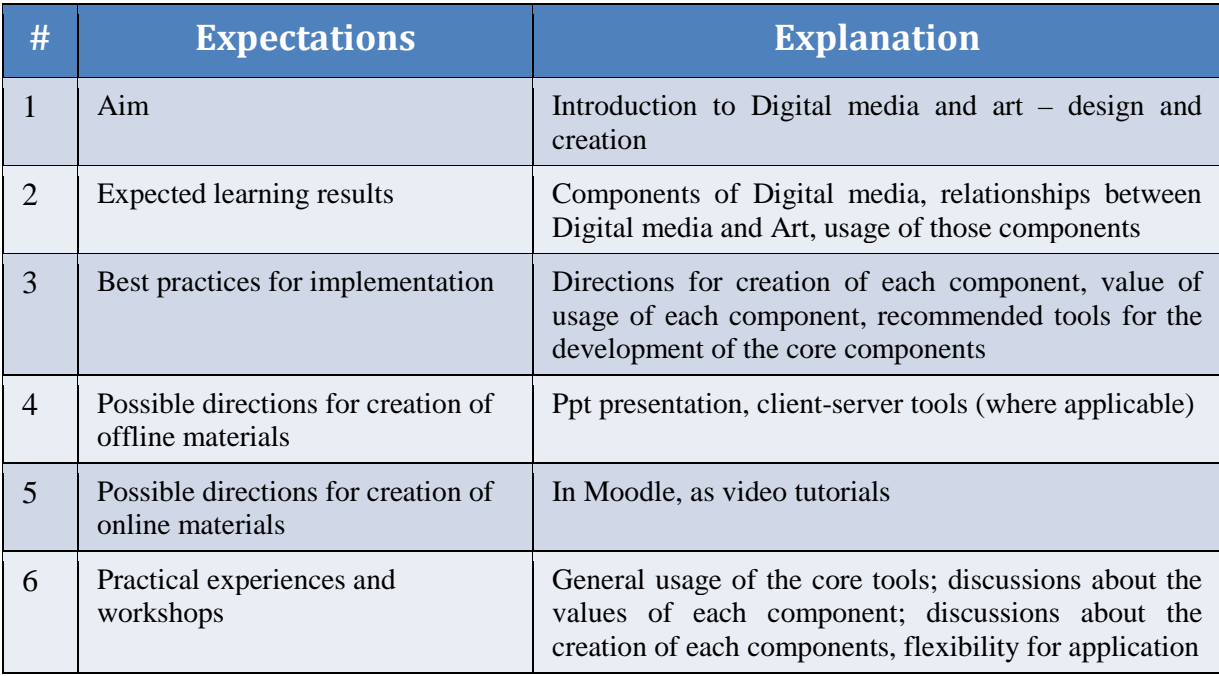

#### COURSE - CODE: **CORE/002**, NAME: **COMPUTER GENERATED DIGITAL MEDIA**

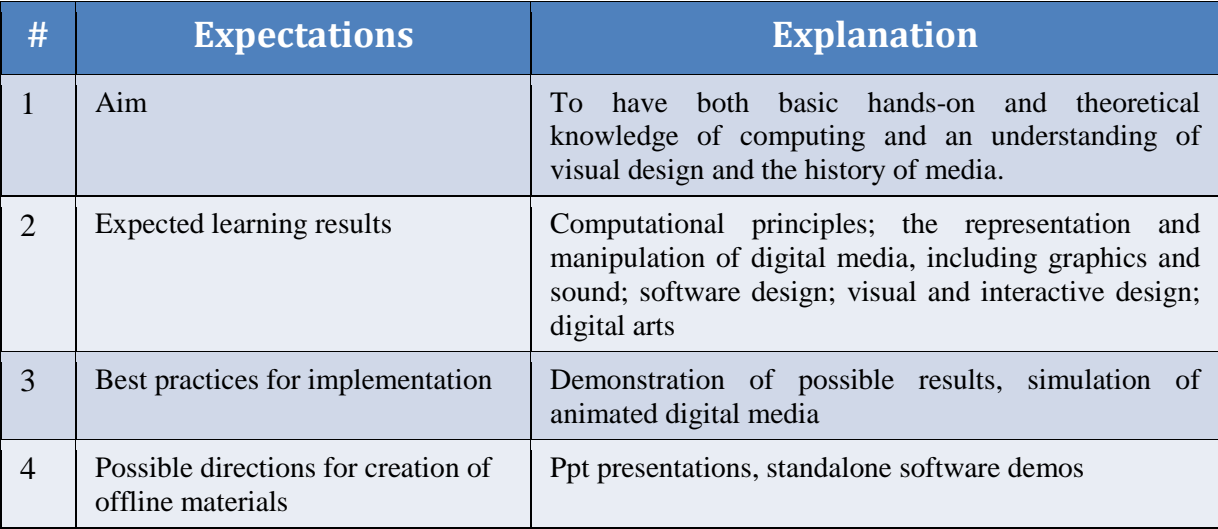

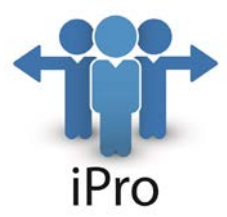

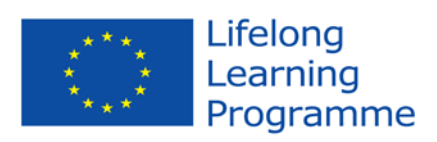

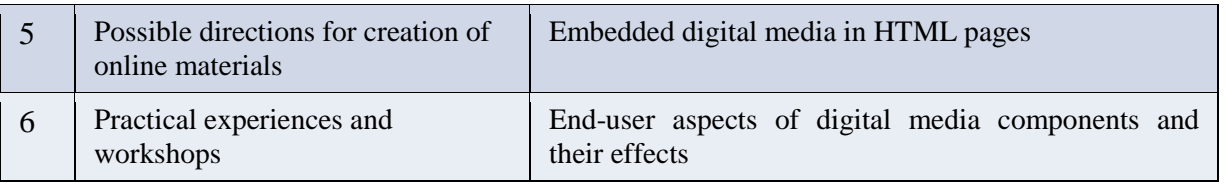

## COURSE - CODE: **CORE/003**, NAME: **DIGITAL CULTURES AND DEVELOPMENT FOR**

#### **CREATIVE PRACTICE**

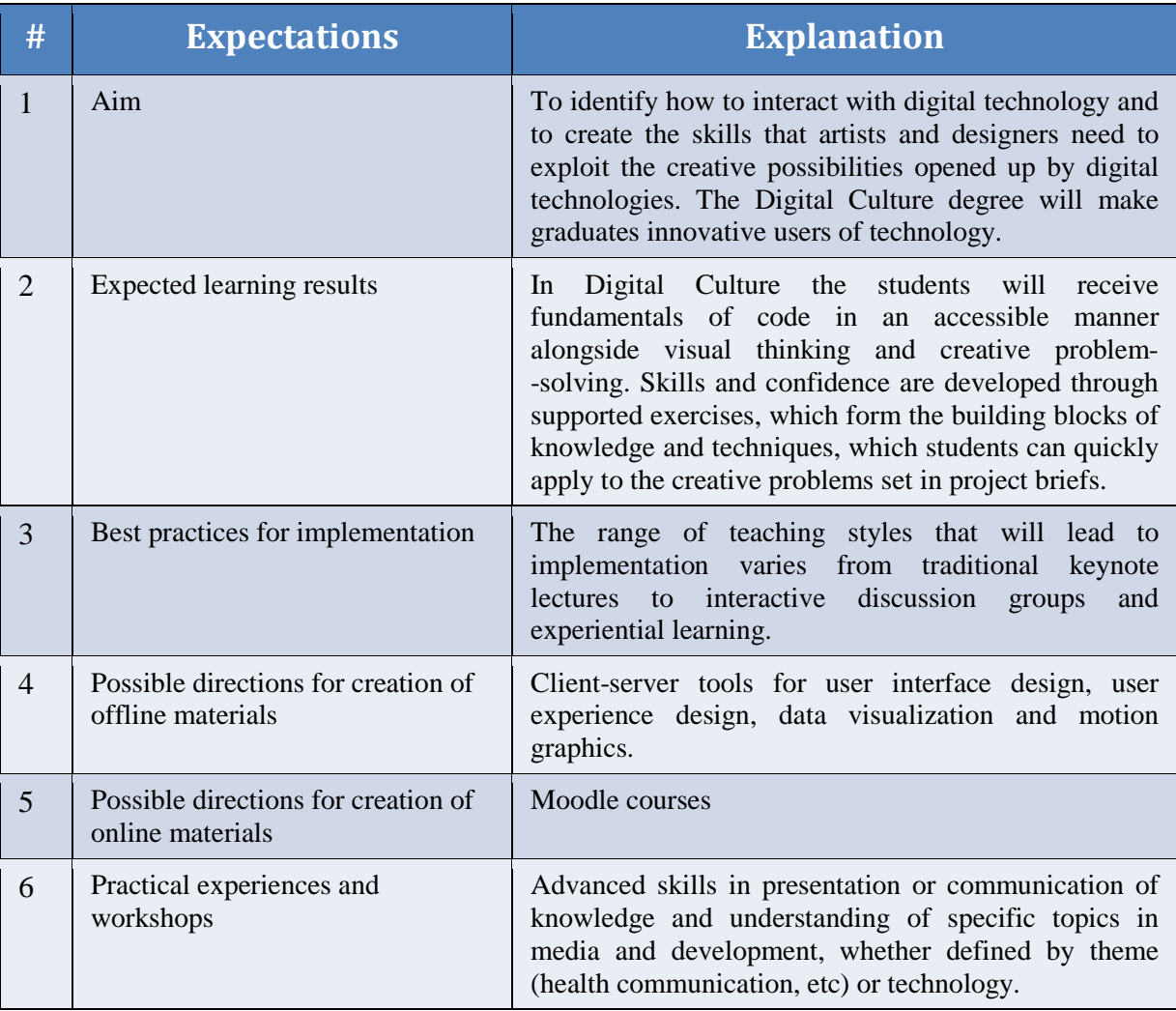

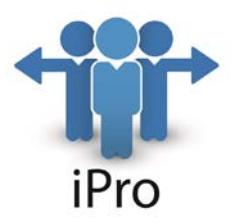

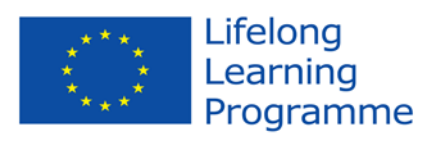

#### COURSE - CODE: **CORE/004**, NAME: **LEGAL ISSUES, REGULATION AND IPR**

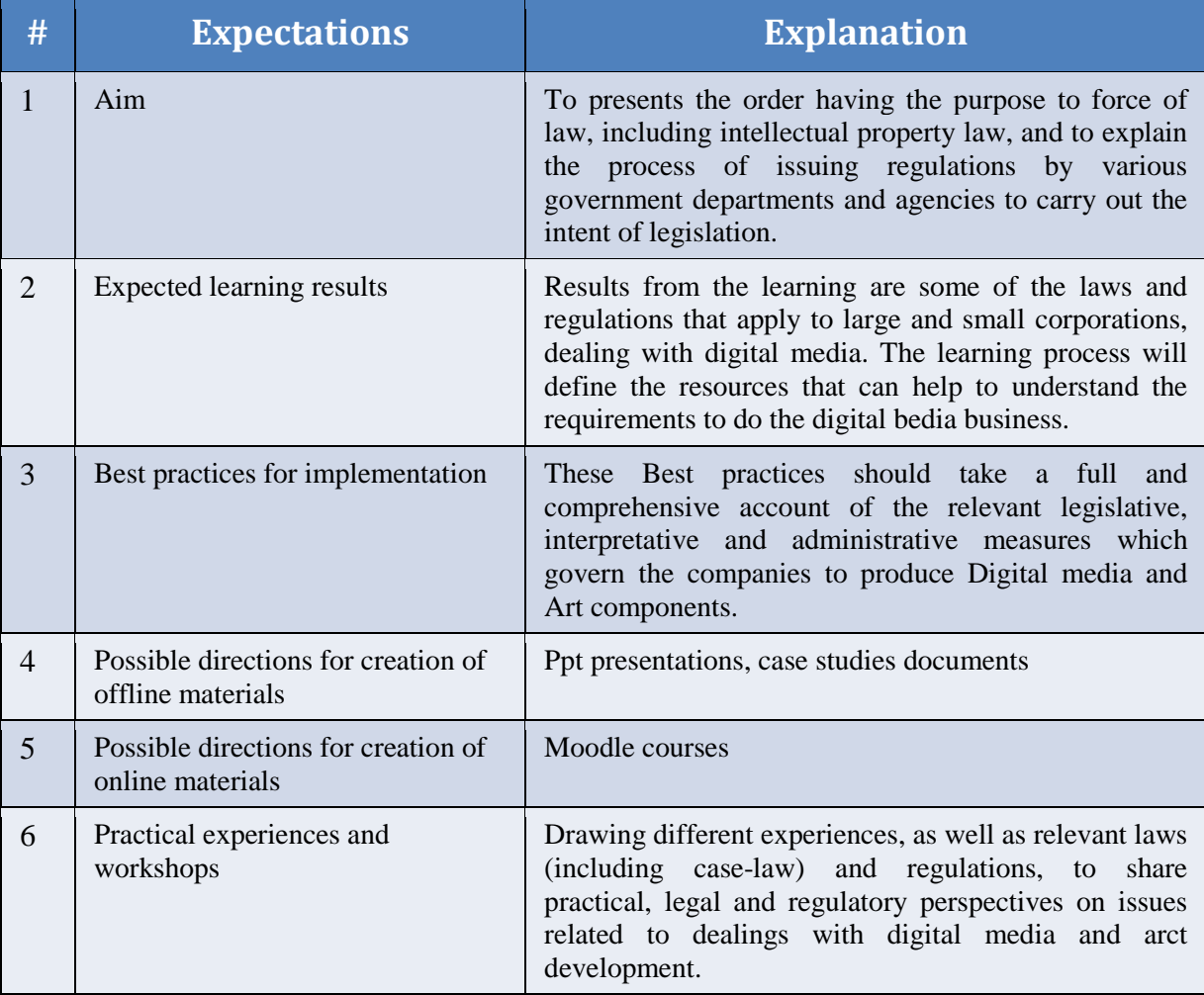

#### COURSE - CODE: **CORE/005**, NAME: **ACCOUNTANCY**

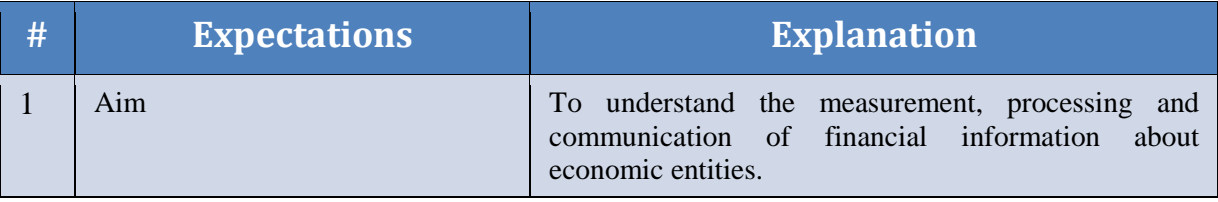

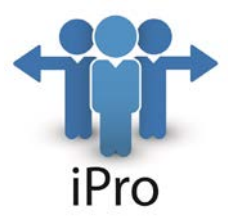

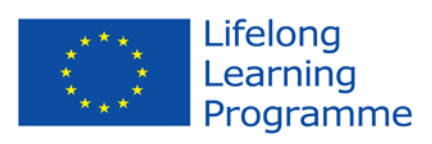

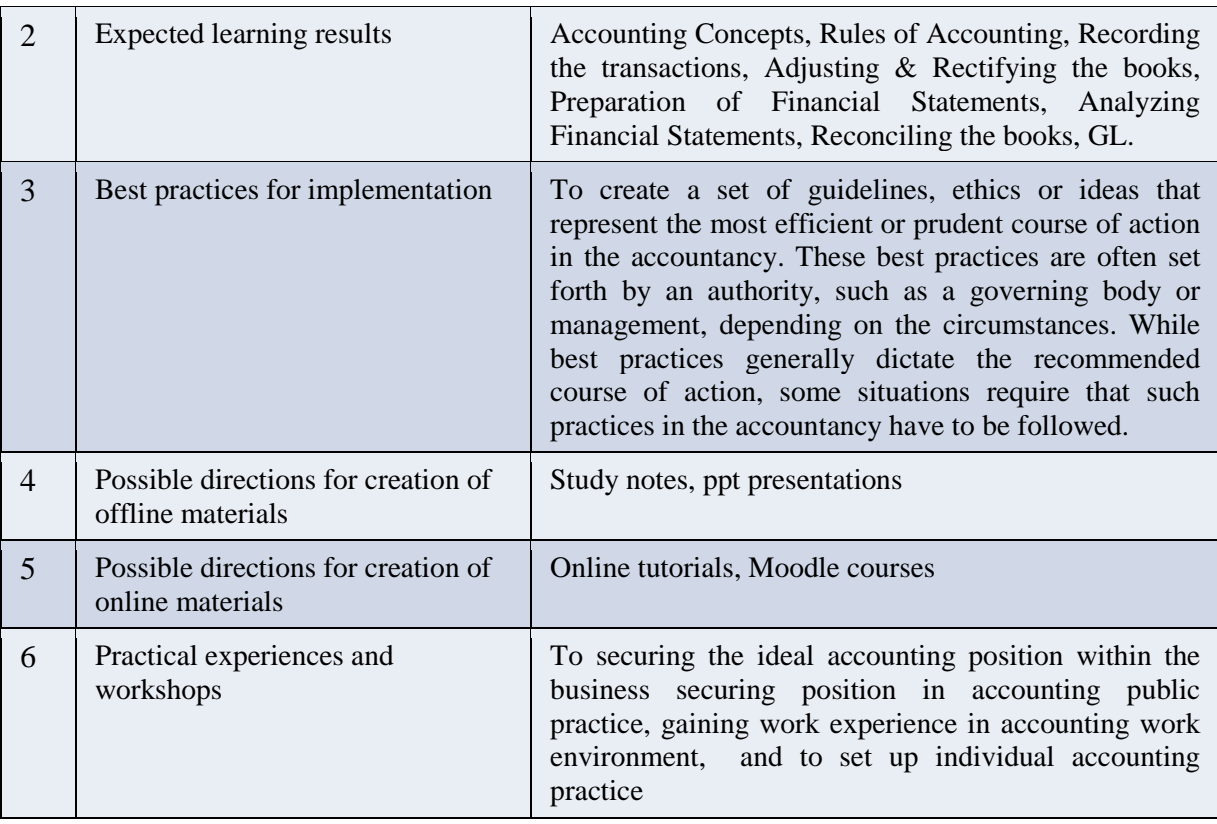

#### COURSE - CODE: **CORE/006**, NAME: **MARKETING COMPETENCES**

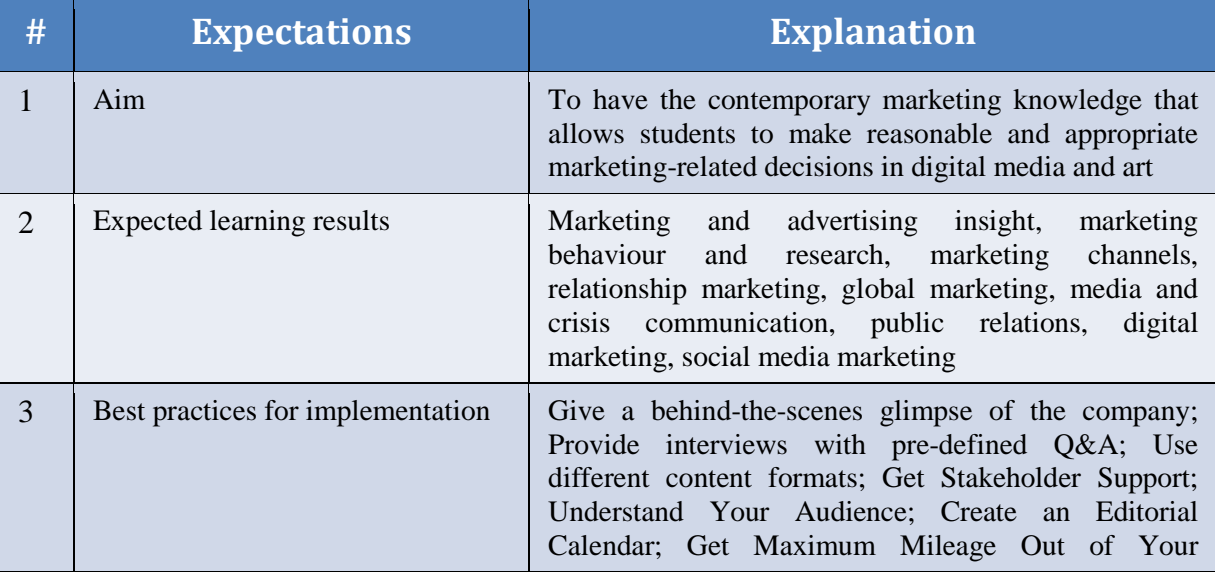

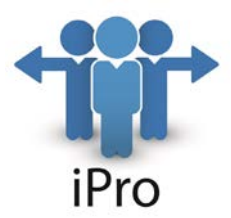

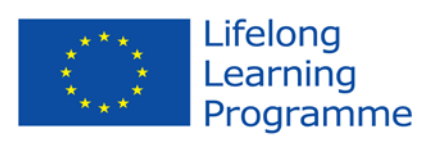

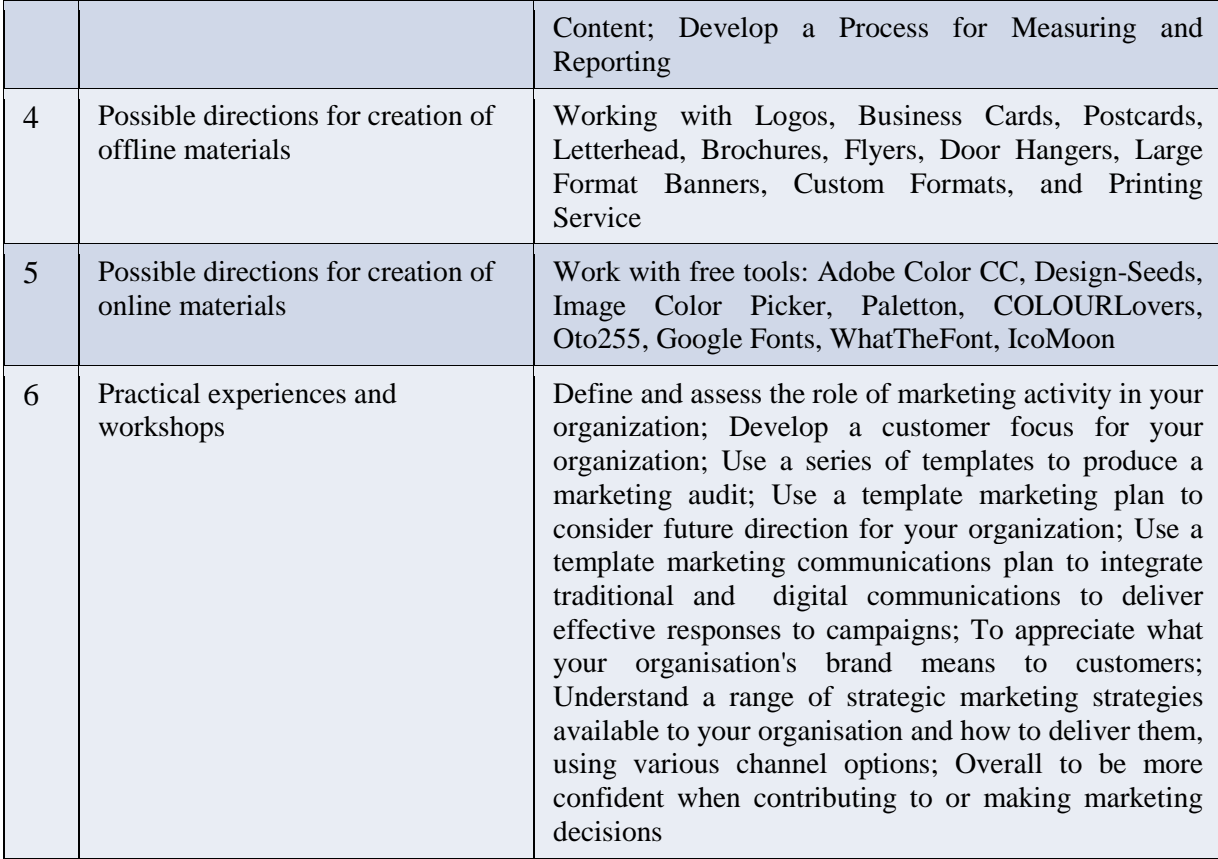

#### COURSE - CODE: **CORE/007**, NAME: **PROGRAMMING**

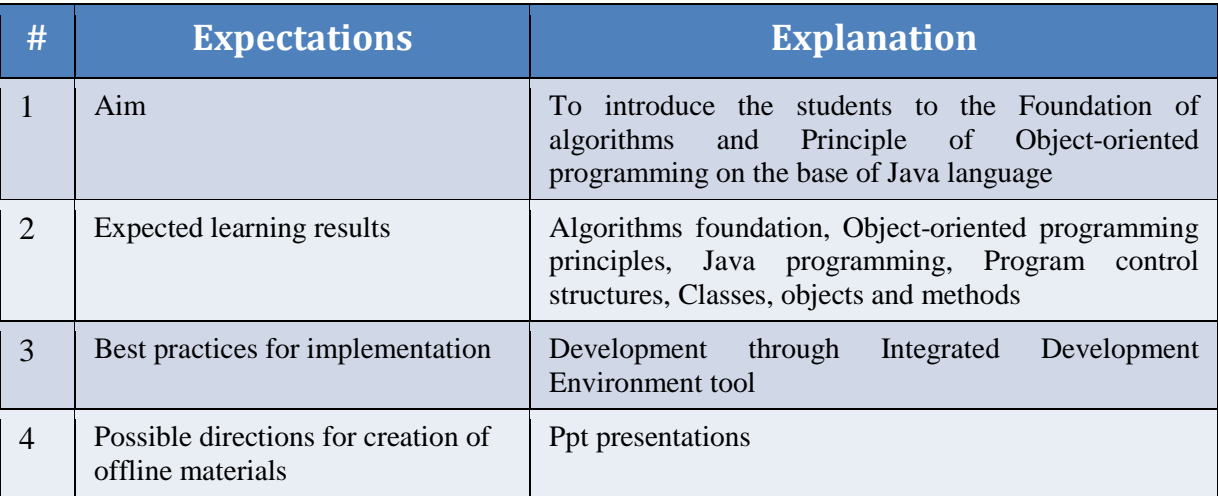

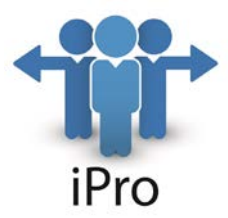

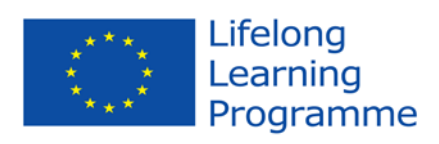

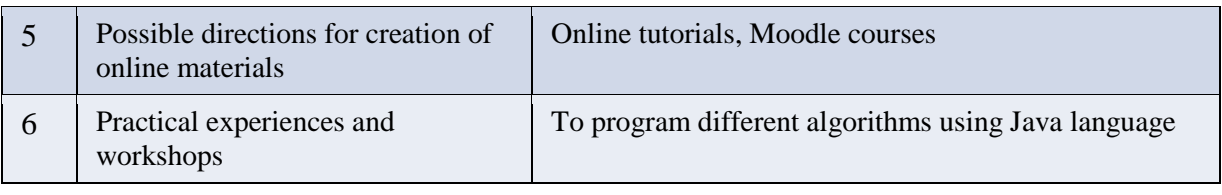

#### COURSE - CODE: **OPTN/001**, NAME: **BUSINESS COMPETENCES**

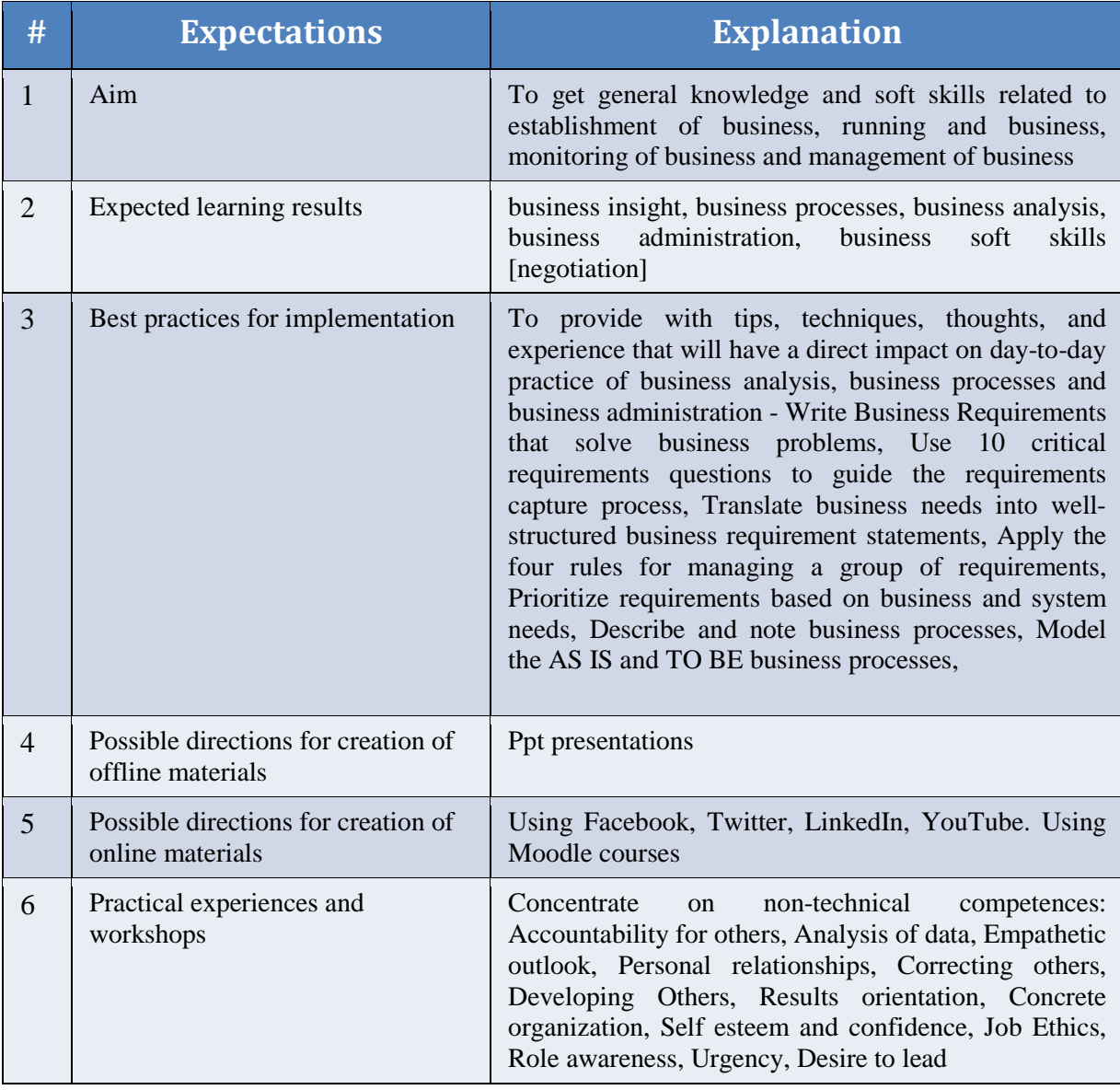

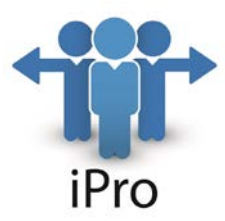

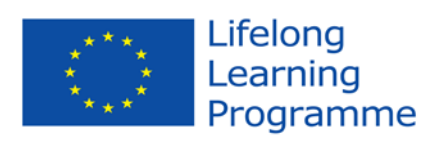

#### COURSE - CODE: **OPTN/002**, NAME: **MANAGEMENT COMPETENCES**

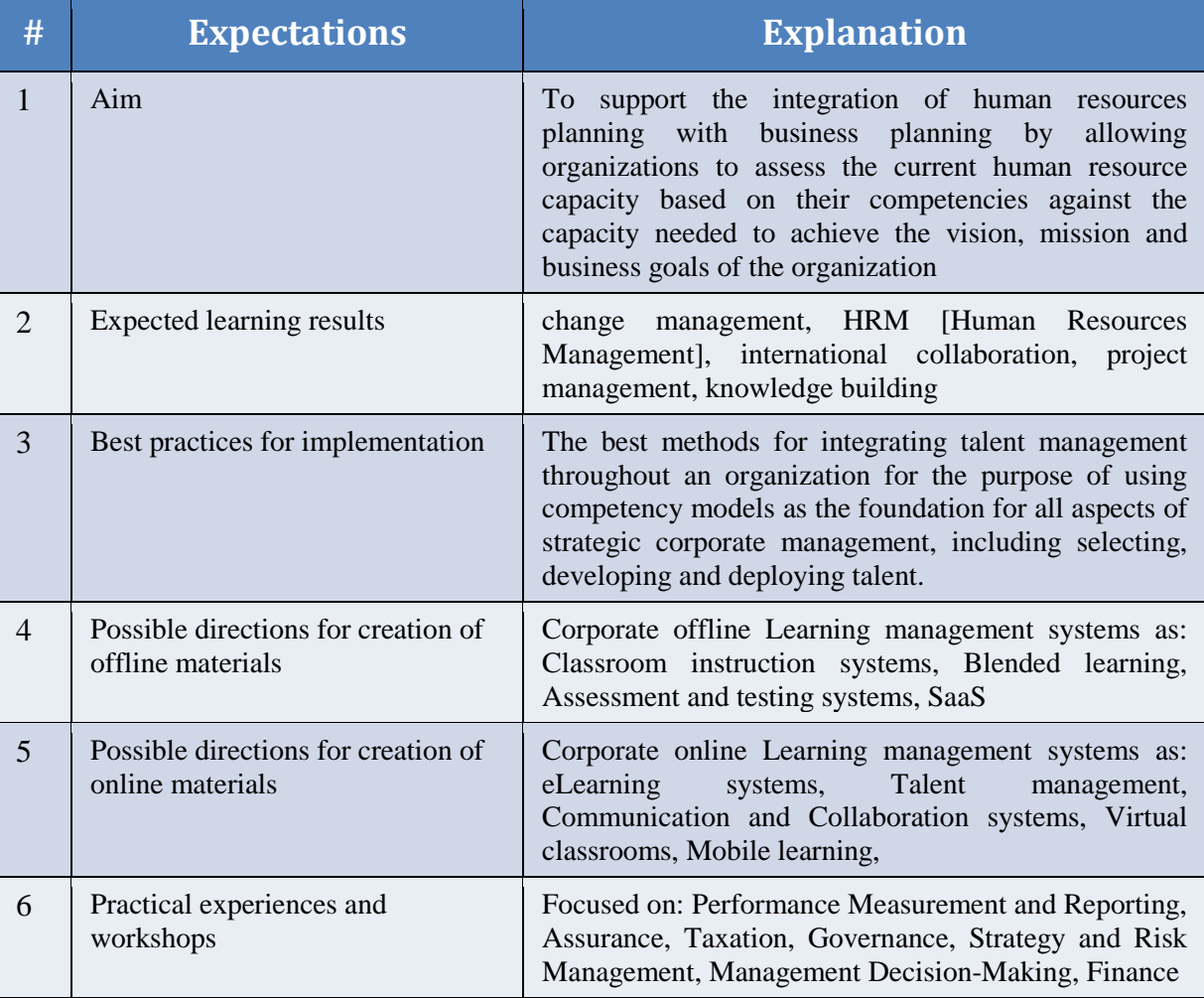

#### COURSE - CODE: **CORE/008**, NAME: **DIGITAL MEDIA COMPETENCES**

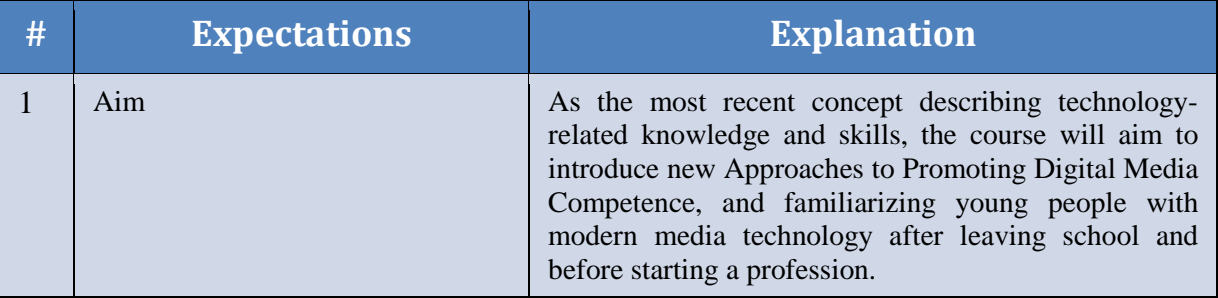

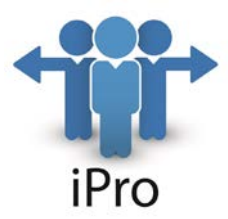

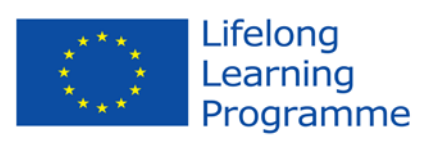

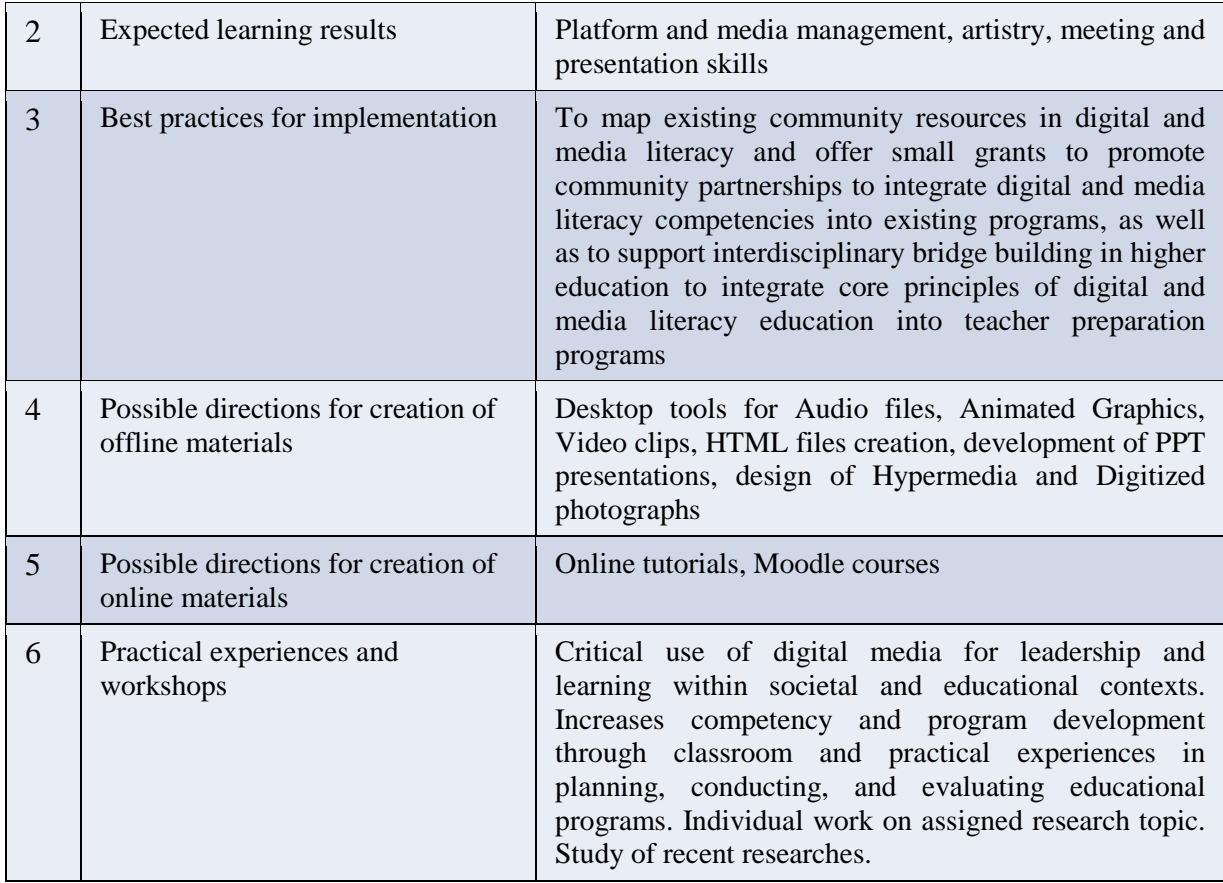

### COURSE - CODE: **COMP/001**, NAME: **Digital photography and animated graphics**

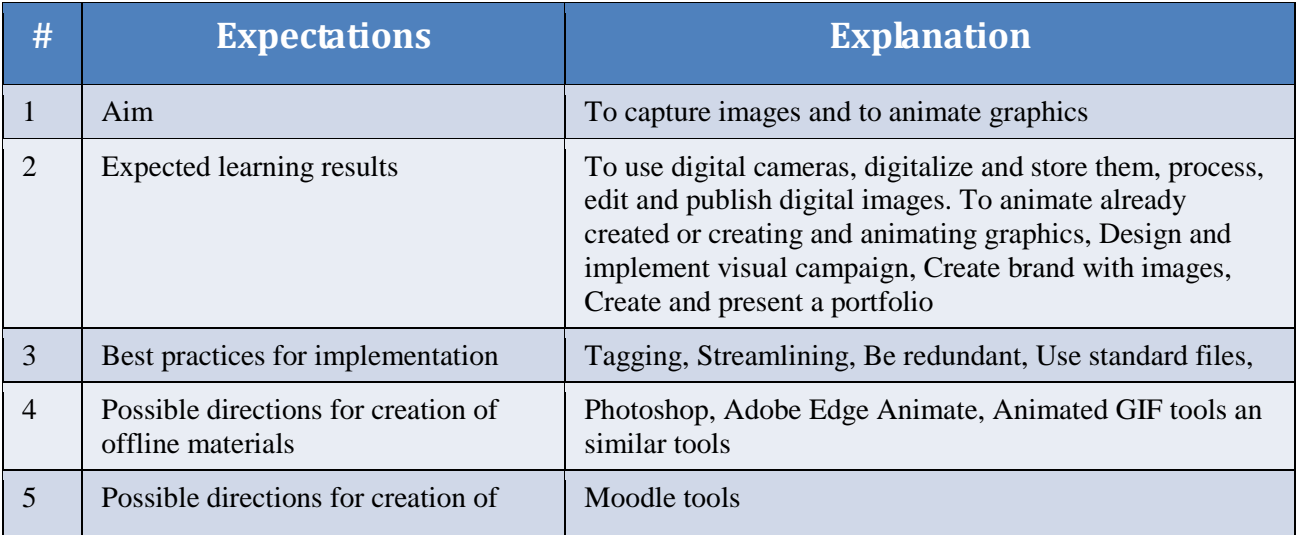

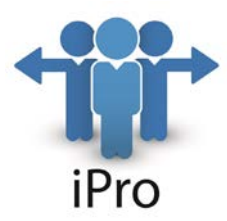

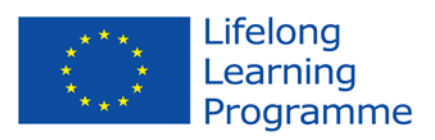

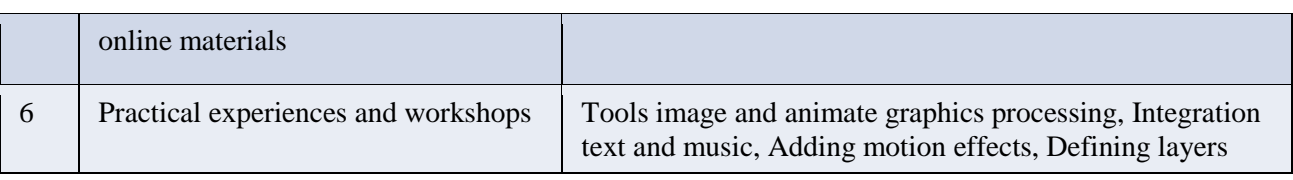

### COURSE - CODE: **COMP/002**, NAME: **Audio and video clips and movies**

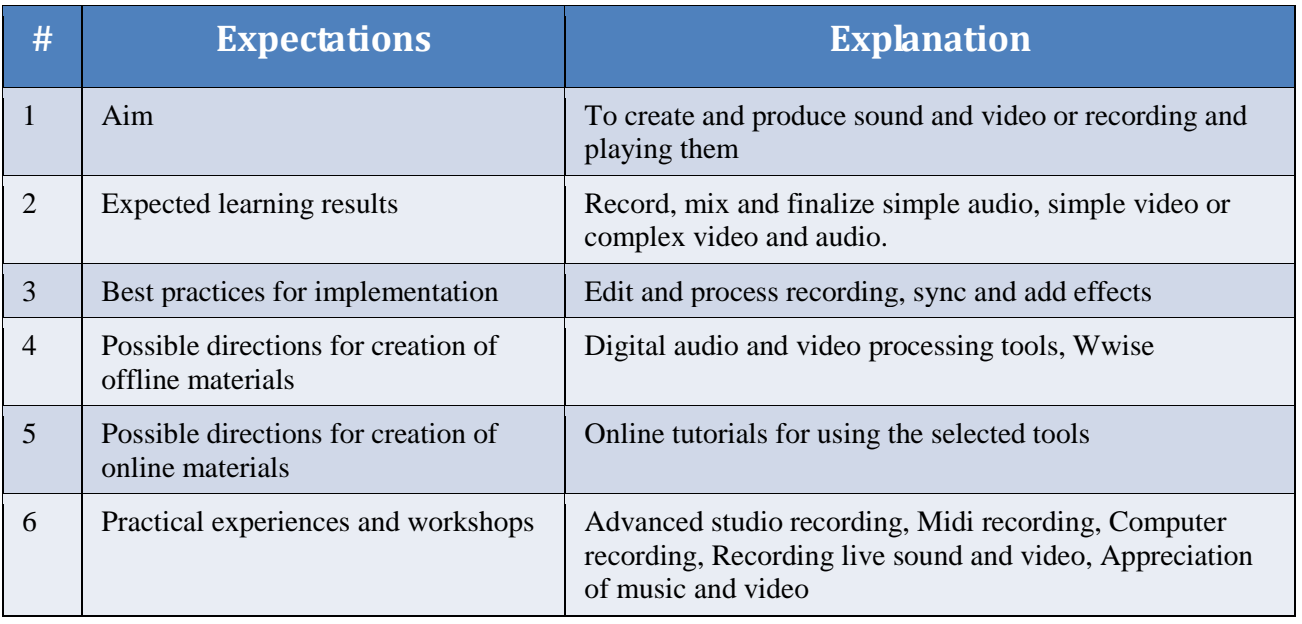

### COURSE - CODE: **COMP/003**, NAME: **Television and Radio components**

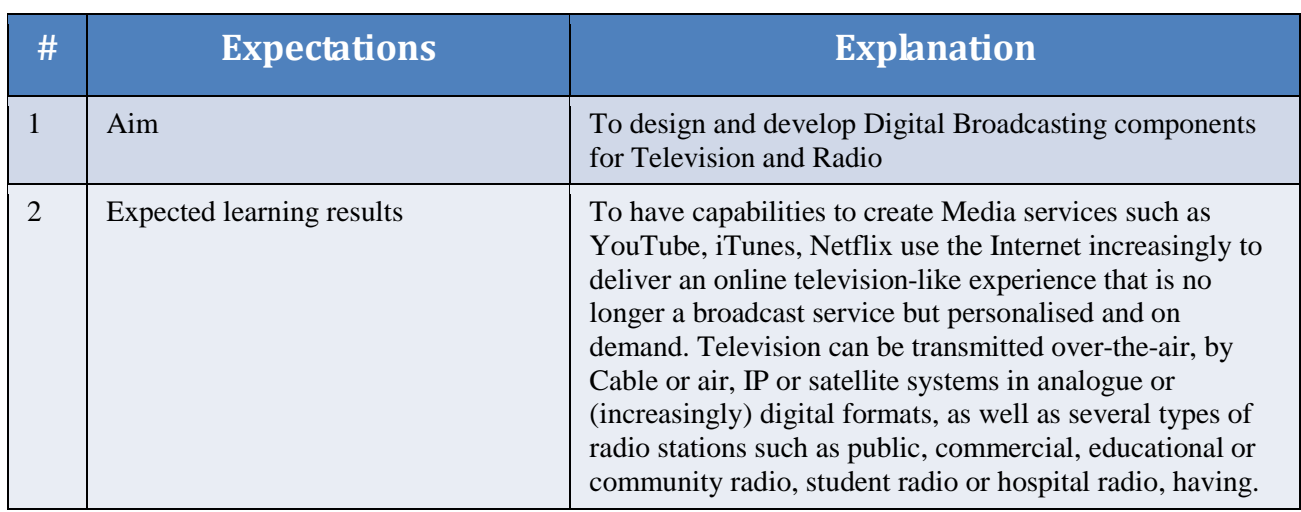

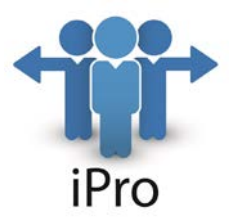

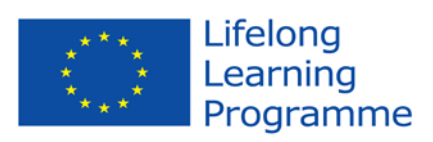

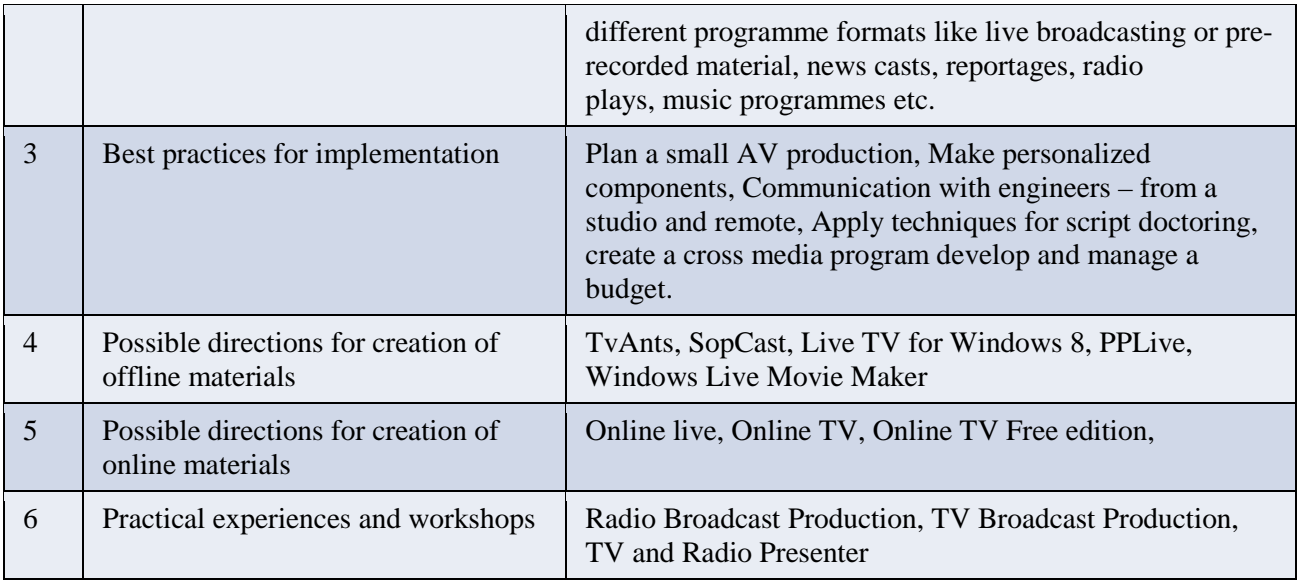

### COURSE - CODE: **COMP/004**, NAME: **Web graphical design with 2D and 3D animations**

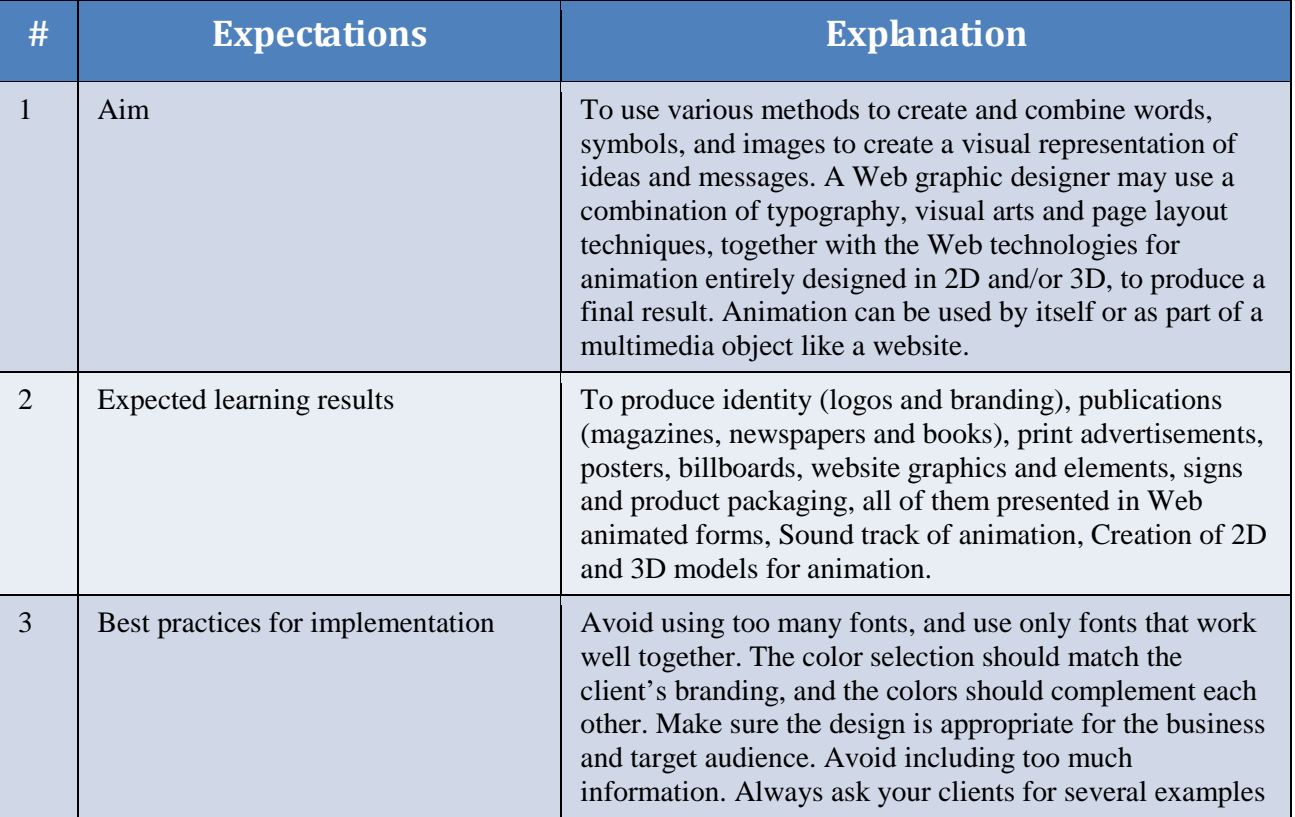

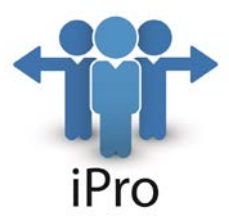

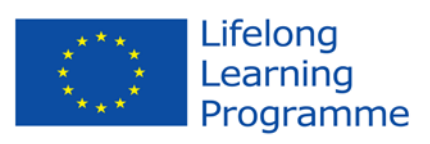

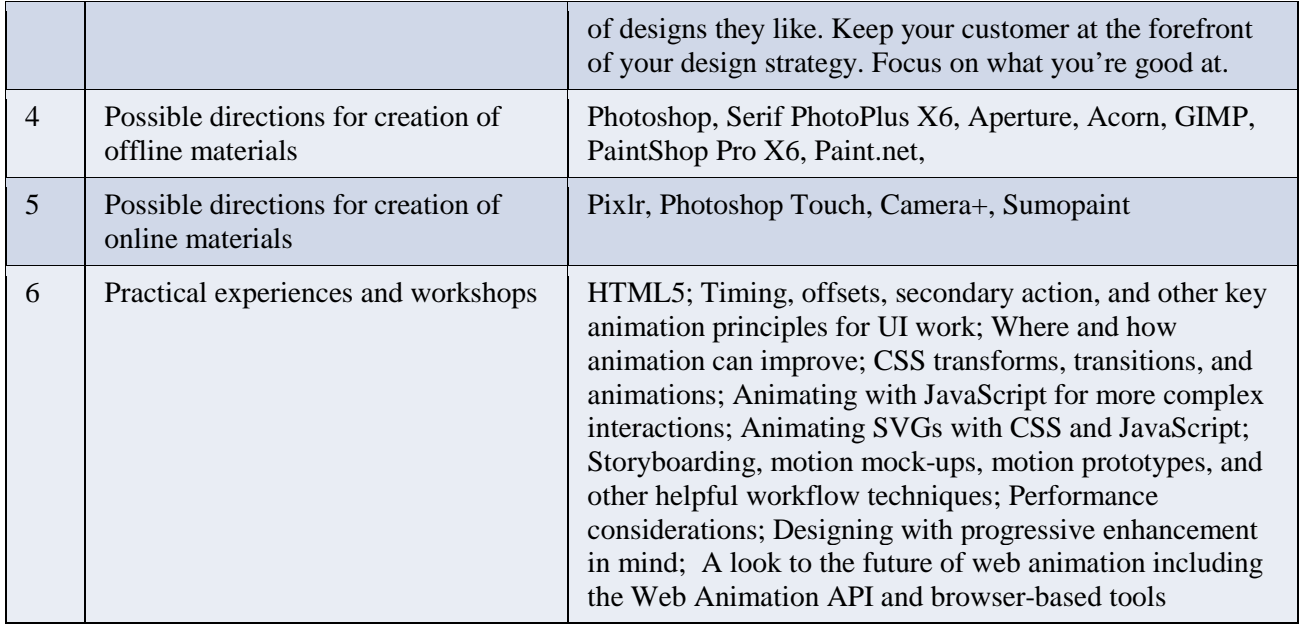

### COURSE - CODE: **OPTN/003**, NAME: **Mobile applications**

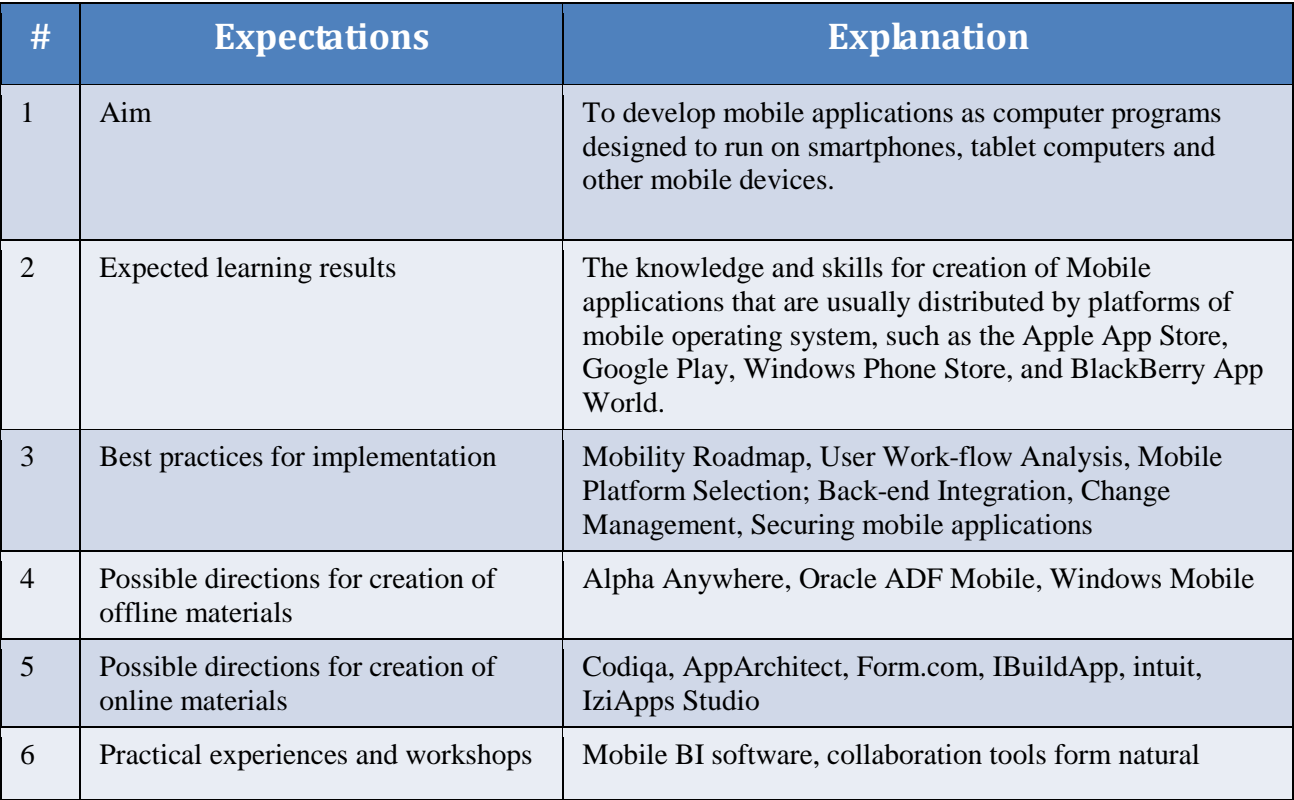

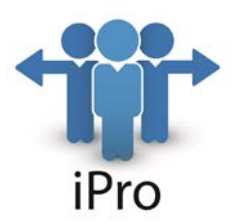

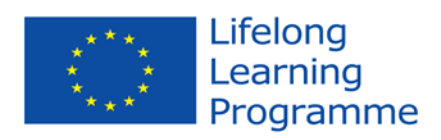

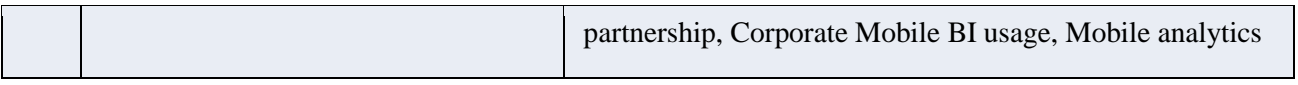

### COURSE - CODE: **OPTN/004**, NAME: **Computer games**

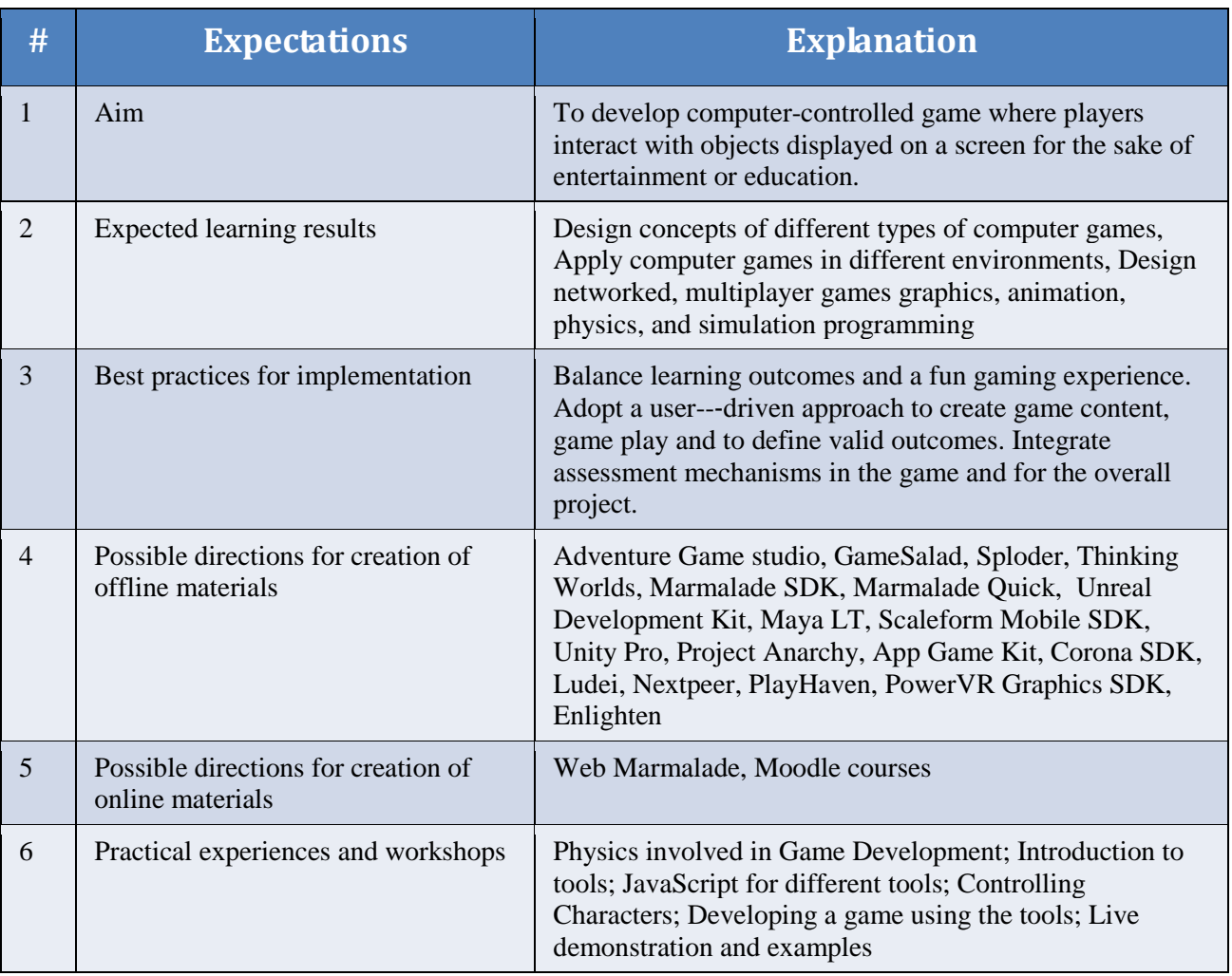

### COURSE - CODE: **COMP/005**, NAME: **Project scope, time and cost management**

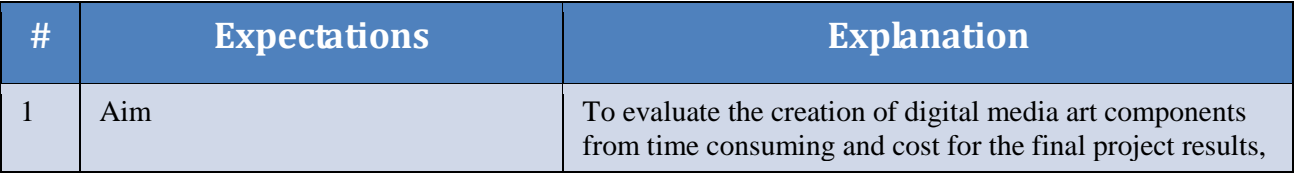

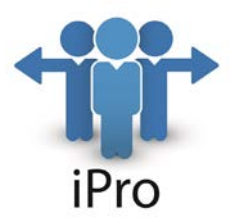

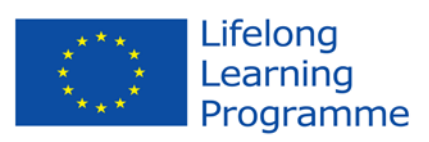

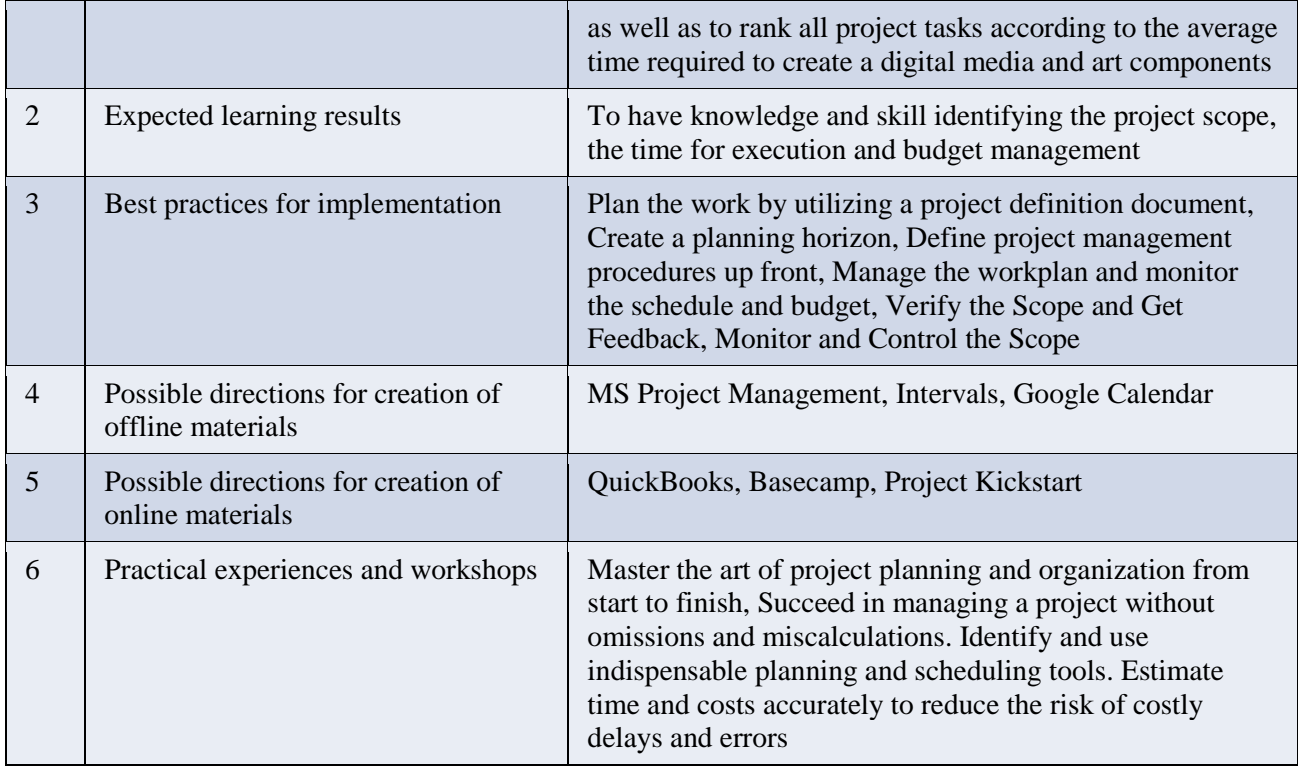

### COURSE - CODE: **OPTN/005**, NAME: **Project resources management**

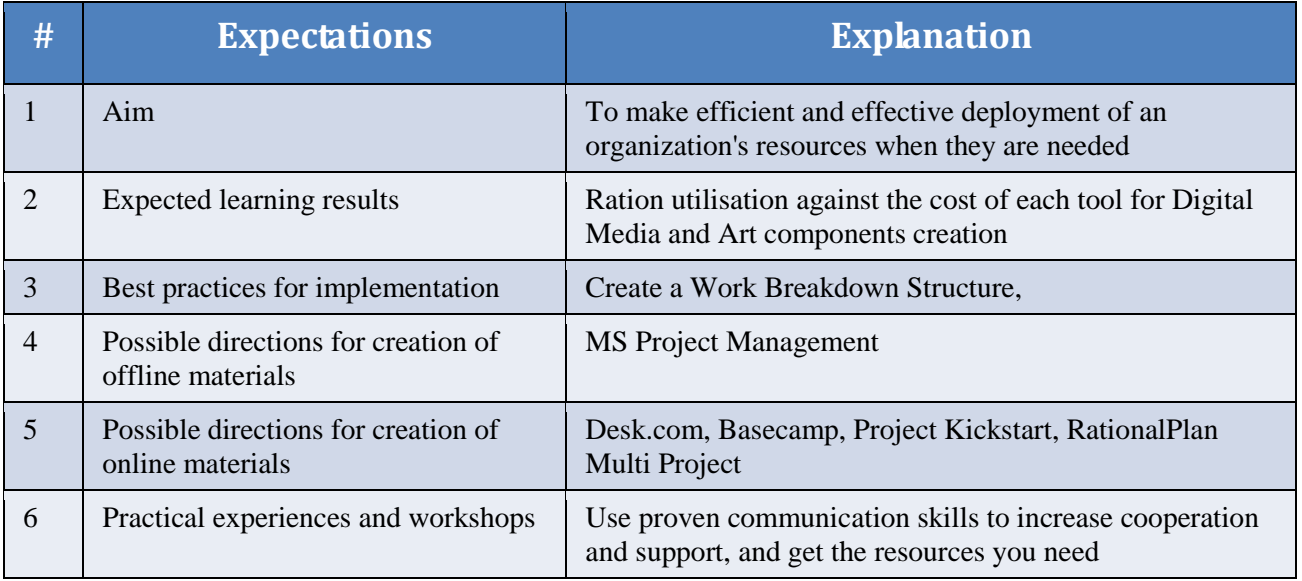

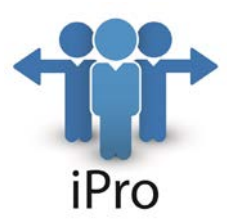

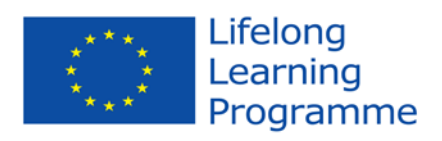

#### COURSE - CODE: **OPTN/006**, NAME: **Project delivery management**

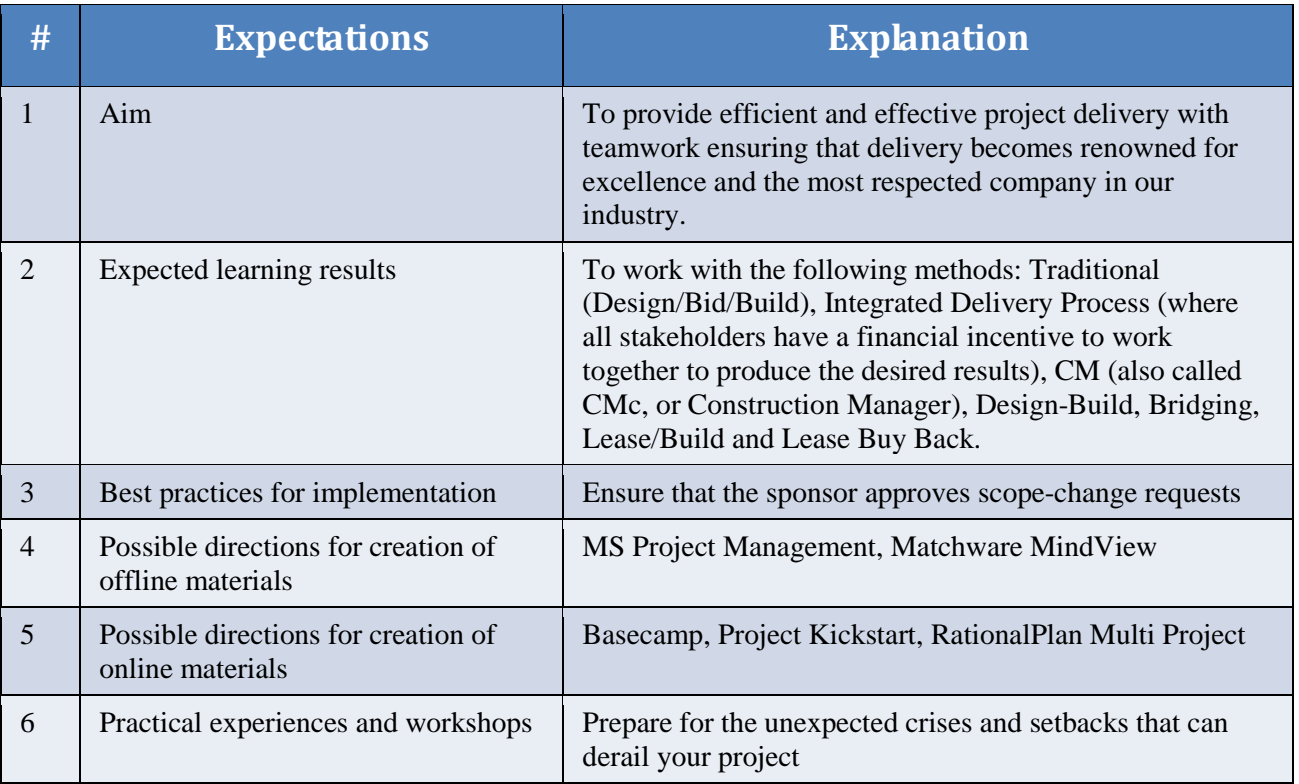

#### COURSE - CODE: **COMP/006**, NAME: **Project quality and risk management**

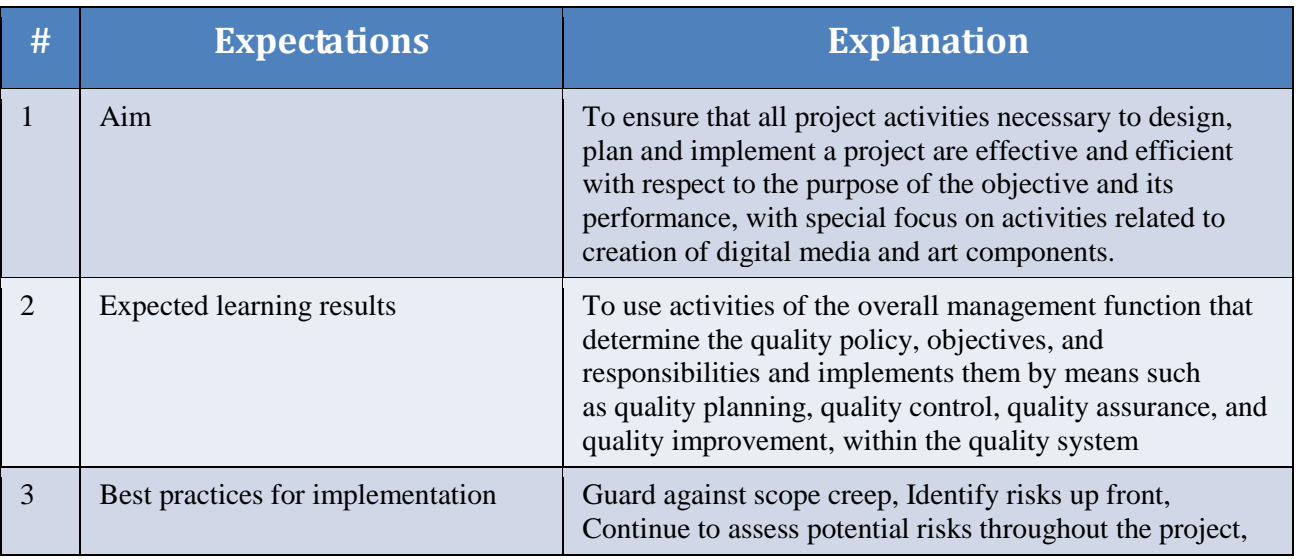

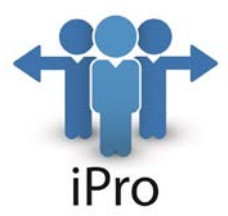

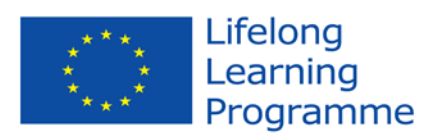

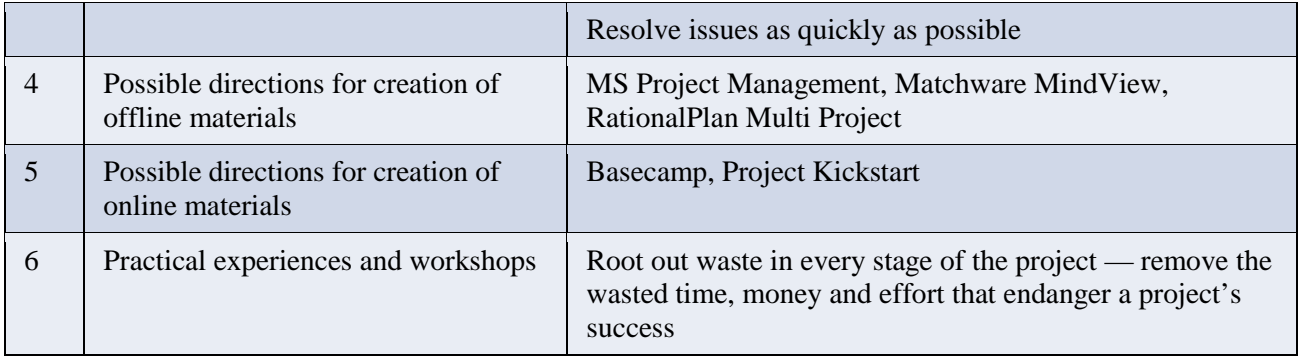

### COURSE - CODE: **COMP/007**, NAME: **Project communication management**

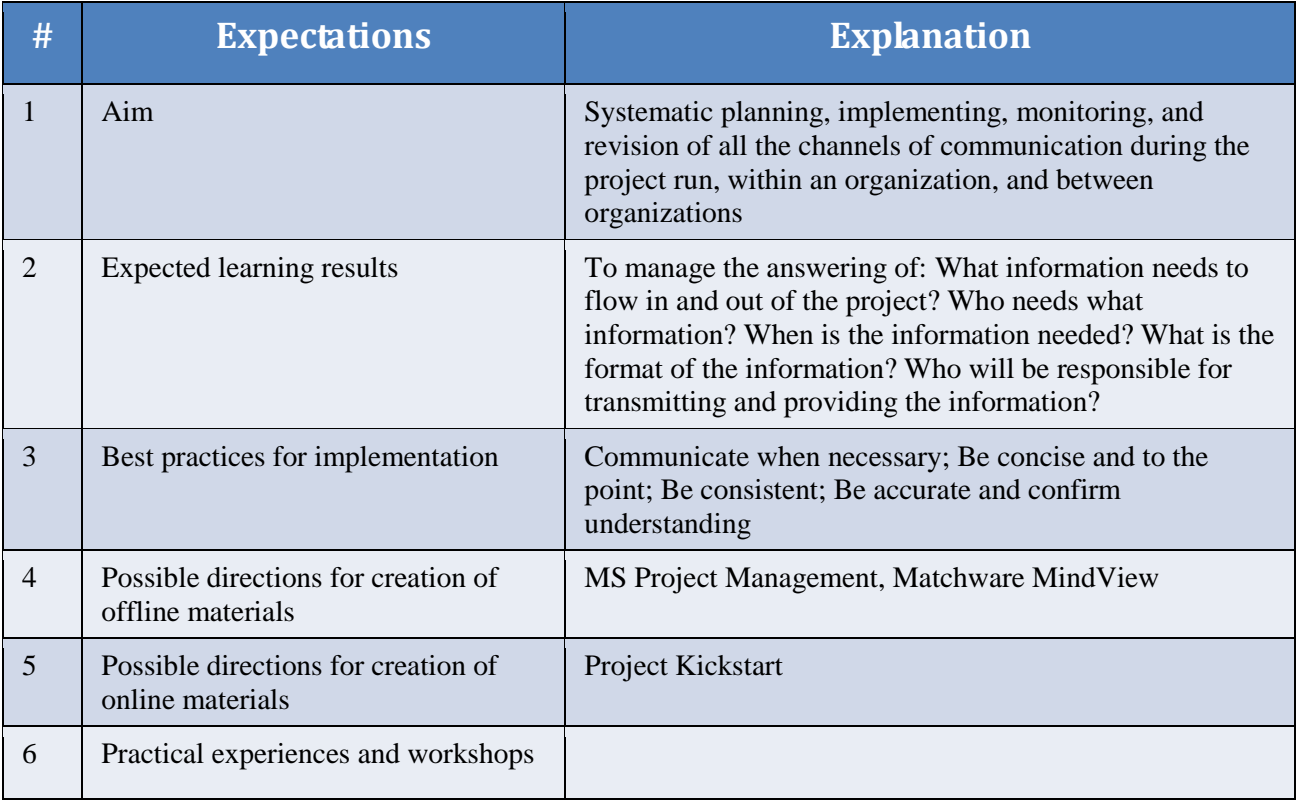

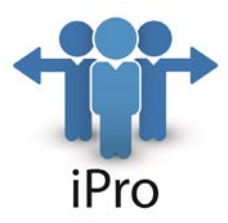

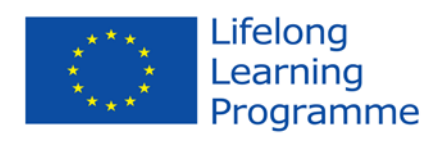

### COURSE - CODE: **COMP/008**, NAME: **Business entrepreneurship**

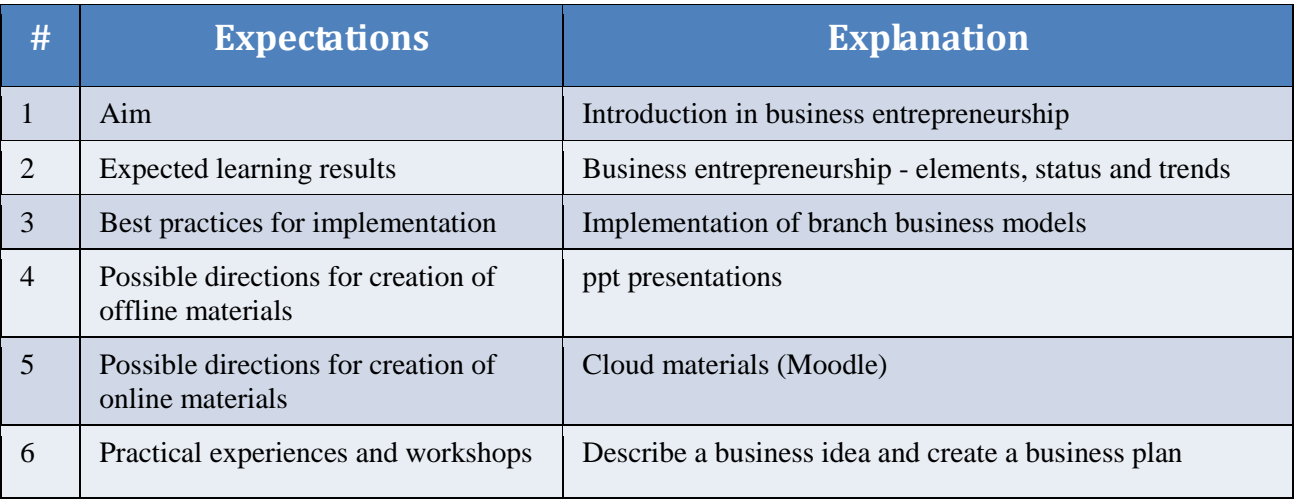

### COURSE - CODE: **COMP/009**, NAME: **Management of growth**

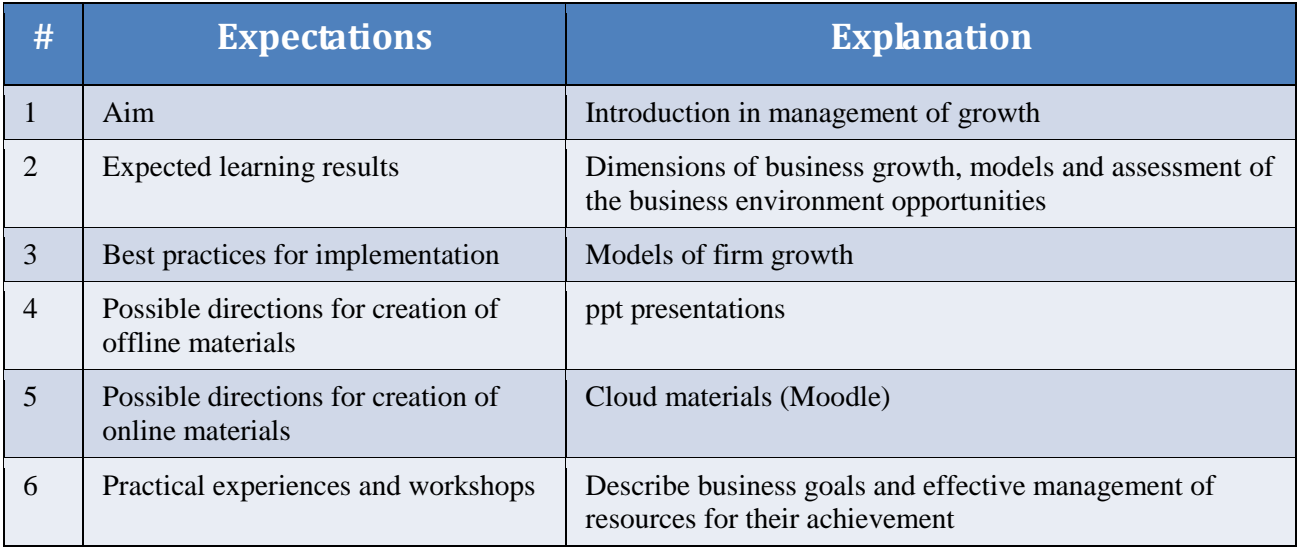

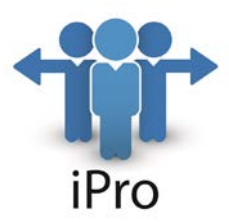

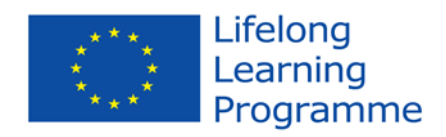

### COURSE-CODE: **OPTN/007**, NAME: **Entrepreneurship in Small and Medium Enterprises (SMEs)**

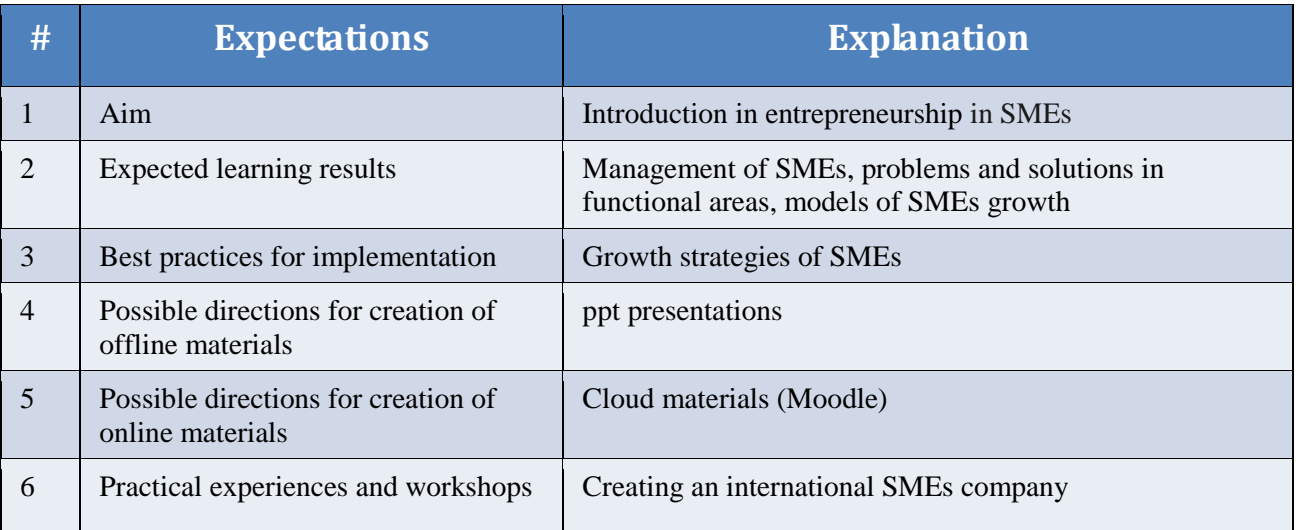

#### COURSE - CODE: **OPTN/008**, NAME: **Project management in entrepreneurship**

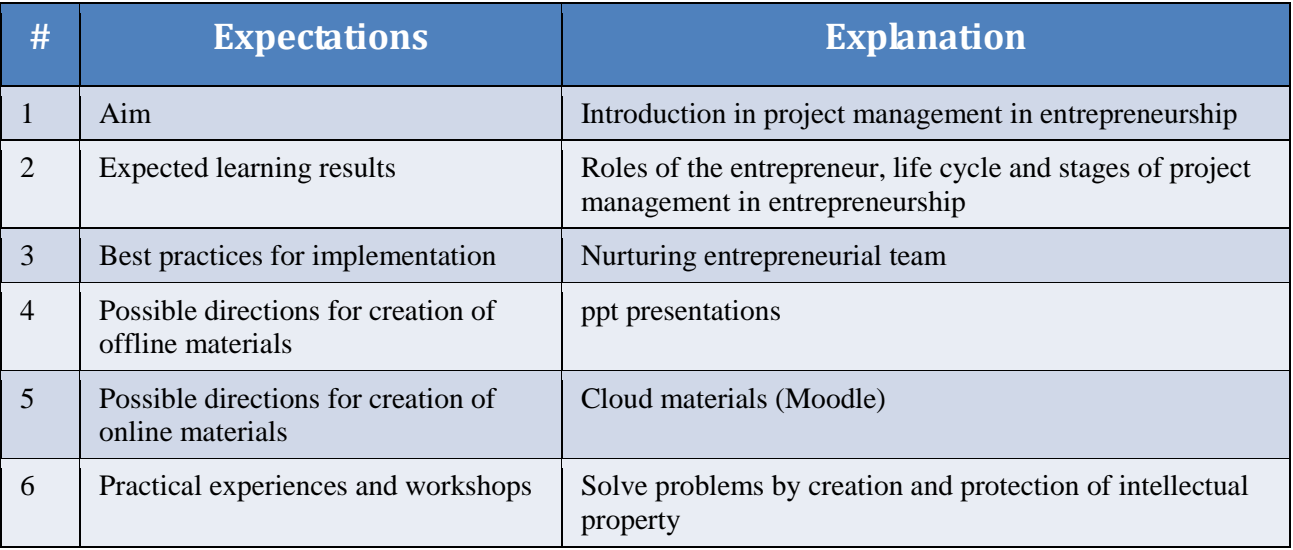

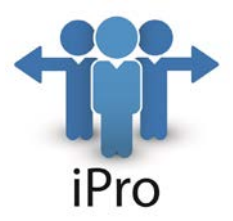

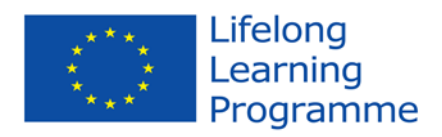

### **Modules in courses**

#### COURSE-CODE: COMP/002, NAME: AUDIO AND VIDEO CLIPS AND MOVIES

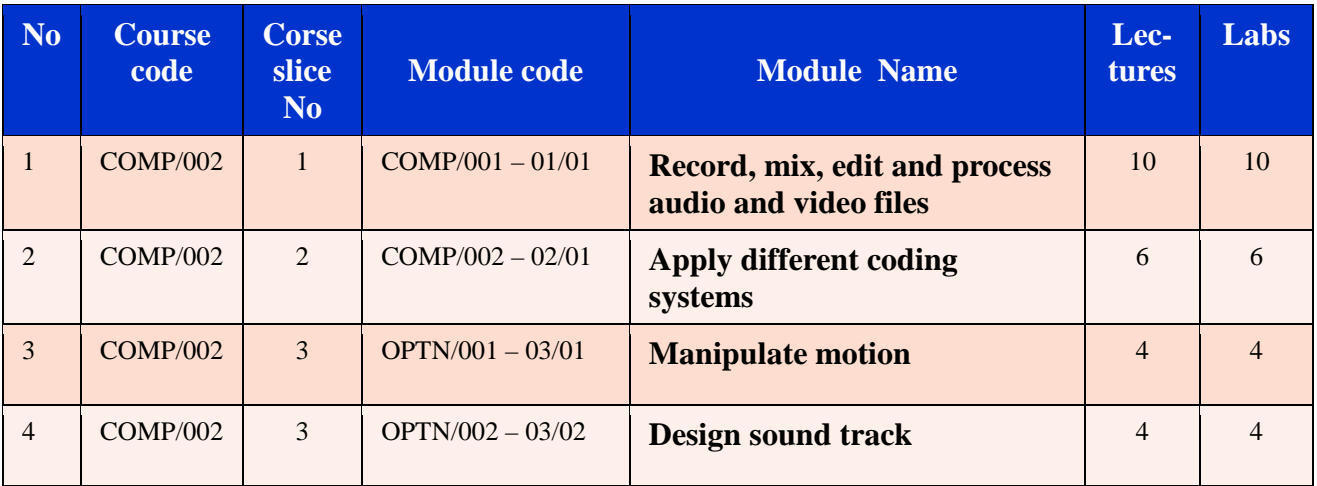

COURSE-CODE: COMP/004, NAME: WEB GRAPHIC DESIGN WITH 2D AND 3D ANIMATIONS

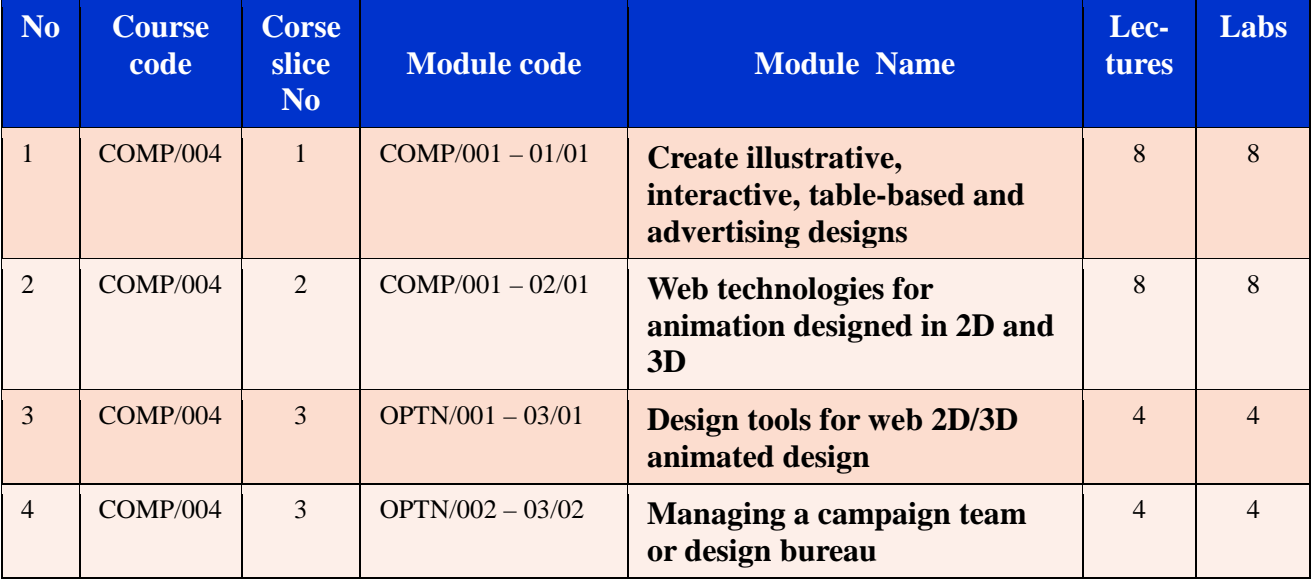

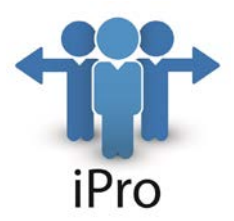

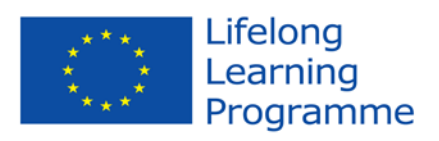

#### COURSE-CODE: COMP/008, NAME: Business entrepreneurship

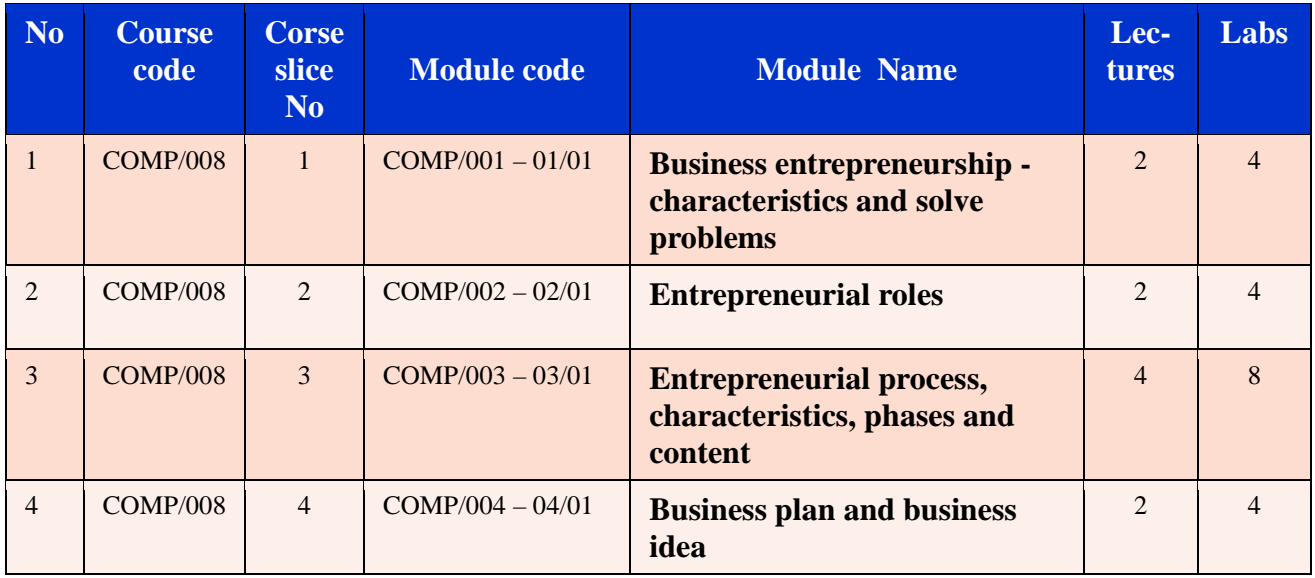

### COURSE-CODE: COMP/009, NAME: Management of growth

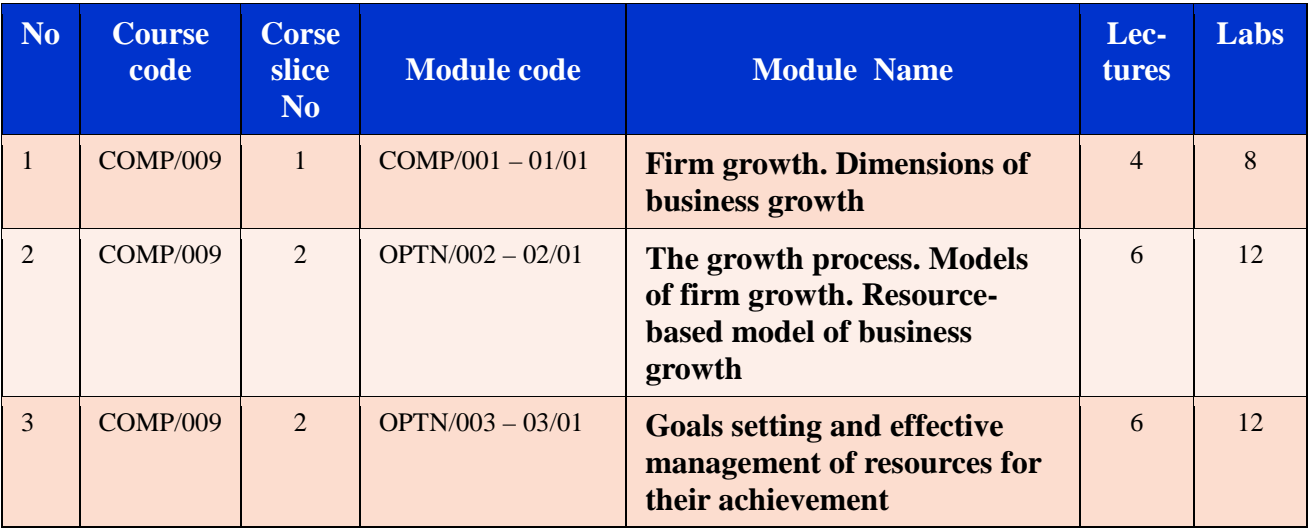

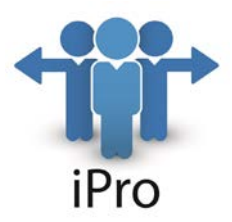

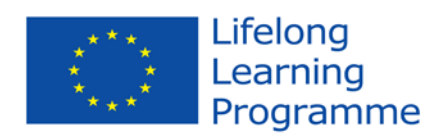

COURSE-CODE: OPTN/007, NAME: Entrepreneurship in Small and Medium Enterprises (SMEs)

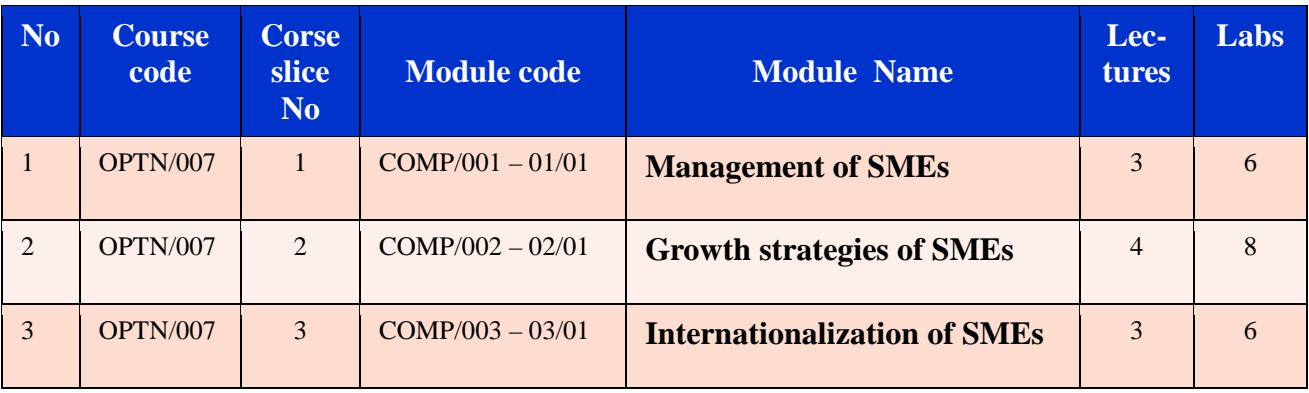

#### COURSE-CODE: OPTN/008, NAME: Business entrepreneurship

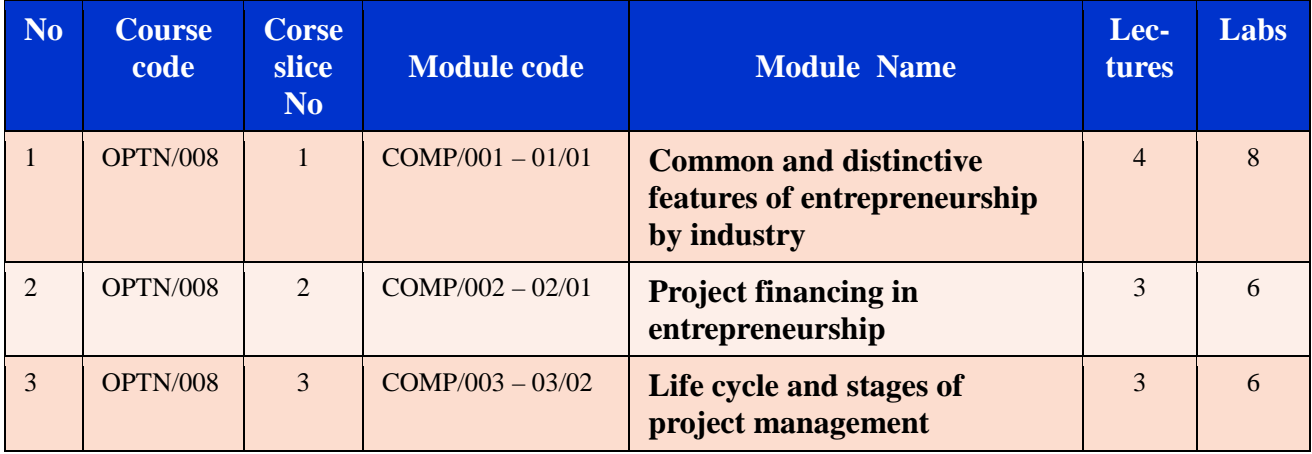

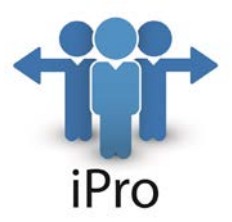

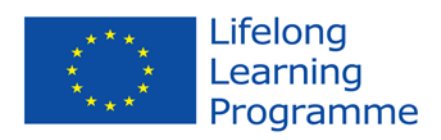

### **Modules expectations**

COURSE/MODULE - CODE: COMP/002, COMP/001 – 01/01, NAME: Record, mix, edit and process audio and video files

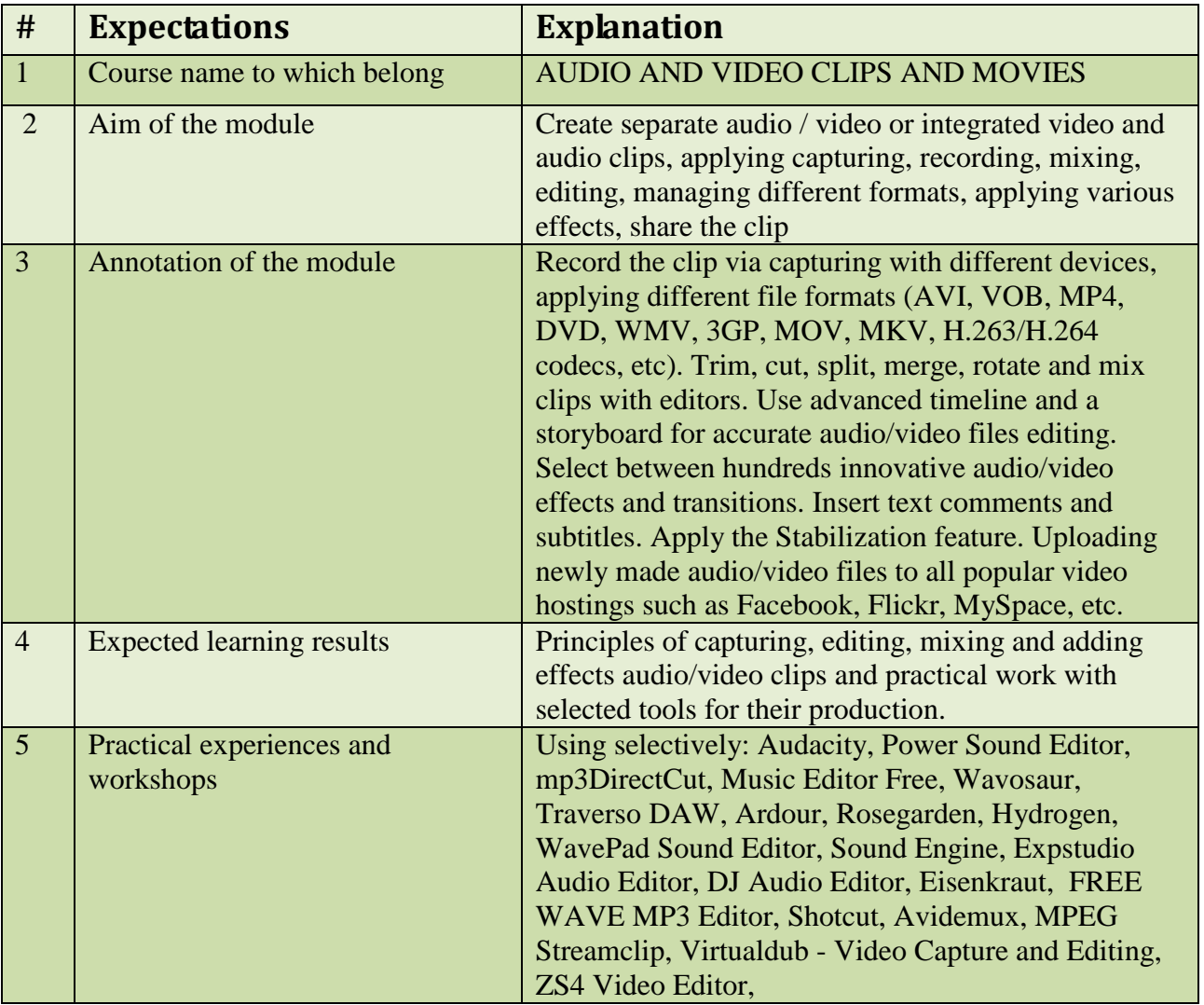

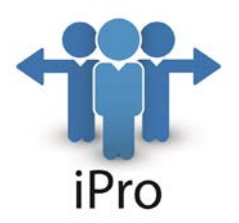

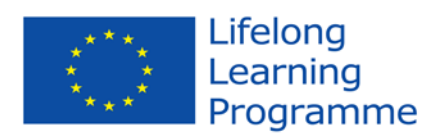

### COURSE/MODULE - CODE: COMP/002, COMP/002 – 02/01, NAME: APPLY DIFFERENT CODING SYSTEMS

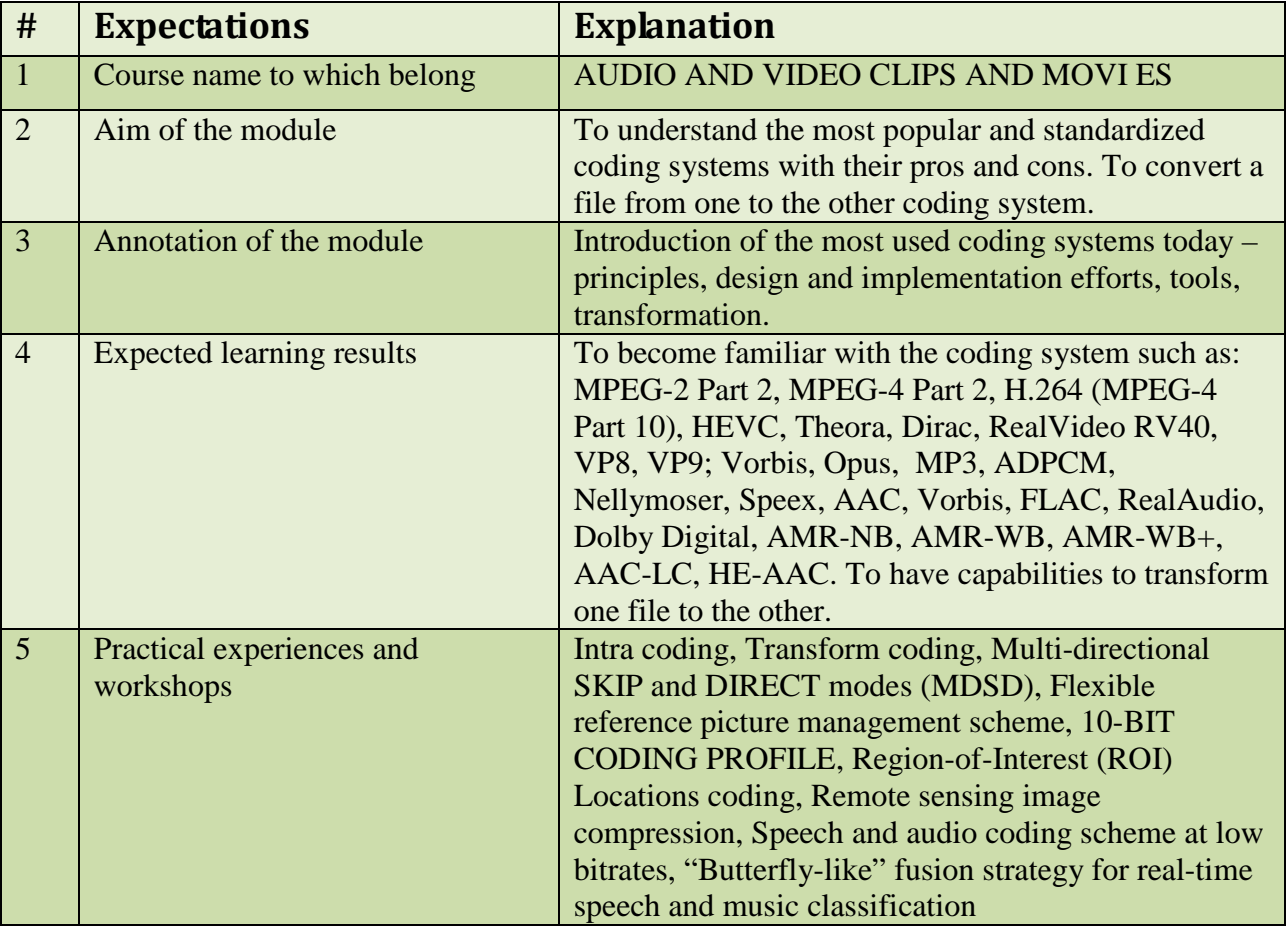

#### COURSE/MODULE - CODE: COMP/002, OPTN/001 – 03/01, NAME: Manipulate motion

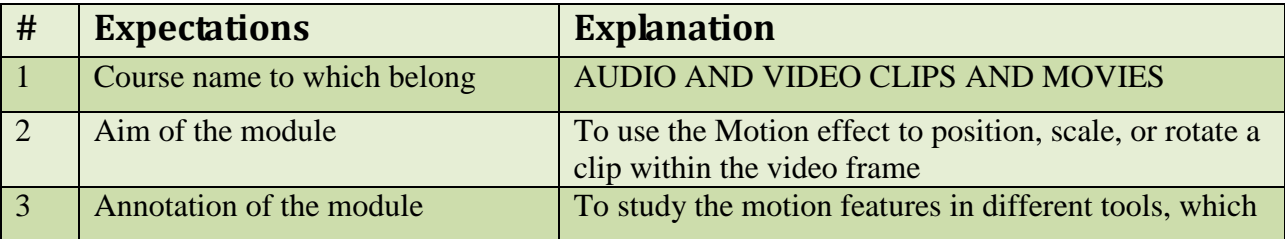

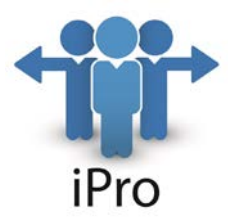

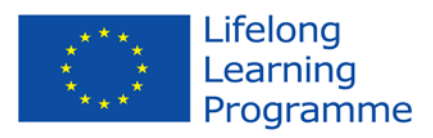

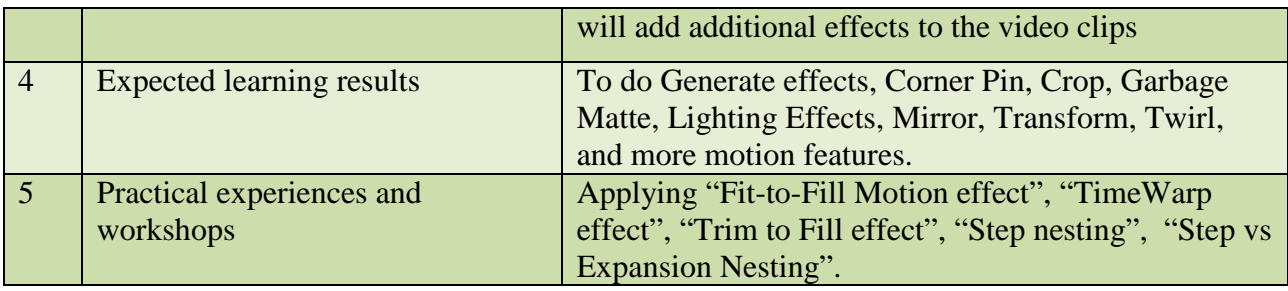

COURSE/MODULE - CODE: COMP/002, OPTN/002 – 03/02, NAME: Design sound track

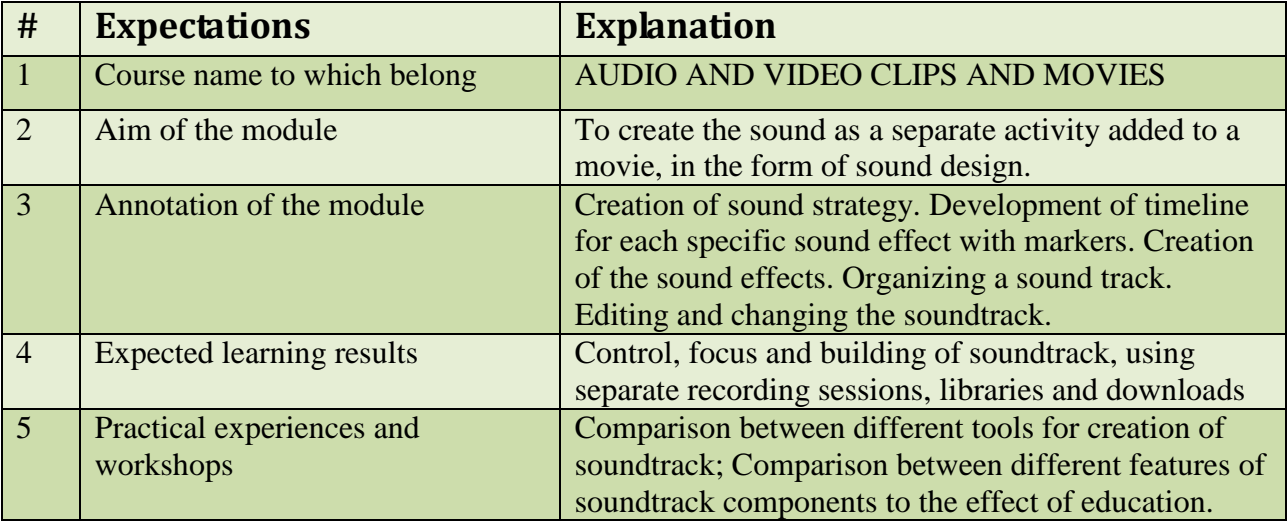

COURSE/MODULE - CODE: COMP/004, COMP/001 – 01/01, NAME: Create illustrative, interactive, table-based and advertising designs

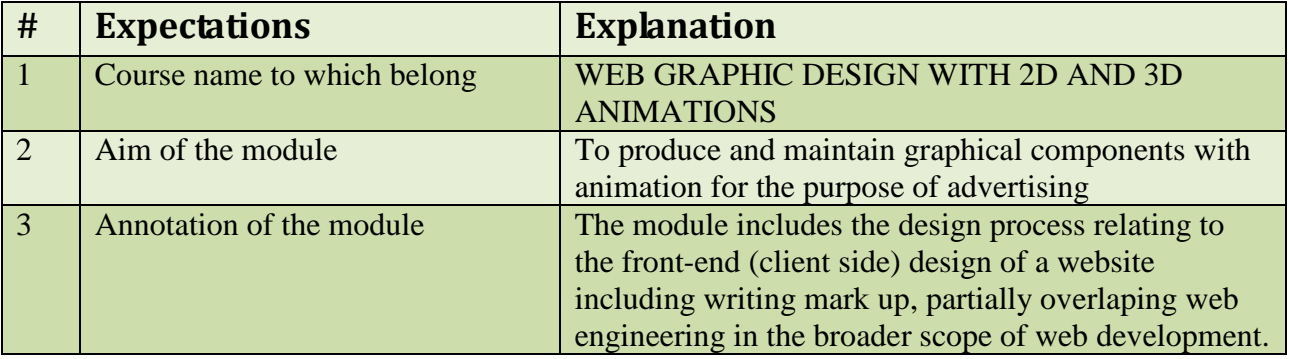

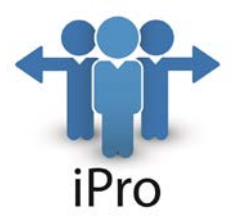

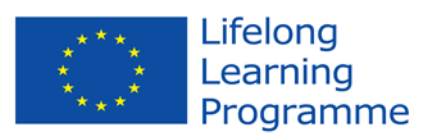

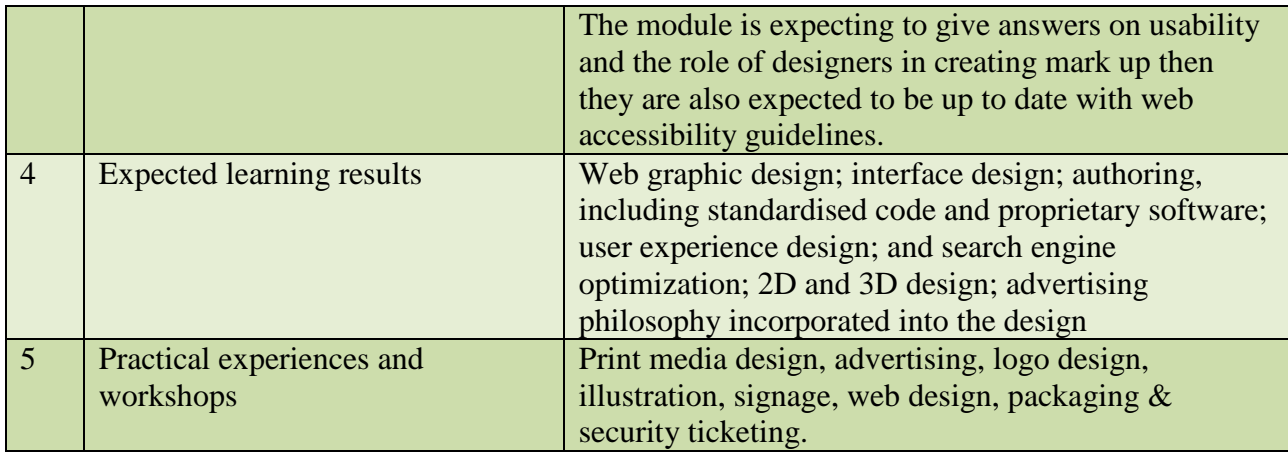

COURSE/MODULE - CODE: COMP/004, COMP/002 – 02/01, NAME: Web technologies for animation designed in 2D and 3D

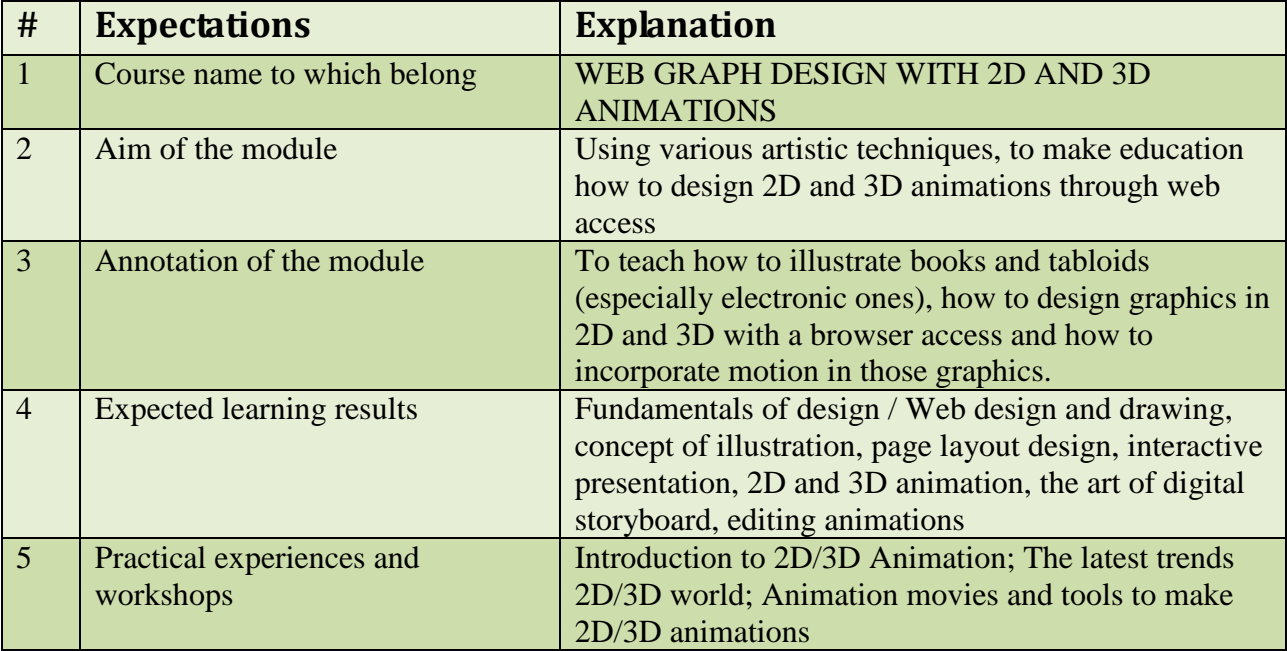

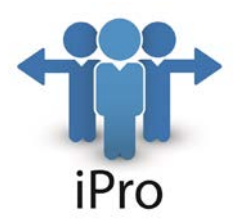

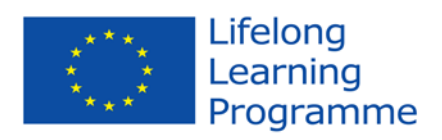

COURSE/MODULE - CODE: COMP/004, OPTN/001 – 03/01, NAME: Design tools for web 2D/3D animated design

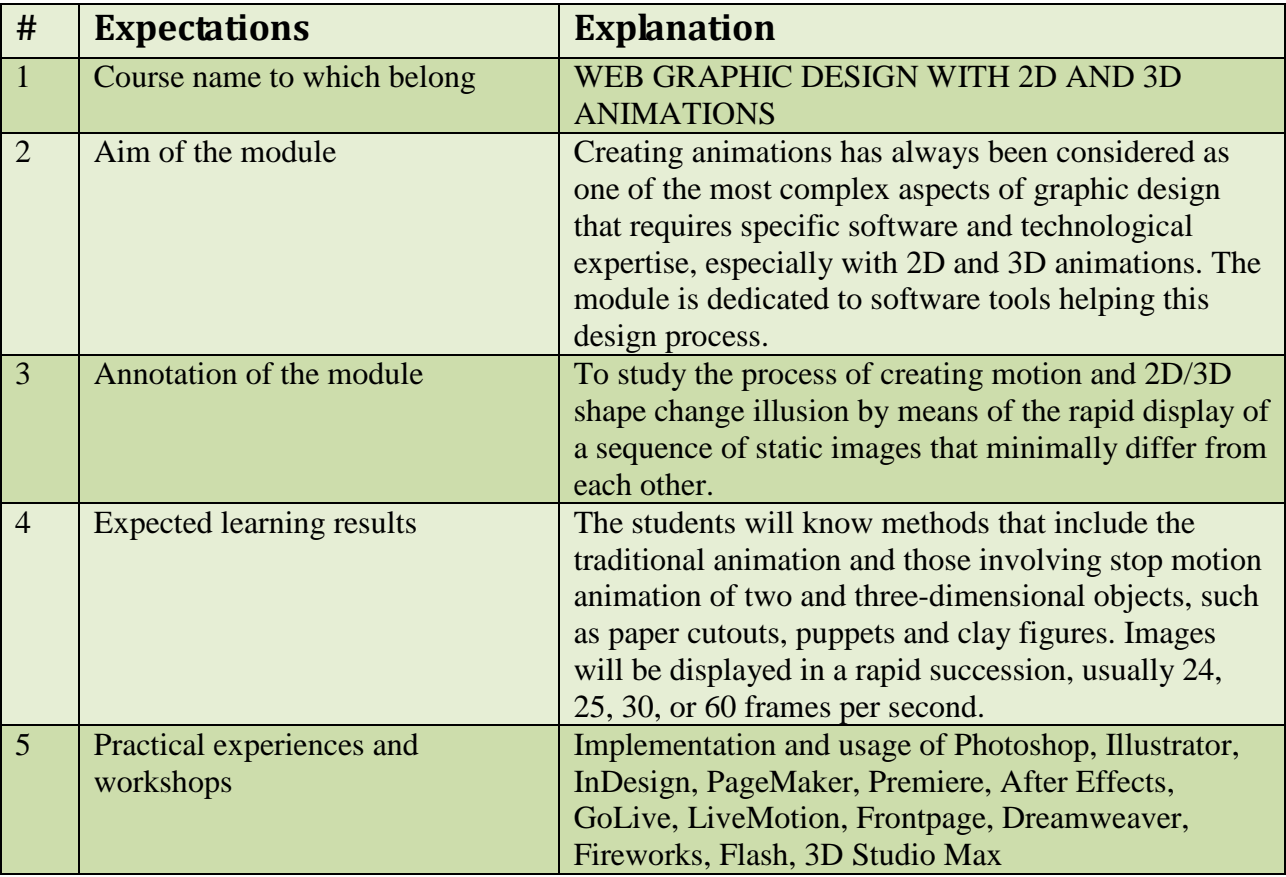

COURSE/MODULE - CODE: COMP/004, OPTN/002 – 03/02, NAME: Managing a campaign team or design bureau

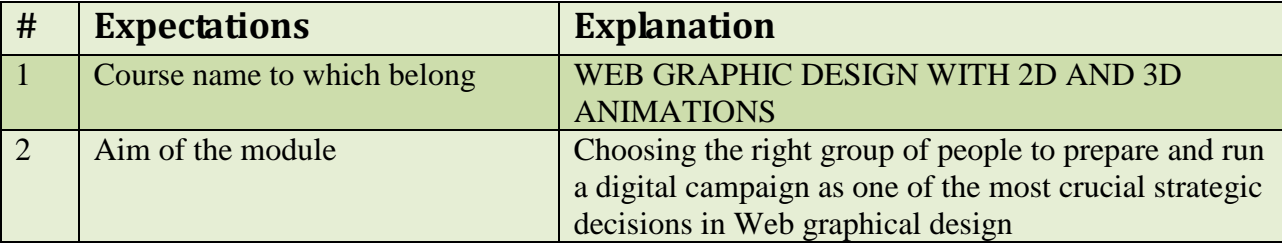

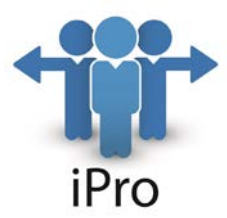

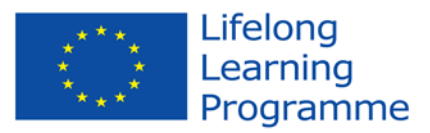

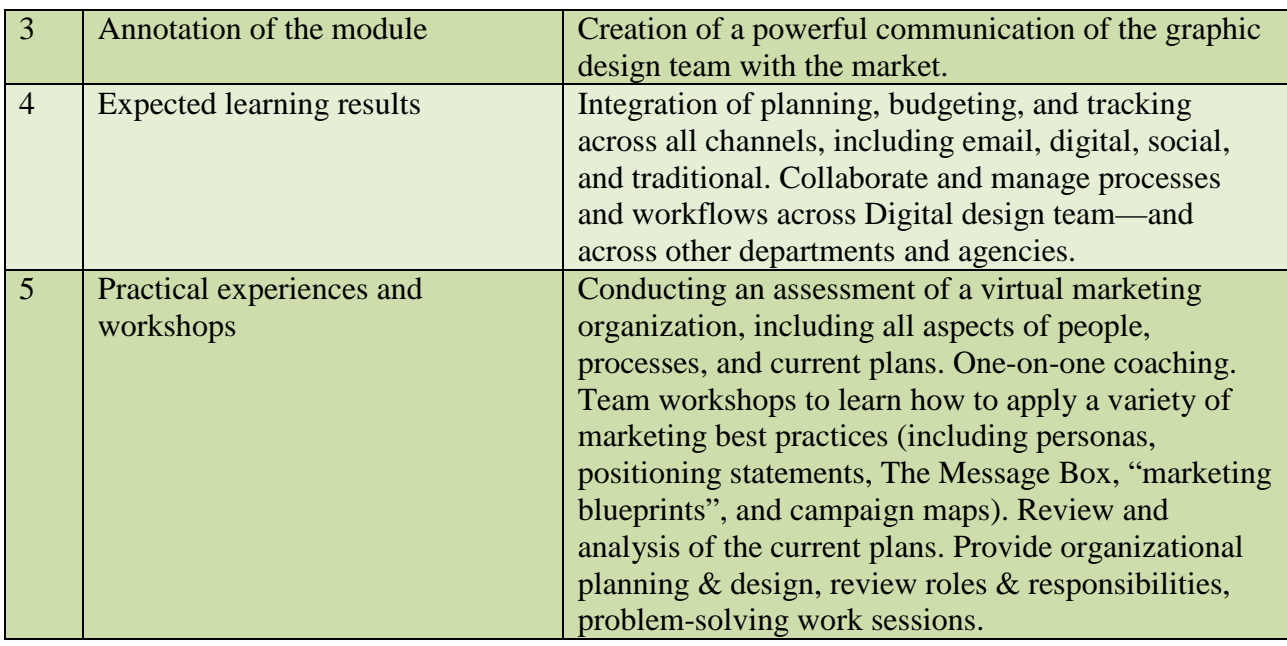

COURSE/MODULE - CODE: COMP/008, COMP/001 – 01/01, NAME: Business entrepreneurship - characteristics and solve problems

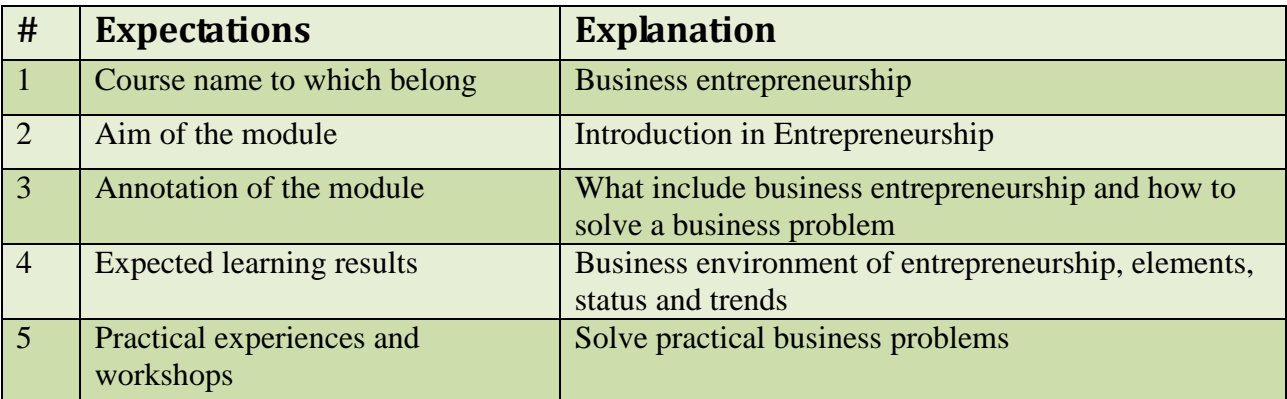

COURSE/MODULE - CODE: COMP/008, COMP/002 – 02/01, NAME: Entrepreneurial roles

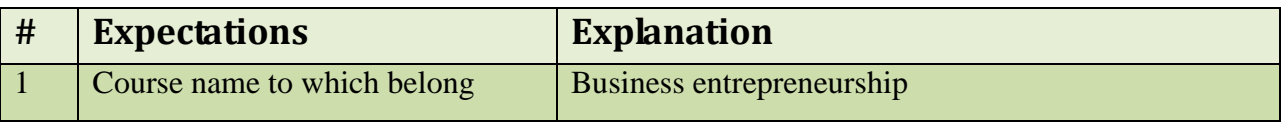

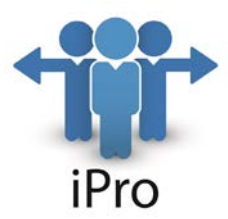

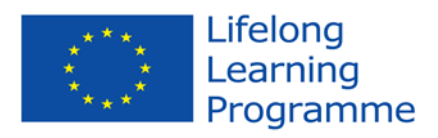

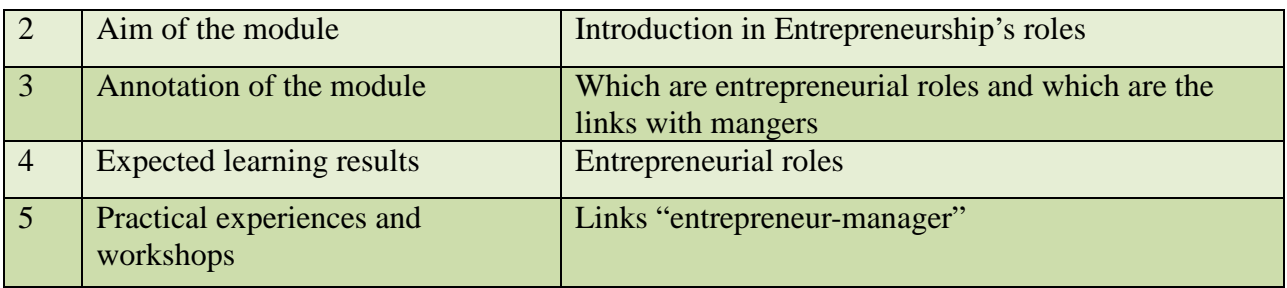

COURSE/MODULE - CODE: COMP/008, COMP/003 – 03/01, NAME: Entrepreneurial process, characteristics, phases and content

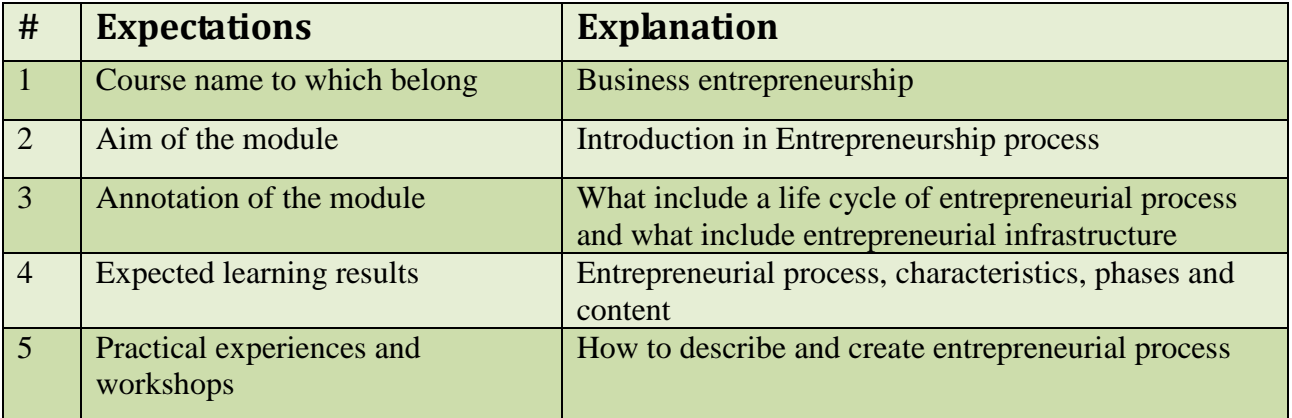

COURSE/MODULE - CODE: COMP/008, COMP/004 – 04/01, , NAME: Business plan and business idea

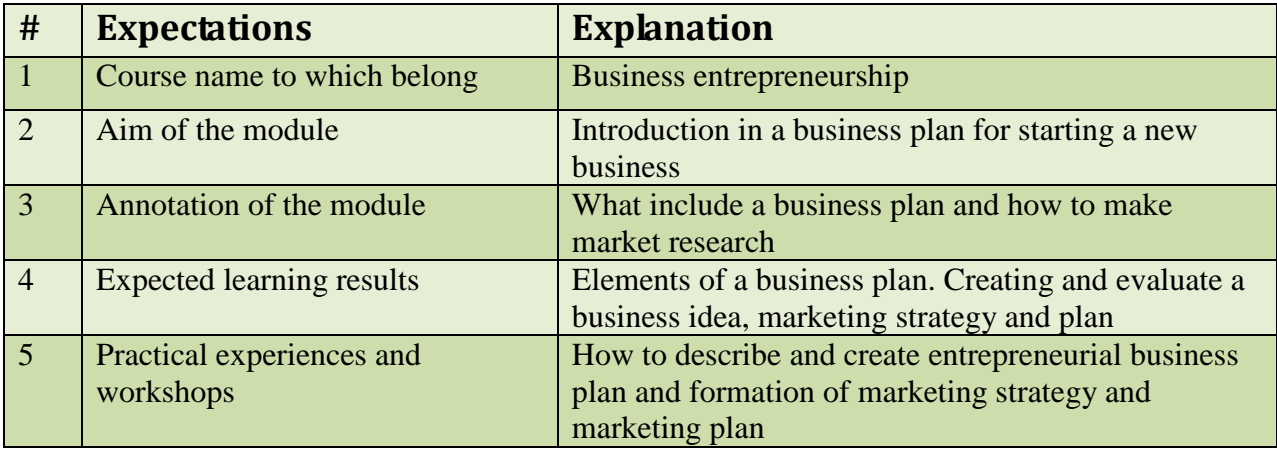

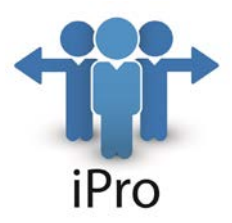

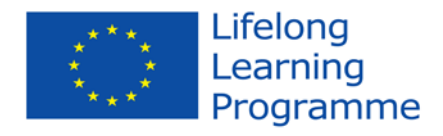

COURSE/MODULE - CODE: COMP/009, COMP/001 – 01/01, NAME: Firm growth. Dimensions of business growth

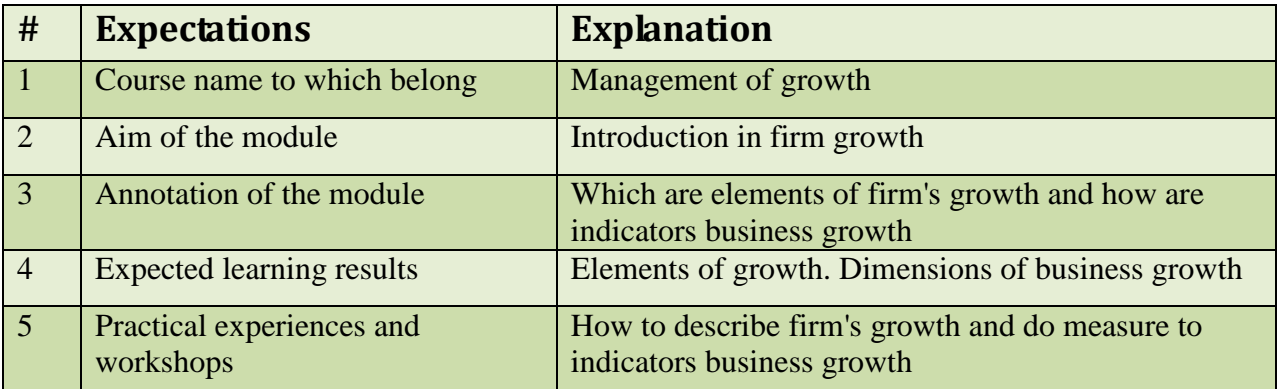

COURSE/MODULE - CODE: COMP/009, COMP/002 – 02/01, NAME: The growth process. Models of firm growth

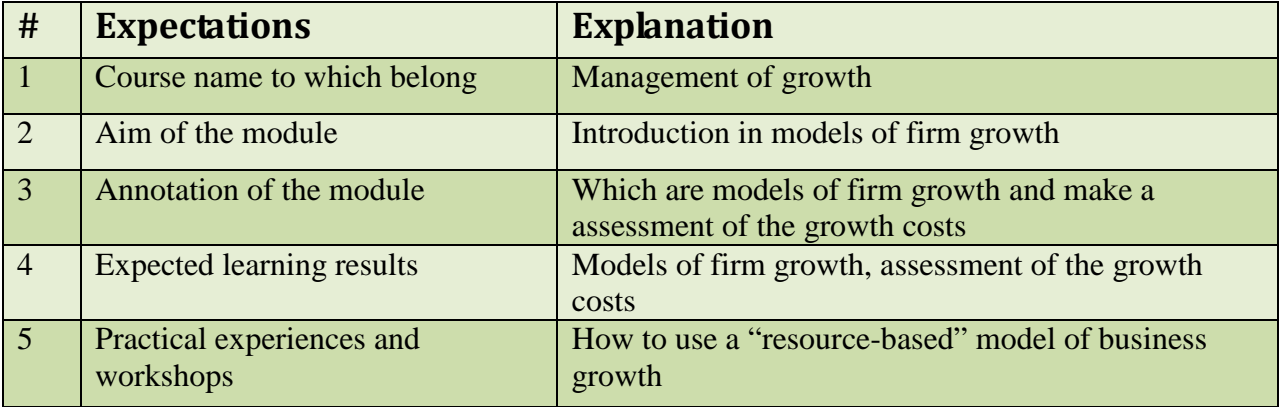

COURSE/MODULE - CODE: COMP/009, COMP/003 – 03/01, NAME: Goals setting and effective management of resources for their achievement

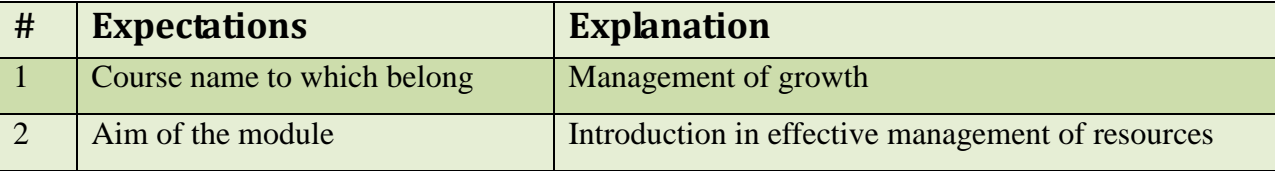

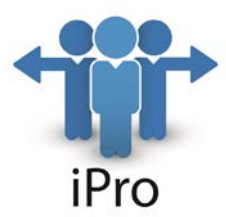

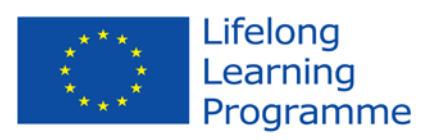

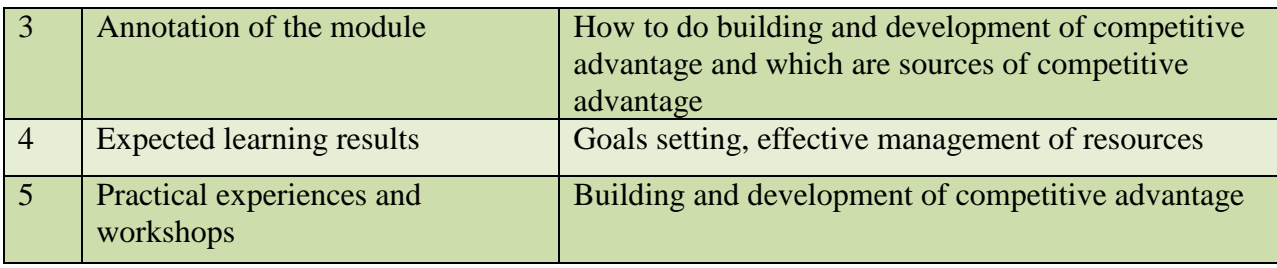

#### COURSE/MODULE - CODE: OPTN/007, COMP/001 – 01/01, NAME: Management of SMEs

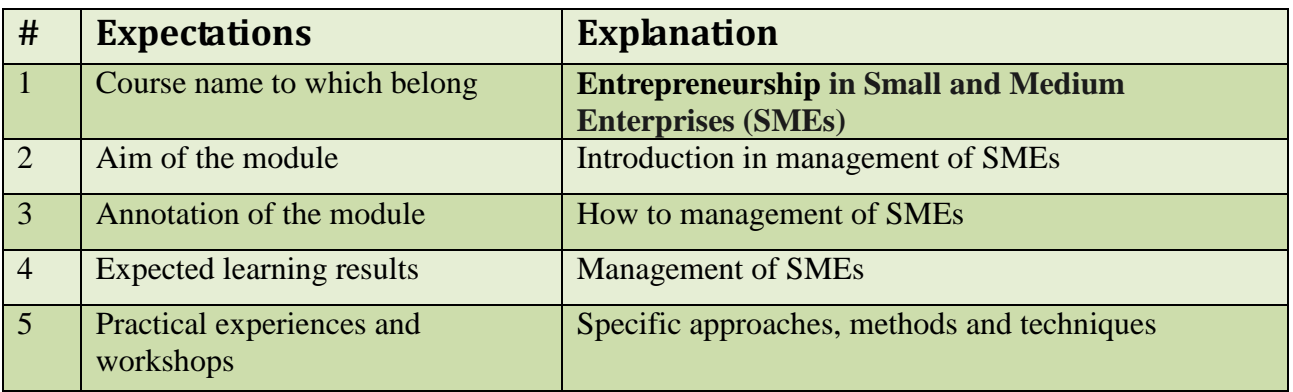

COURSE/MODULE - CODE: OPTN/007, COMP/002 – 02/01, NAME: Growth strategies of SMEs

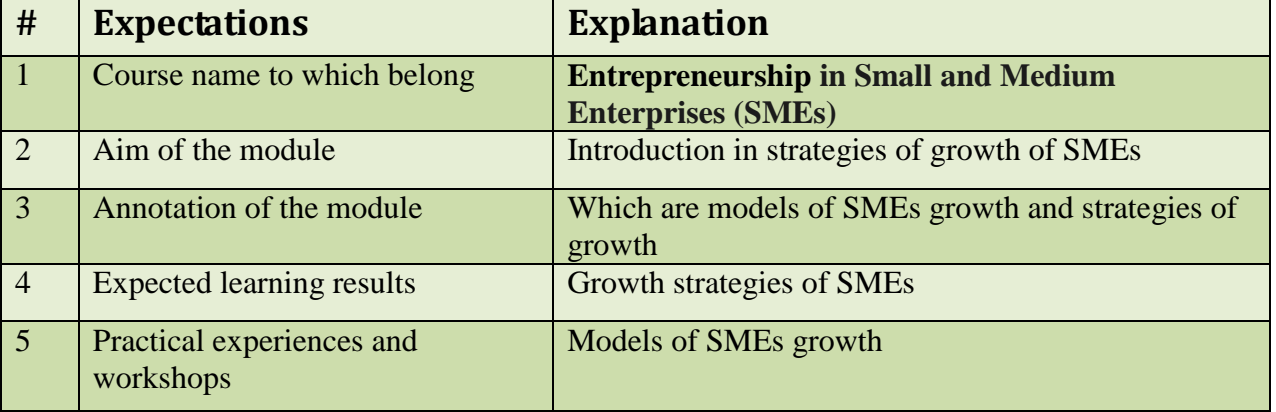

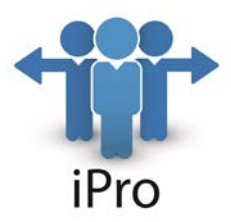

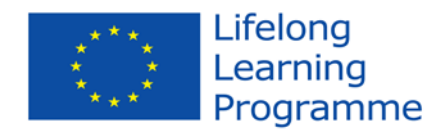

COURSE/MODULE - CODE: OPTN/007, COMP/003 – 03/01, NAME: Internationalization of SMEs

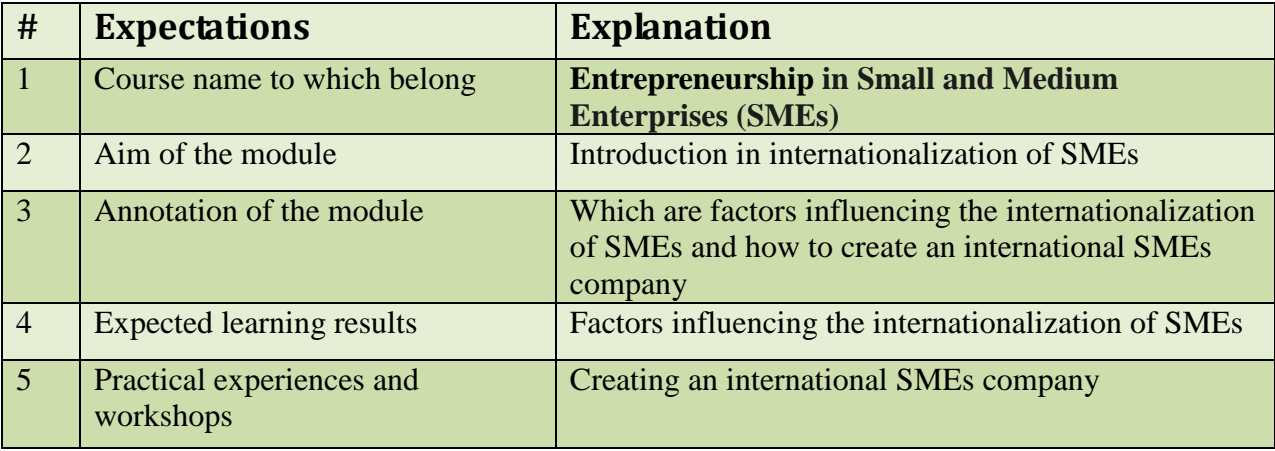

COURSE/MODULE - CODE: OPTN/008, COMP/001 – 01/01, NAME: Common and distinctive features of entrepreneurship by industry

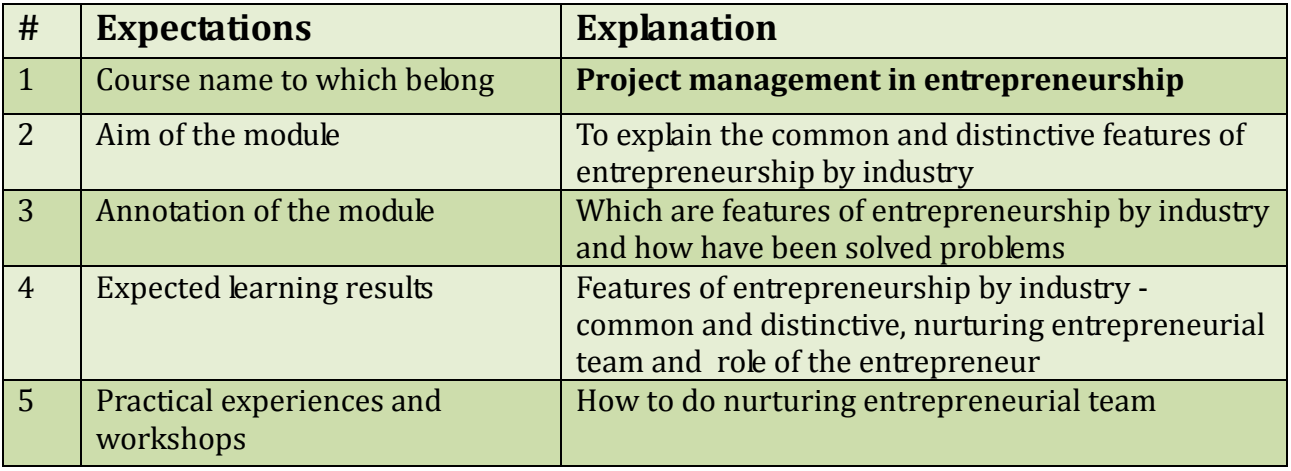

COURSE/MODULE - CODE: OPTN/008, COMP/002 – 02/01, NAME: Project financing in entrepreneurship

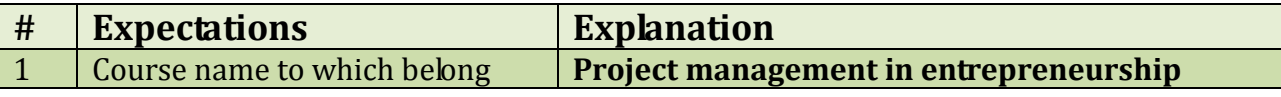

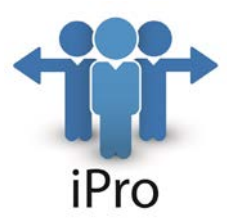

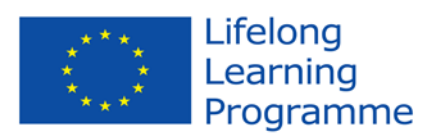

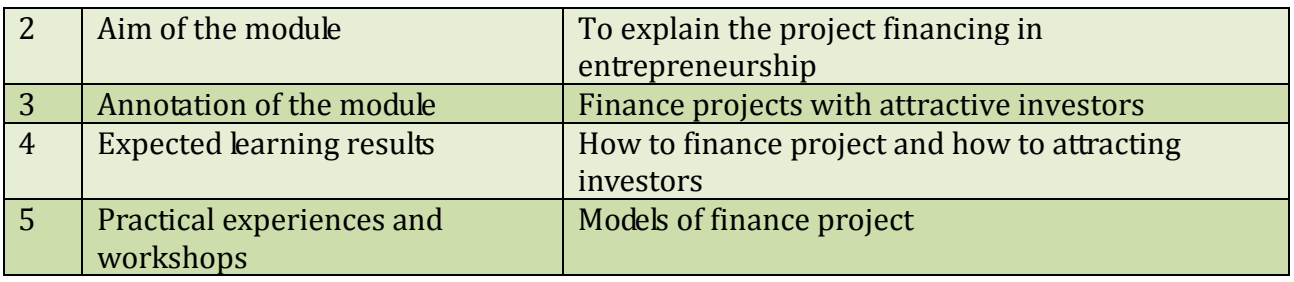

COURSE/MODULE - CODE: OPTN/008, COMP/003 – 03/01, NAME: Life cycle and stages of project management

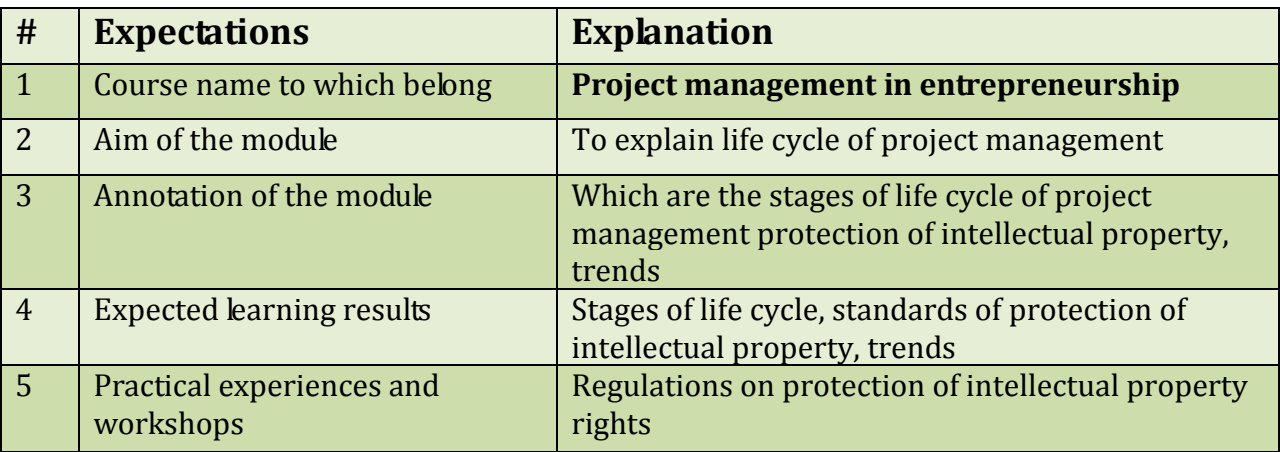

### **Recommended learning and tea ching materials**

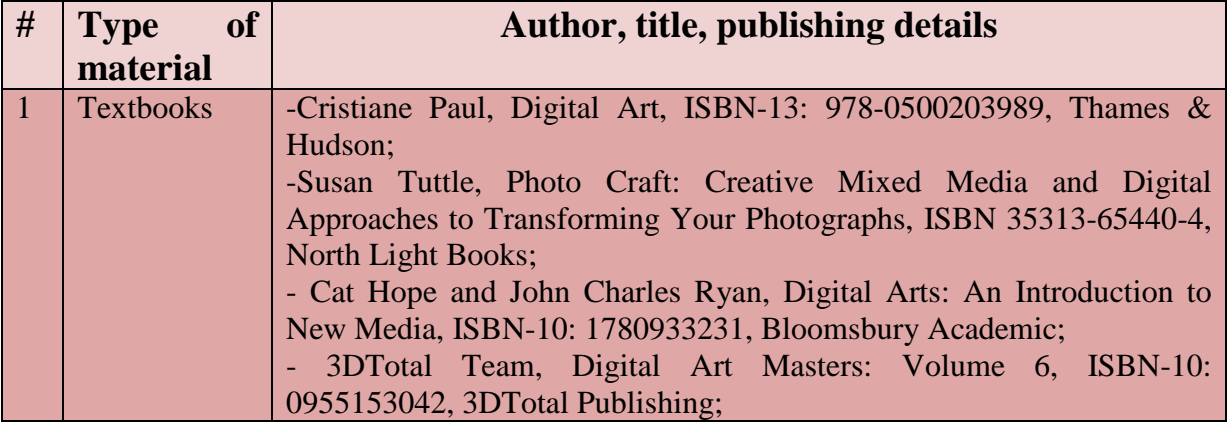

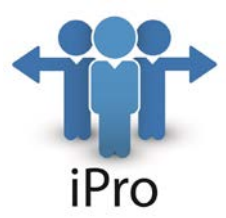

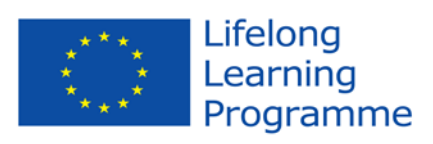

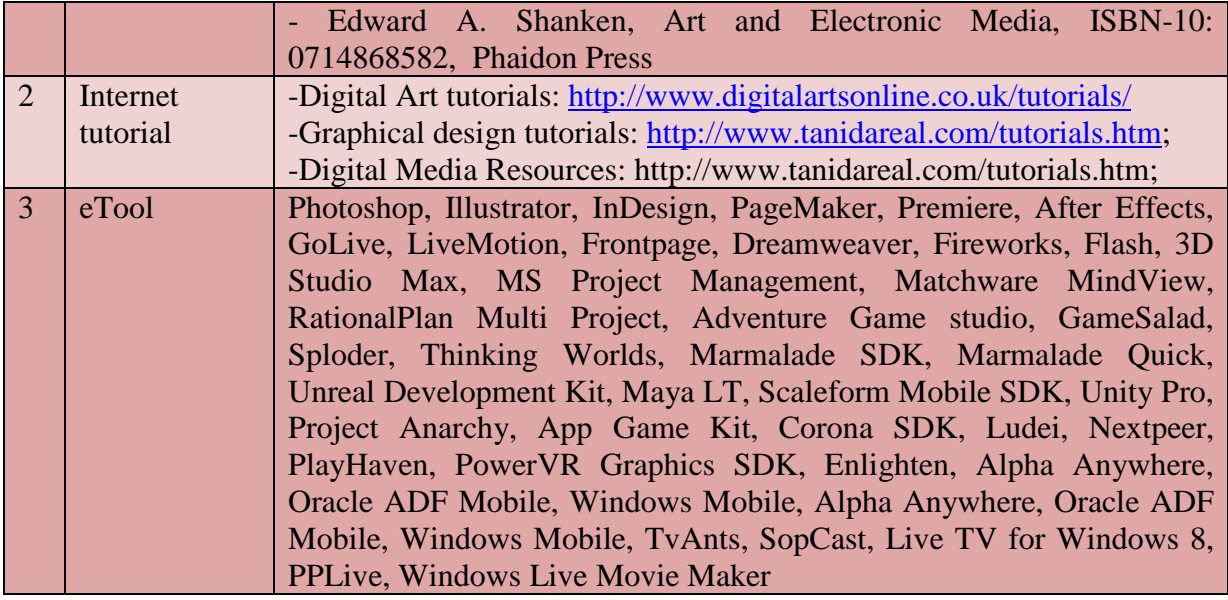